# Package 'matrixdist'

August 8, 2023

Type Package

Title Statistics for Matrix Distributions

Version 119

Date 2023-08-01

Maintainer Martin Bladt <martinbladt@gmail.com>

URL [https://github.com/martinbladt/matrixdist\\_1.0](https://github.com/martinbladt/matrixdist_1.0)

BugReports [https://github.com/martinbladt/matrixdist\\_1.0/issues](https://github.com/martinbladt/matrixdist_1.0/issues)

Description Tools for phase-type distributions including the following variants: continuous, discrete, multivariate, in-homogeneous, right-censored, and regression. Methods for functional evaluation, simulation and estimation using the expectation-maximization (EM) algorithm are provided for all models. The methods of this package are based on the following references. Asmussen, S., Nerman, O., & Olsson, M. (1996). Fitting phasetype distributions via the EM algorithm, Olsson, M. (1996). Estimation of phase-type distributions from censored data, Albrecher, H., & Bladt, M. (2019) [<doi:10.1017/jpr.2019.60>](https://doi.org/10.1017/jpr.2019.60), Albrecher, H., Bladt, M., & Yslas, J. (2022) [<doi:10.1111/sjos.12505>](https://doi.org/10.1111/sjos.12505), Albrecher, H., Bladt, M., Bladt, M., & Yslas, J. (2022) [<doi:10.1016/j.insmatheco.2022.08.001>](https://doi.org/10.1016/j.insmatheco.2022.08.001), Bladt, M., & Yslas, J. (2022) [<doi:10.1080/03461238.2022.2097019>](https://doi.org/10.1080/03461238.2022.2097019), Bladt, M. (2022) [<doi:10.1017/asb.2021.40>](https://doi.org/10.1017/asb.2021.40), Bladt, M. (2023) [<doi:10.1080/10920277.2023.2167833>](https://doi.org/10.1080/10920277.2023.2167833), Albrecher, H., Bladt, M., & Mueller, A. (2023) [<doi:10.1515/demo-2022-0153>](https://doi.org/10.1515/demo-2022-0153), Bladt, M. & Yslas, J. (2023) [<doi:10.1016/j.insmatheco.2023.02.008>](https://doi.org/10.1016/j.insmatheco.2023.02.008).

**Depends**  $R (= 4.2.0)$ 

License GPL-3

Imports Rcpp, methods, nnet, reshape2

LinkingTo Rcpp, RcppArmadillo

Encoding UTF-8

RoxygenNote 7.2.3

NeedsCompilation yes

Author Martin Bladt [aut, cre], Jorge Yslas [aut], Alaric Müller [ctb]

Repository CRAN

Date/Publication 2023-08-08 11:00:02 UTC

# R topics documented:

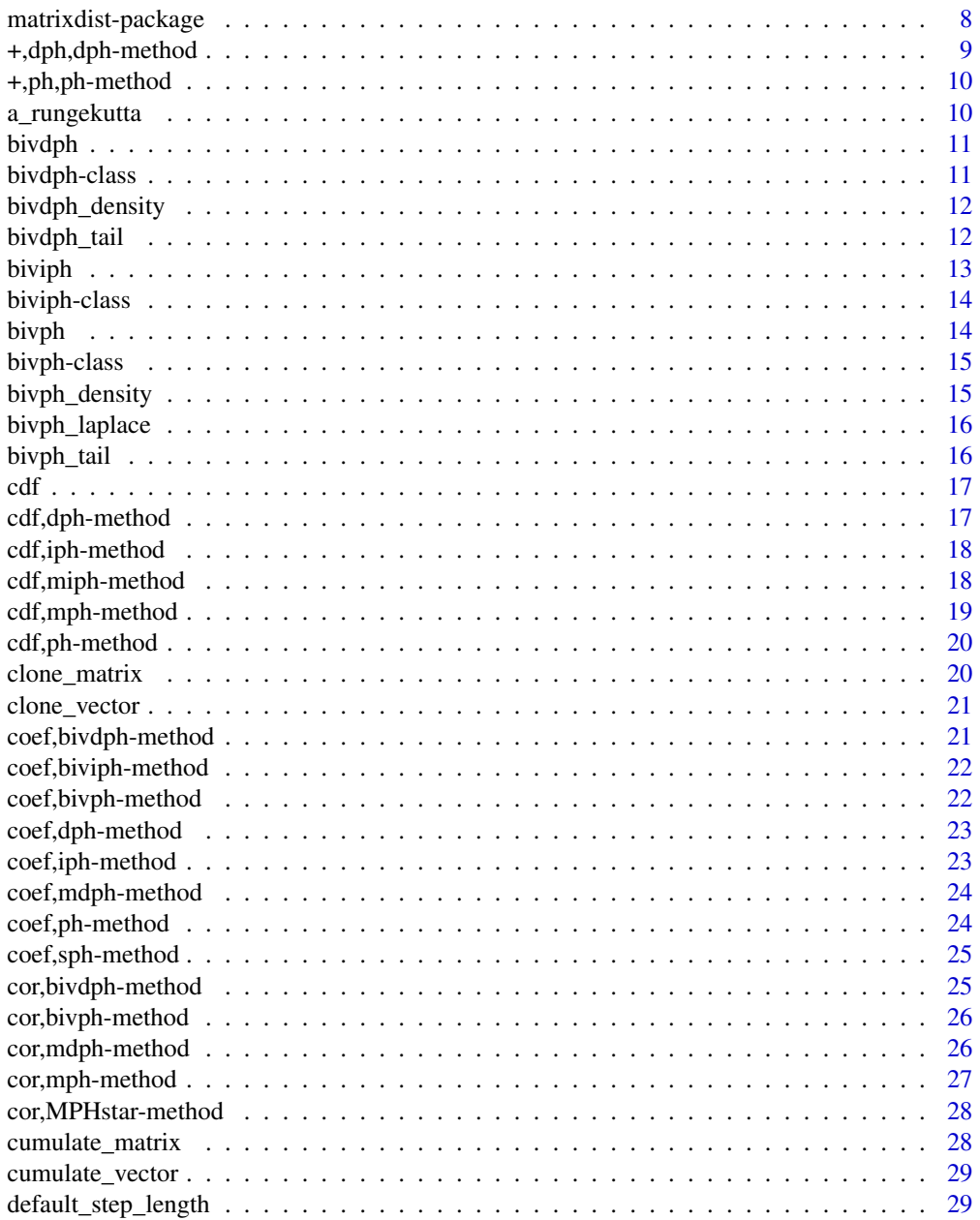

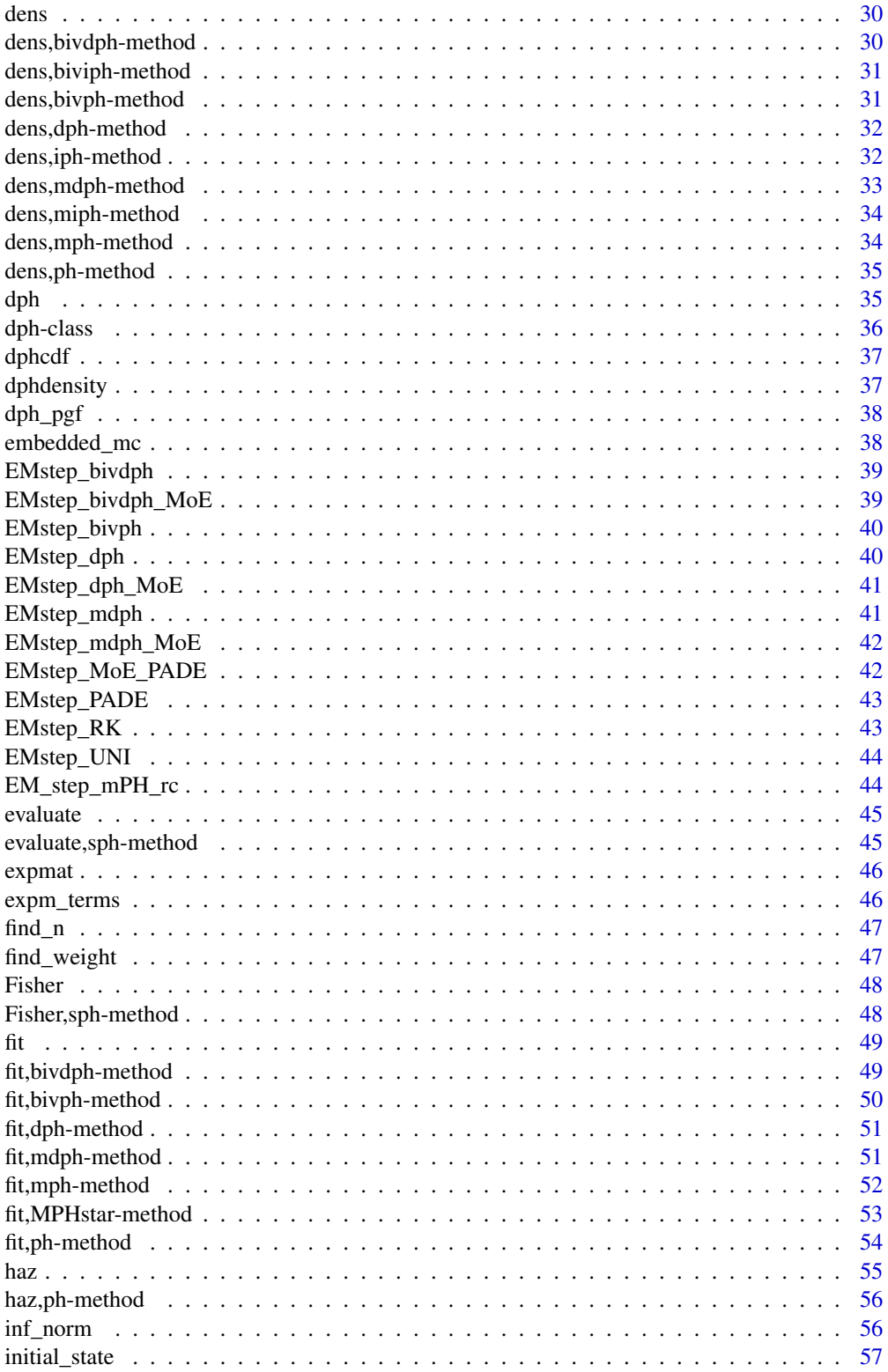

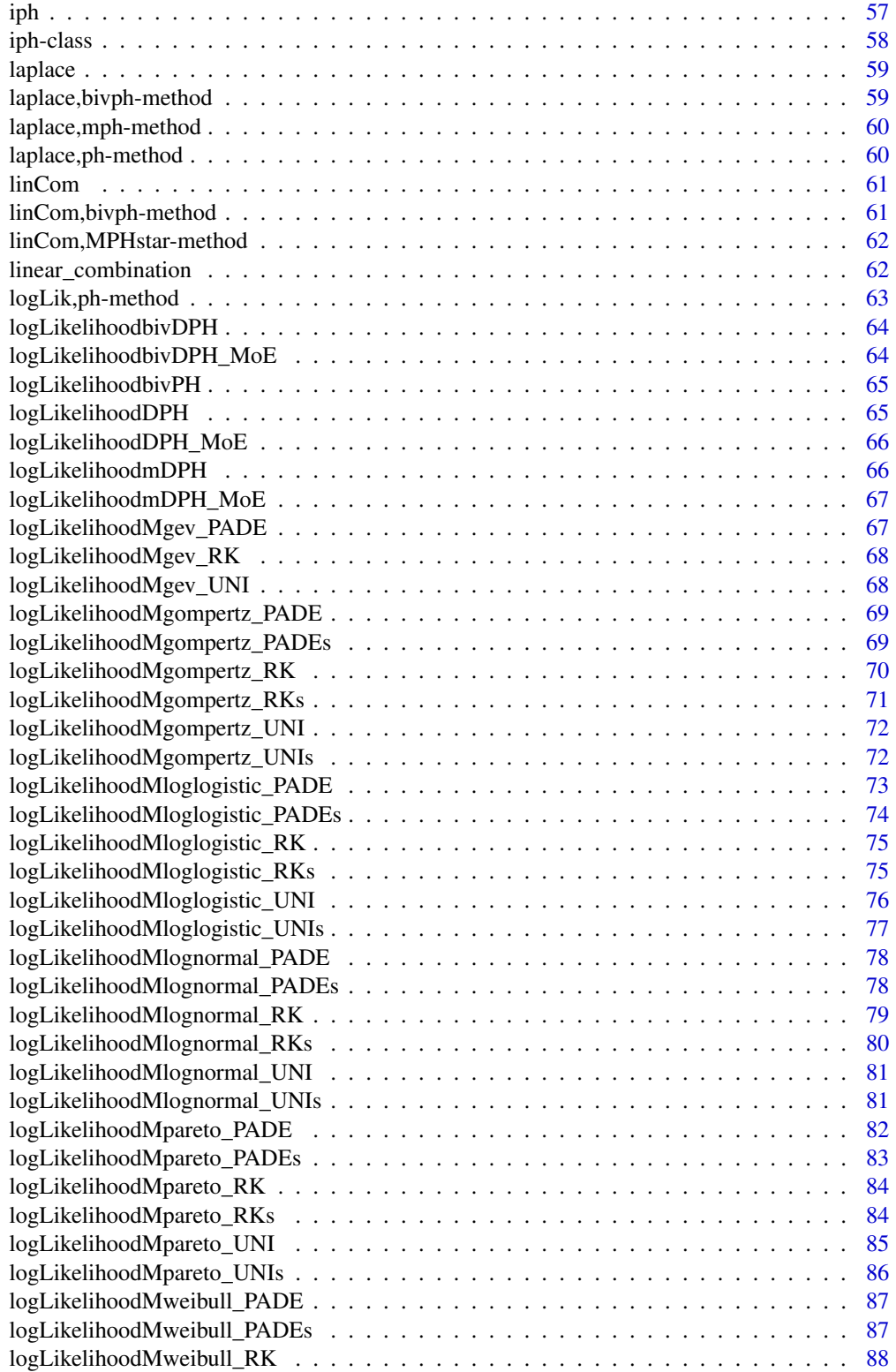

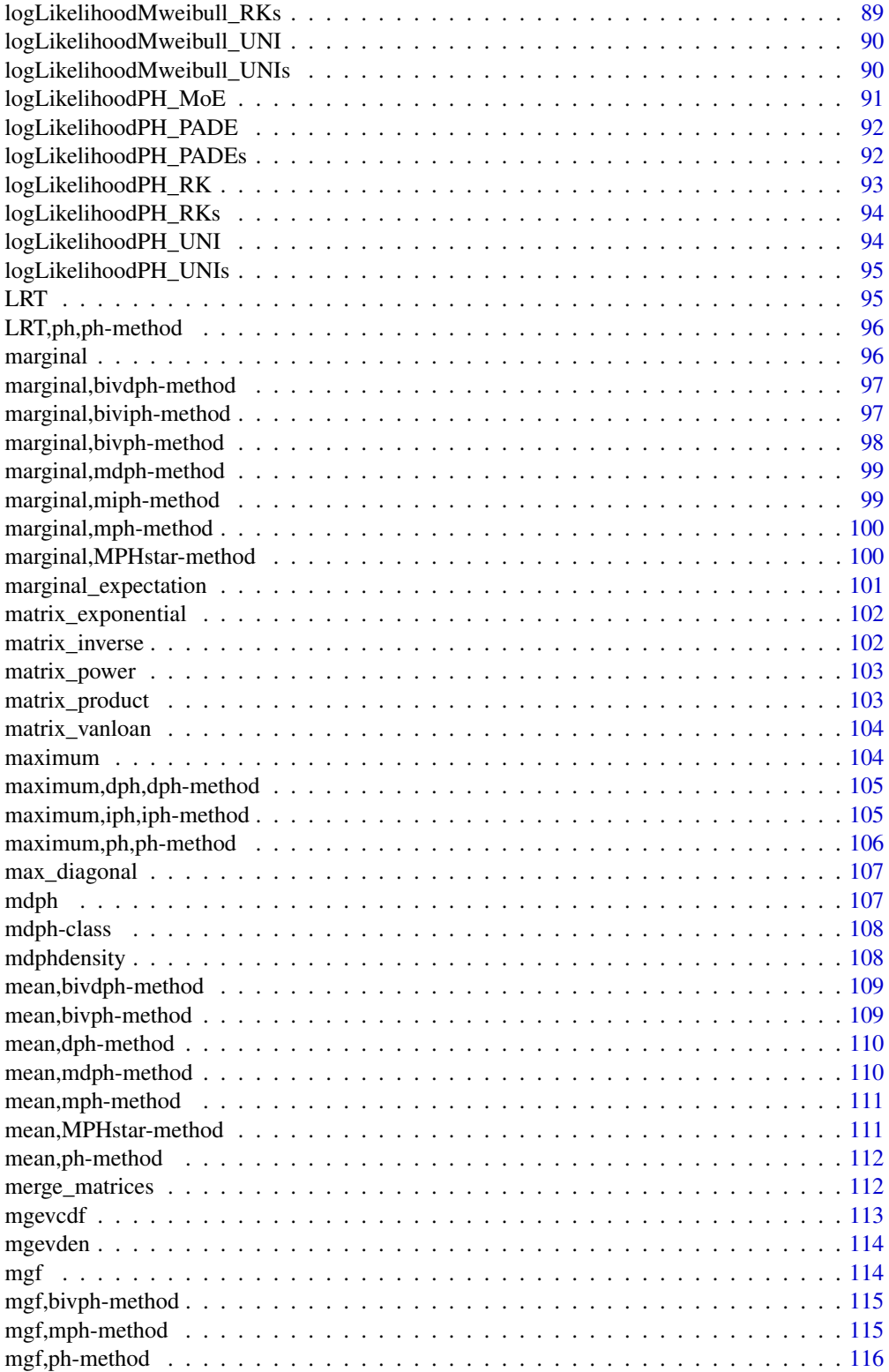

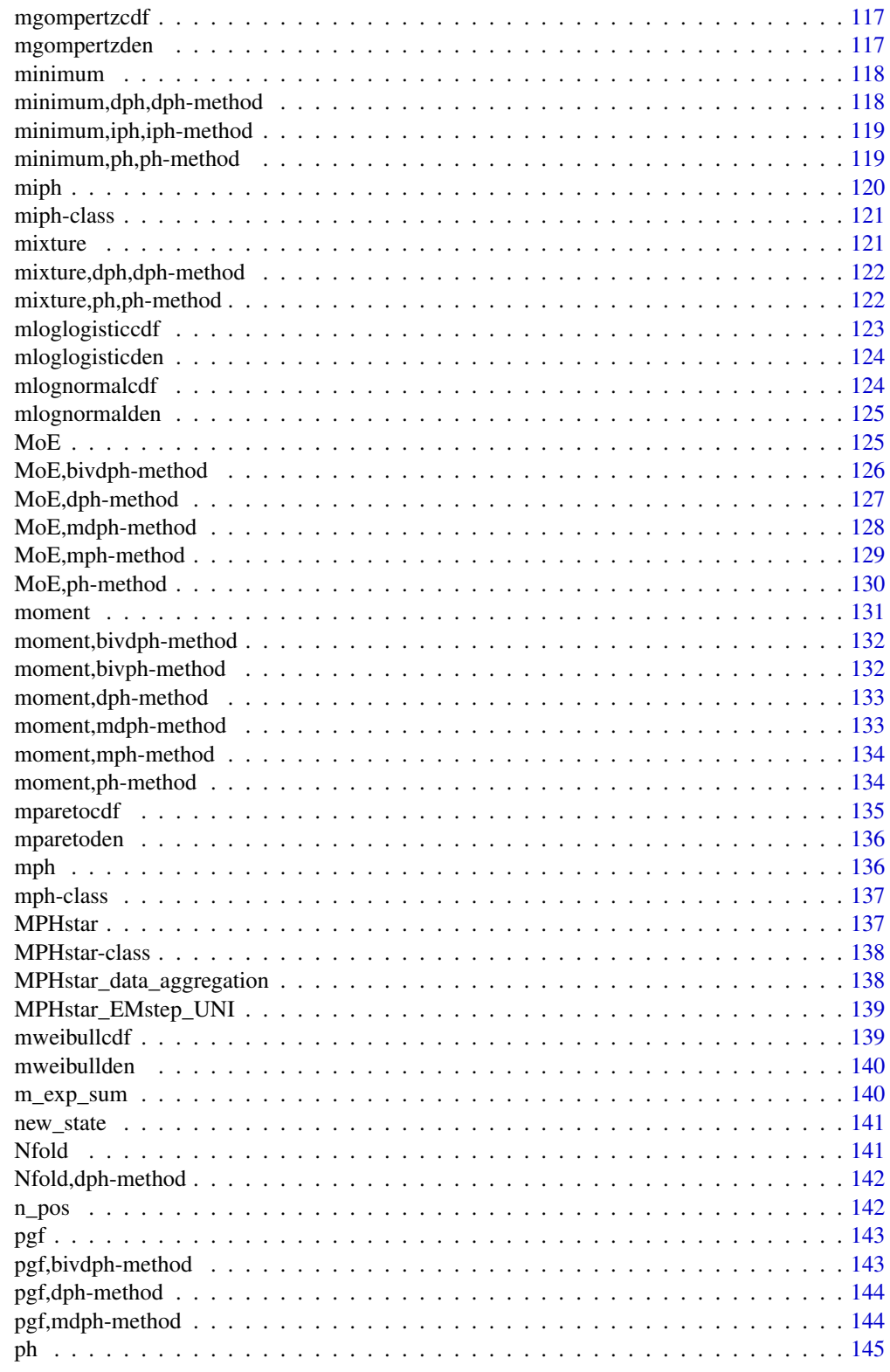

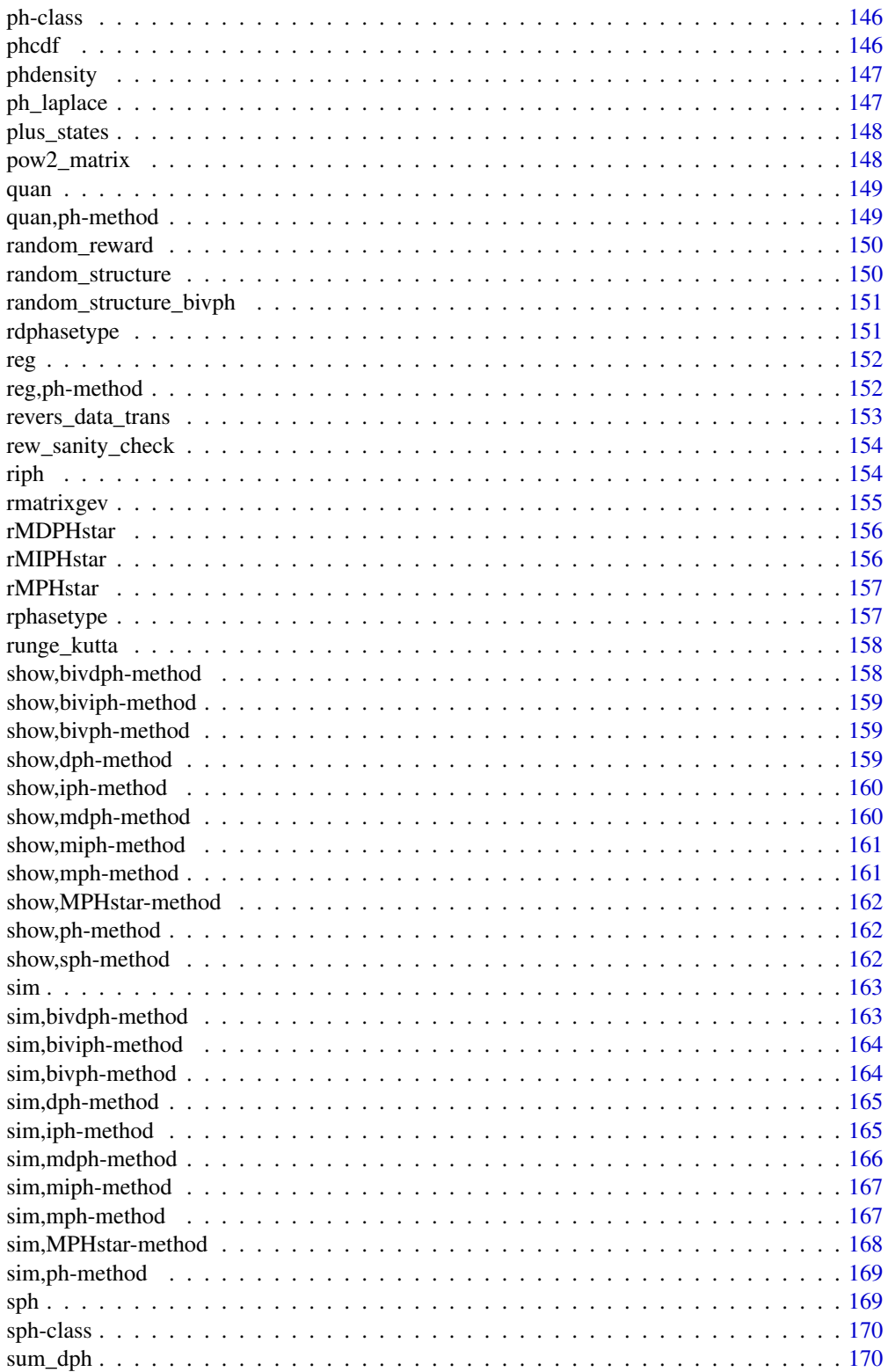

<span id="page-7-0"></span>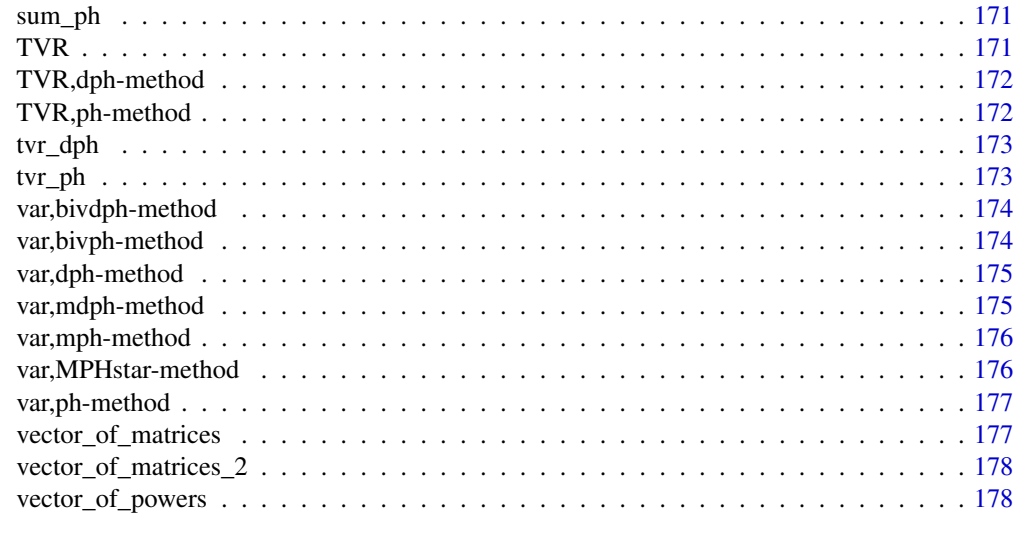

#### Index [179](#page-178-0)

matrixdist-package *Statistics for Matrix Distributions*

#### Description

This package implements tools which are useful for the statistical analysis of discrete, continuous, multivariate, right-censored or regression variants of phase-type distributions. These distributions are absorption times of Markov jump processes, and thus the maximization of their likelihood for statistical estimation is best dealt with using the EM algorithm.

#### Author(s)

Martin Bladt and Jorge Yslas.

Maintainer: Martin Bladt <martinbladt@gmail.com>

# References

Asmussen, S., Nerman, O., & Olsson, M. (1996). Fitting phase-type distributions via the EM algorithm. Scandinavian Journal of Statistics, 23(4),419-441.

Olsson, M. (1996). Estimation of phase-type distributions from censored data. Scandinavian journal of statistics, 24(4), 443-460.

Albrecher, H., & Bladt, M. (2019). Inhomogeneous phase-type distributions and heavy tails. Journal of Applied Probability, 56(4), 1044-1064.

Albrecher, H., Bladt, M., & Yslas, J. (2022). Fitting inhomogeneous Phase-Type distributions to data: The univariate and the multivariate case. Scandinavian Journal of Statistics, 49(1), 44-77

Albrecher, H., Bladt, M., Bladt, M., & Yslas, J. (2020). Mortality modeling and regression with matrix distributions. Insurance: Mathematics and Economics, 107, 68-87.

<span id="page-8-0"></span>Bladt, M., & Yslas, J. (2022). Phase-type mixture-of-experts regression for loss severities. ScandinavianActuarialJournal, 1-27.

Bladt, M. (2022). Phase-type distributions for claim severity regression modeling. ASTIN Bulletin: The journal of the IAA, 52(2), 417-448.

Bladt, M. (2023). A tractable class of Multivariate Phase-type distributions for loss modeling. North American Actuarial Journal, to appear.

Albrecher, H., Bladt, M., & Mueller, A. (2023). Joint lifetime modelling with matrix distributions. Dependence Modeling, 11(1), 1-22.

Bladt, M. & Yslas, J. (2023). Robust claim frequency modeling through phase-type mixture-ofexperts regression.Insurance: Mathematics and Economics, 111, 1-22.

+,dph,dph-method *Sum method for discrete phase-type distributions*

## Description

Sum method for discrete phase-type distributions

#### Usage

## S4 method for signature 'dph,dph' e1 + e2

#### Arguments

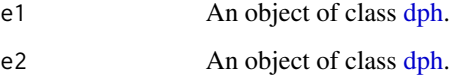

#### Value

An object of class [dph.](#page-35-1)

# Examples

```
dph1 \leq dph(structure = "general", dimension = 3)
dph2 \leq - dph(structure = "general", dimension = 5)
dph_sum <- dph1 + dph2
dph_sum
```
<span id="page-9-0"></span>

# Description

Sum method for phase-type distributions

# Usage

## S4 method for signature 'ph,ph' e1 + e2

### Arguments

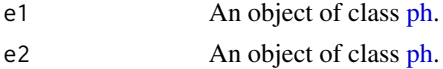

### Value

An object of class [ph.](#page-145-1)

# Examples

```
ph1 <- ph(structure = "general", dimension = 3)
ph2 <- ph(structure = "gcoxian", dimension = 5)
ph_sum <- ph1 + ph2
ph_sum
```
a\_rungekutta *Runge-Kutta for the calculation of the a vector in a EM step*

# Description

Runge-Kutta for the calculation of the a vector in a EM step

### Usage

```
a_rungekutta(avector, dt, h, S)
```
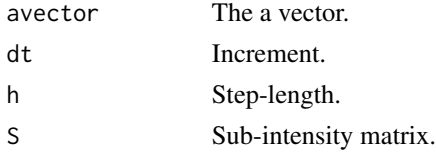

<span id="page-10-0"></span>

# Description

Constructor function for bivariate discrete phase-type distributions

# Usage

```
bivdph(alpha = NULL, S11 = NULL, S12 = NULL, S22 = NULL, dimensions = c(3, 3))
```
# Arguments

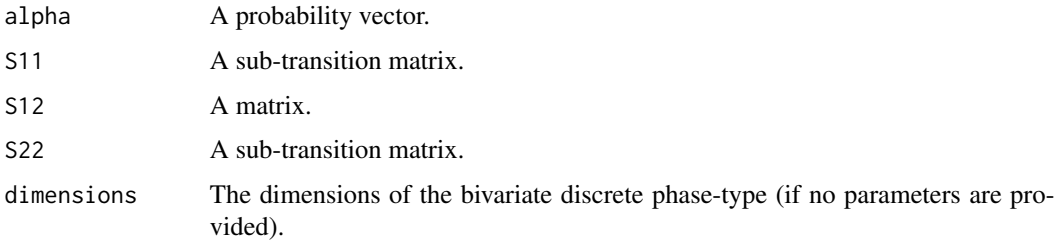

# Value

An object of class [bivdph.](#page-10-1)

#### Examples

```
bivdph(dimensions = c(3, 3))
S11 <- matrix(c(0.1, .5, .5, 0.1), 2, 2)
S12 \leftarrow matrix(c(.2, .3, .2, .1), 2, 2)S22 <- matrix(c(0.2, 0, 0.1, 0.1), 2, 2)
bivdph(alpha = c(.5, .5), S11, S12, S22)
```
<span id="page-10-1"></span>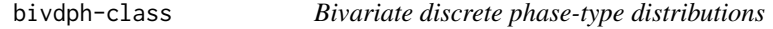

# Description

Class of objects for bivariate discrete phase-type distributions.

#### Value

Class object.

# <span id="page-11-0"></span>Slots

name Name of the discrete phase-type distribution.

pars A list comprising of the parameters.

fit A list containing estimation information.

bivdph\_density *Bivariate discrete phase-type joint density of the feed forward type*

# Description

Bivariate discrete phase-type joint density of the feed forward type

# Usage

bivdph\_density(x, alpha, S11, S12, S22)

### Arguments

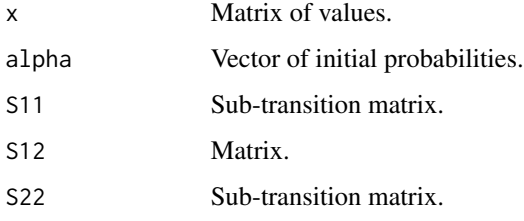

#### Value

Joint density at x.

bivdph\_tail *Bivariate discrete phase-type joint tail of the feed forward type*

# Description

Bivariate discrete phase-type joint tail of the feed forward type

#### Usage

bivdph\_tail(x, alpha, S11, S12, S22)

#### <span id="page-12-0"></span>biviph 13

# Arguments

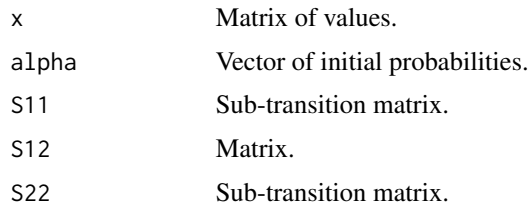

# Value

Joint tail at x.

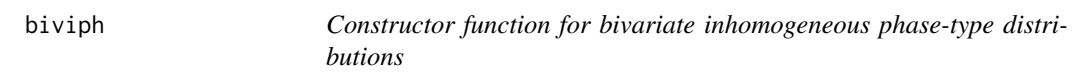

# Description

Constructor function for bivariate inhomogeneous phase-type distributions

# Usage

```
biviph(
 bivph = NULL,
 gfun = NULL,
 gfun_pars = NULL,
 alpha = NULL,
 S11 = NULL,S12 = NULL,S22 = NULL,dimensions = c(3, 3))
```
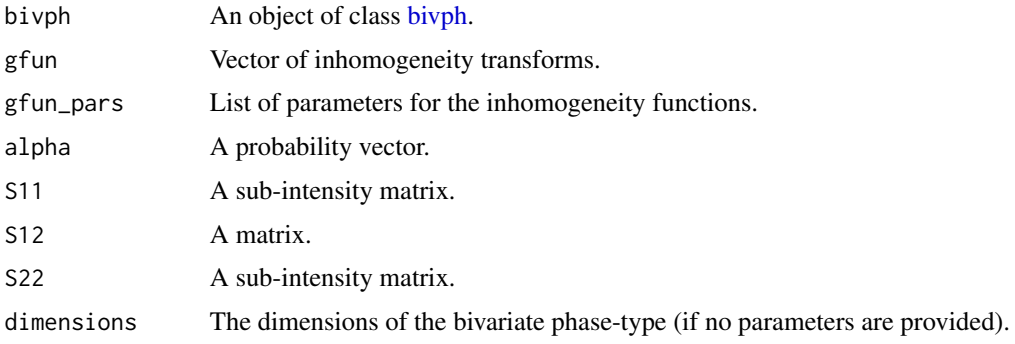

# <span id="page-13-0"></span>Value

An object of class [biviph.](#page-13-1)

#### Examples

```
under_bivph \le bivph(dimensions = c(3, 3))
biviph(under_bivph, gfun = c("weibull", "pareto"), gfun_pars = list(c(2), c(3)))
```
<span id="page-13-1"></span>biviph-class *Bivariate inhomogeneous phase-type distributions*

# Description

Class of objects for bivariate inhomogeneous phase-type distributions.

### Value

Class object.

# Slots

name Name of the phase type distribution. gfun A list comprising of the parameters.

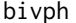

Constructor function for bivariate phase-type distributions

#### Description

Constructor function for bivariate phase-type distributions

#### Usage

bivph(alpha = NULL, S11 = NULL, S12 = NULL, S22 = NULL, dimensions =  $c(3, 3)$ )

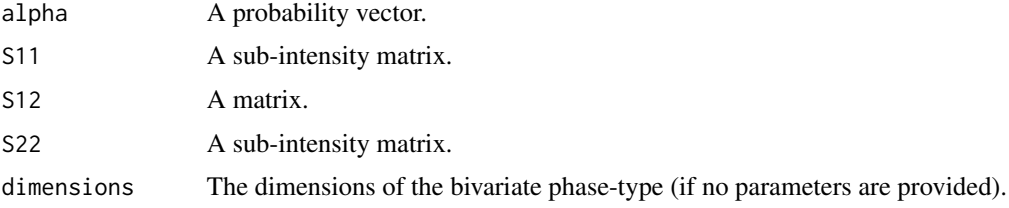

# <span id="page-14-0"></span>bivph-class 15

# Value

An object of class [bivph.](#page-14-1)

### Examples

```
bivph(dimensions = c(3, 3))
S11 \leftarrow matrix(c(-1, .5, .5, -1), 2, 2)
S12 \leftarrow matrix(c(.2, .4, .3, .1), 2, 2)S22 <- matrix(c(-2, 0, 1, -1), 2, 2)
bivph(alpha = c(.5, .5), S11, S12, S22)
```
<span id="page-14-1"></span>bivph-class *Bivariate phase-type distributions*

# Description

Class of objects for bivariate phase-type distributions.

# Value

Class object.

# Slots

name Name of the phase-type distribution.

pars A list comprising of the parameters.

fit A list containing estimation information.

bivph\_density *Bivariate phase-type joint density of the feed forward type*

#### Description

Bivariate phase-type joint density of the feed forward type

#### Usage

```
bivph_density(x, alpha, S11, S12, S22)
```
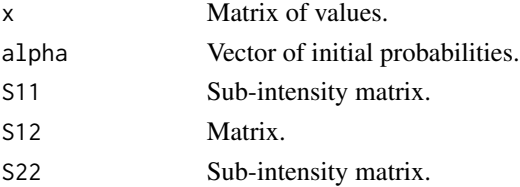

# Value

Joint density at x.

bivph\_laplace *Bivariate phase-type joint Laplace*

# Description

Bivariate phase-type joint Laplace

# Usage

bivph\_laplace(r, alpha, S11, S12, S22)

# Arguments

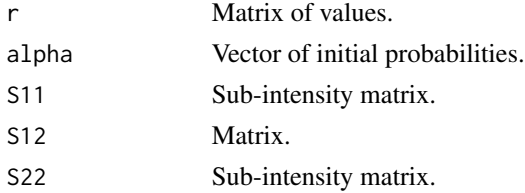

#### Value

Joint laplace at r.

bivph\_tail *Bivariate phase-type joint tail of the feed forward type*

# Description

Bivariate phase-type joint tail of the feed forward type

# Usage

bivph\_tail(x, alpha, S11, S12, S22)

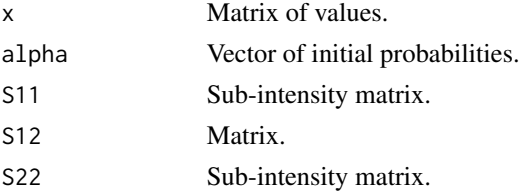

<span id="page-15-0"></span>

# <span id="page-16-0"></span>Value

Joint tail at x.

#### cdf *New generic for the distribution of matrix distributions*

#### Description

Methods are available for objects of class [ph.](#page-145-1)

# Usage

 $cdf(x, \ldots)$ 

# Arguments

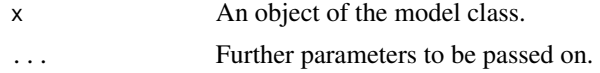

# Value

CDF from the matrix distribution.

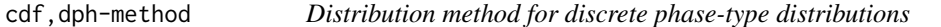

# Description

Distribution method for discrete phase-type distributions

# Usage

## S4 method for signature 'dph'  $cdf(x, q, lower.tail = TRUE)$ 

# Arguments

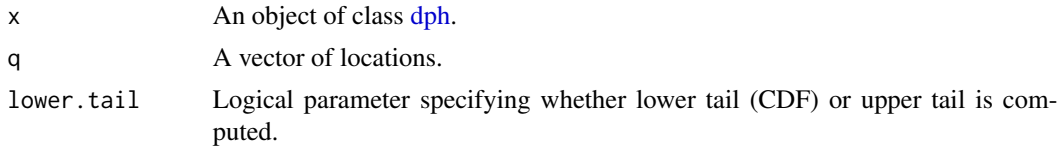

# Value

A vector containing the CDF evaluations at the given locations.

# Examples

```
obj \leftarrow dph(structure = "general")cdf(obj, c(1, 2, 3))
```
cdf,iph-method *Distribution method for inhomogeneous phase-type distributions*

### Description

Distribution method for inhomogeneous phase-type distributions

## Usage

```
## S4 method for signature 'iph'
cdf(x, q, lower.tail = TRUE)
```
### Arguments

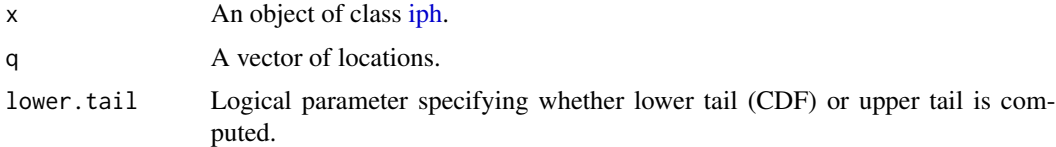

#### Value

A vector containing the CDF evaluations at the given locations.

### Examples

```
obj <- iph(ph(structure = "general"), gfun = "weibull", gfun_pars = 2)
cdf(obj, c(1, 2, 3))
```
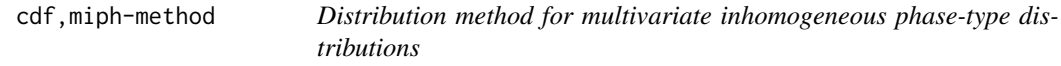

# Description

Distribution method for multivariate inhomogeneous phase-type distributions

#### Usage

```
## S4 method for signature 'miph'
cdf(x, y, lower.tail = TRUE)
```
<span id="page-17-0"></span>

# <span id="page-18-0"></span>cdf,mph-method 19

#### Arguments

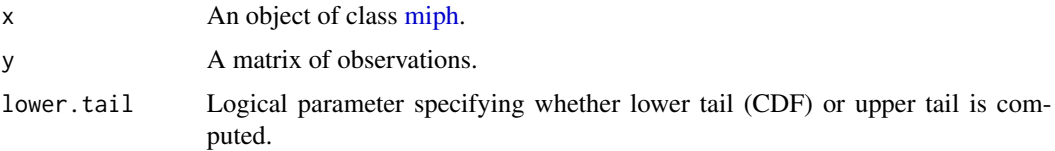

#### Value

A list containing the locations and corresponding CDF evaluations.

#### Examples

```
under_mph <- mph(structure = c("general", "general"))
obj <- miph(under_mph, gfun = c("weibull", "pareto"), gfun_pars = list(c(2), c(3)))
cdf(obj, c(1, 2))
```
cdf,mph-method *Distribution method for multivariate phase-type distributions*

### Description

Distribution method for multivariate phase-type distributions

# Usage

```
## S4 method for signature 'mph'
cdf(x, y, lower.tail = TRUE)
```
#### Arguments

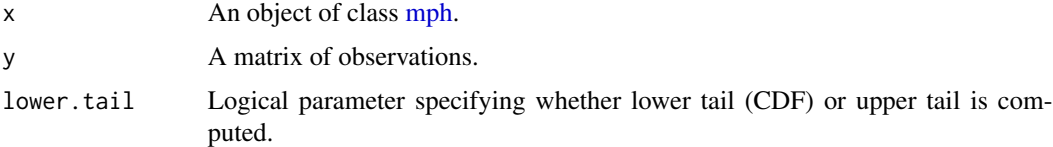

### Value

A list containing the locations and corresponding CDF evaluations.

### Examples

```
obj <- mph(structure = c("general", "general"))
cdf(obj, matrix(c(0.5, 1), ncol = 2))
```
<span id="page-19-0"></span>

#### Description

Distribution method for phase-type distributions

# Usage

```
## S4 method for signature 'ph'
cdf(x, q, lower.tail = TRUE)
```
#### Arguments

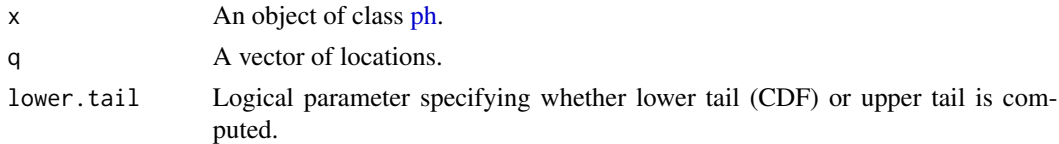

#### Value

A vector containing the CDF evaluations at the given locations.

# Examples

obj <- ph(structure = "general") cdf(obj, c(1, 2, 3))

clone\_matrix *Clone a matrix*

#### Description

Clone a matrix

# Usage

clone\_matrix(m)

# Arguments

m A matrix.

### Value

A clone of the matrix.

<span id="page-20-0"></span>clone\_vector *Clone a vector*

# Description

Clone a vector

# Usage

clone\_vector(v)

# Arguments

v A vector.

# Value

A clone of the vector.

coef,bivdph-method *Coef method for bivdph class*

# Description

Coef method for bivdph class

# Usage

## S4 method for signature 'bivdph' coef(object)

# Arguments

object An object of class [bivdph.](#page-10-1)

## Value

Parameters of bivariate discrete phase-type model.

# Examples

obj  $\leftarrow$  bivdph(dimensions =  $c(3, 3)$ ) coef(obj)

<span id="page-21-0"></span>coef,biviph-method *Coef method for biviph class*

#### Description

Coef method for biviph class

# Usage

## S4 method for signature 'biviph' coef(object)

# Arguments

object An object of class [biviph.](#page-13-1)

# Value

Parameters of bivariate inhomogeneous phase-type model.

#### Examples

```
under_bivph <- bivph(dimensions = c(3, 3))
obj <- biviph(under_bivph, gfun = c("weibull", "pareto"), gfun_pars = list(c(2), c(3)))
coef(obj)
```
coef,bivph-method *Coef method for bivph class*

# Description

Coef method for bivph class

# Usage

```
## S4 method for signature 'bivph'
coef(object)
```
# Arguments

object An object of class [bivph.](#page-14-1)

# Value

Parameters of bivariate phase-type model.

# <span id="page-22-0"></span>coef,dph-method 23

# Examples

obj  $\le$  bivph(dimensions = c(3, 3)) coef(obj)

coef,dph-method *Coef method for dph Class*

# Description

Coef method for dph Class

# Usage

## S4 method for signature 'dph' coef(object)

# Arguments

object An object of class [dph.](#page-35-1)

# Value

Parameters of dph model.

# Examples

obj <- dph(structure = "general", dim = 3) coef(obj)

coef,iph-method *Coef method for iph class*

# Description

Coef method for iph class

# Usage

## S4 method for signature 'iph' coef(object)

# Arguments

object An object of class [iph.](#page-57-1)

# Value

Parameters of iph model.

# Examples

```
obj <- iph(ph(structure = "general", dimension = 2), gfun = "lognormal", gfun_pars = 2)
coef(obj)
```
coef,mdph-method *Coef method for mdph class*

# Description

Coef method for mdph class

#### Usage

```
## S4 method for signature 'mdph'
coef(object)
```
# Arguments

object An object of class [mdph.](#page-107-1)

# Value

Parameters of multivariate discrete phase-type model.

# Examples

```
obj <- mdph(structure = c("general", "general"))
coef(obj)
```
coef,ph-method *Coef method for ph class*

# Description

Coef method for ph class

#### Usage

```
## S4 method for signature 'ph'
coef(object)
```
<span id="page-23-0"></span>

# <span id="page-24-0"></span>coef,sph-method 25

### Arguments

object An object of class [ph.](#page-145-1)

### Value

Parameters of ph model.

# Examples

```
obj <- ph(structure = "general")
coef(obj)
```
coef,sph-method *Coef method for sph Class*

# Description

Coef method for sph Class

# Usage

## S4 method for signature 'sph' coef(object)

# Arguments

object An object of class [sph.](#page-169-1)

# Value

Parameters of sph model.

cor,bivdph-method *Cor method for bivdph class*

# Description

Cor method for bivdph class

### Usage

```
## S4 method for signature 'bivdph'
cor(x)
```
# Arguments

x An object of class [bivdph.](#page-10-1)

### Value

The correlation matrix of the bivariate discrete phase-type distribution.

# Examples

obj  $\leftarrow$  bivdph(dimensions =  $c(3, 3)$ ) cor(obj)

cor,bivph-method *Cor method for bivph class*

# Description

Cor method for bivph class

#### Usage

## S4 method for signature 'bivph' cor(x)

### Arguments

x An object of class [bivph.](#page-14-1)

# Value

The correlation matrix of the bivariate phase-type distribution.

# Examples

```
obj \leq bivph(dimensions = c(3, 3))cor(obj)
```
cor,mdph-method *Cor method for multivariate discrete phase-type distributions*

# Description

Cor method for multivariate discrete phase-type distributions

#### Usage

## S4 method for signature 'mdph' cor(x)

<span id="page-25-0"></span>

# <span id="page-26-0"></span>cor,mph-method 27

#### Arguments

x An object of class [mdph.](#page-107-1)

# Value

The correlation matrix of the multivariate discrete phase-type distribution.

# Examples

```
obj <- mdph(structure = c("general", "general"))
cor(obj)
```
cor,mph-method *Cor method for multivariate phase-type distributions*

# Description

Cor method for multivariate phase-type distributions

#### Usage

## S4 method for signature 'mph' cor(x)

#### Arguments

x An object of class [mph.](#page-136-1)

# Value

The correlation matrix of the multivariate phase-type distribution.

# Examples

```
obj <- mph(structure = c("general", "general"))
cor(obj)
```
<span id="page-27-0"></span>cor,MPHstar-method *Cor method for MPHstar class*

# Description

Cor method for MPHstar class

# Usage

## S4 method for signature 'MPHstar' cor(x)

# Arguments

x An object of class [MPHstar.](#page-137-1)

#### Value

The correlation matrix of the MPHstar distribution.

#### Examples

obj <- MPHstar(structure = "general") cor(obj)

cumulate\_matrix *Cumulate matrix*

#### Description

Creates a new matrix with entries the cumulated rows of A.

#### Usage

```
cumulate_matrix(A)
```
#### Arguments

A **A** matrix.

# Value

The cumulated matrix.

# <span id="page-28-0"></span>Description

Creates a new vector with entries the cumulated entries of A.

#### Usage

```
cumulate_vector(A)
```
# Arguments

A vector.

### Value

The cumulated vector.

default\_step\_length *Default size of the steps in the RK*

# Description

Computes the default step length for a matrix S to be employed in the RK method.

# Usage

```
default_step_length(S)
```
# Arguments

Sub-intensity matrix.

# Value

The step length for S.

# <span id="page-29-0"></span>Description

Methods are available for objects of class [ph.](#page-145-1)

### Usage

dens $(x, \ldots)$ 

# Arguments

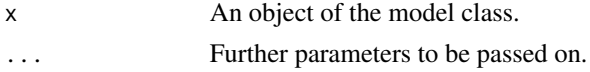

# Value

Density from the matrix distribution.

dens,bivdph-method *Density method for bivariate discrete phase-type distributions*

# Description

Density method for bivariate discrete phase-type distributions

# Usage

```
## S4 method for signature 'bivdph'
dens(x, y)
```
### Arguments

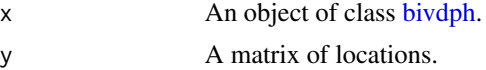

### Value

A vector containing the joint density evaluations at the given locations.

# Examples

 $obj \leftarrow \text{bivdph}(dimensions = c(3, 3))$ dens(obj, matrix( $c(1, 2)$ , ncol = 2)) <span id="page-30-0"></span>dens,biviph-method *Density method for bivariate inhomogeneous phase-type distributions*

# Description

Density method for bivariate inhomogeneous phase-type distributions

#### Usage

```
## S4 method for signature 'biviph'
dens(x, y)
```
#### Arguments

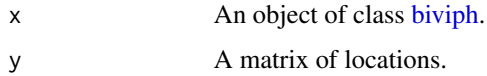

# Value

A vector containing the joint density evaluations at the given locations.

# Examples

```
under_bivph \le bivph(dimensions = c(3, 3))
obj <- biviph(under_bivph, gfun = c("weibull", "pareto"), gfun_pars = list(c(2), c(3)))
dens(obj, matrix(c(0.5, 1), ncol = 2))
```
dens,bivph-method *Density method for bivariate phase-type distributions*

# Description

Density method for bivariate phase-type distributions

#### Usage

## S4 method for signature 'bivph' dens(x, y)

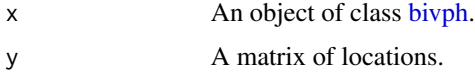

A vector containing the joint density evaluations at the given locations.

#### Examples

```
obj \le bivph(dimensions = c(3, 3))
dens(obj, matrix(c(0.5, 1), ncol = 2))
```
dens,dph-method *Density method for discrete phase-type distributions*

# Description

Density method for discrete phase-type distributions

#### Usage

## S4 method for signature 'dph' dens(x, y)

# Arguments

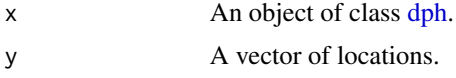

# Value

A vector containing the density evaluations at the given locations.

### Examples

```
obj <- dph(structure = "general")
dens(obj, c(1, 2, 3))
```
dens,iph-method *Density method for inhomogeneous phase-type distributions*

# Description

Density method for inhomogeneous phase-type distributions

#### Usage

## S4 method for signature 'iph' dens(x, y)

<span id="page-31-0"></span>

#### <span id="page-32-0"></span>Arguments

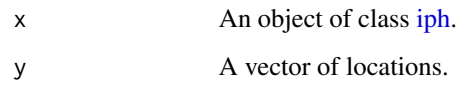

# Value

A vector containing the density evaluations at the given locations.

#### Examples

```
obj <- iph(ph(structure = "general"), gfun = "weibull", gfun_pars = 2)
dens(obj, c(1, 2, 3))
```
dens,mdph-method *Density method for multivariate discrete phase-type distributions*

### Description

Density method for multivariate discrete phase-type distributions

# Usage

## S4 method for signature 'mdph' dens(x, y)

#### Arguments

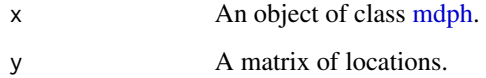

# Value

A vector containing the joint density evaluations at the given locations.

### Examples

```
obj <- mdph(structure = c("general", "general"))
dens(obj, matrix(c(1, 1), ncol = 2))
```
<span id="page-33-0"></span>

## Description

Density method for multivariate inhomogeneous phase-type distributions

#### Usage

## S4 method for signature 'miph'  $dens(x, y, delta = NULL)$ 

### Arguments

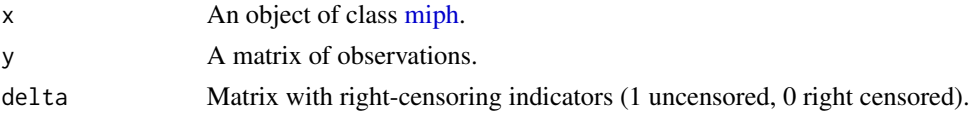

# Value

A list containing the locations and corresponding density evaluations.

### Examples

```
under_mph <- mph(structure = c("general", "general"))obj <- miph(under_mph, gfun = c("weibull", "pareto"), gfun_pars = list(c(2), c(3)))
dens(obj, c(1, 2))
```
dens,mph-method *Density method for multivariate phase-type distributions*

#### Description

Density method for multivariate phase-type distributions

#### Usage

## S4 method for signature 'mph'  $dens(x, y, delta = NULL)$ 

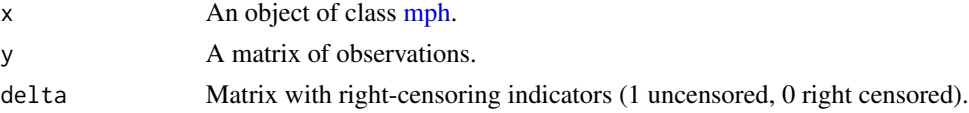

# <span id="page-34-0"></span>dens,ph-method 35

# Value

A list containing the locations and corresponding density evaluations.

#### Examples

```
obj <- mph(structure = c("general", "general"))
dens(obj, matrix(c(0.5, 1), ncol = 2))
```
dens,ph-method *Density method for phase-type distributions*

# Description

Density method for phase-type distributions

### Usage

## S4 method for signature 'ph' dens(x, y)

#### Arguments

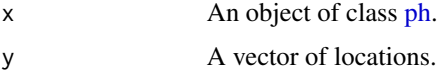

#### Value

A vector containing the density evaluations at the given locations.

# Examples

obj <- ph(structure = "general") dens(obj, c(1, 2, 3))

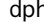

dph *Constructor function for discrete phase-type distributions*

#### Description

Constructor function for discrete phase-type distributions

#### Usage

```
dph(alpha = NULL, S = NULL, structure = NULL, dimension = 3)
```
# <span id="page-35-0"></span>Arguments

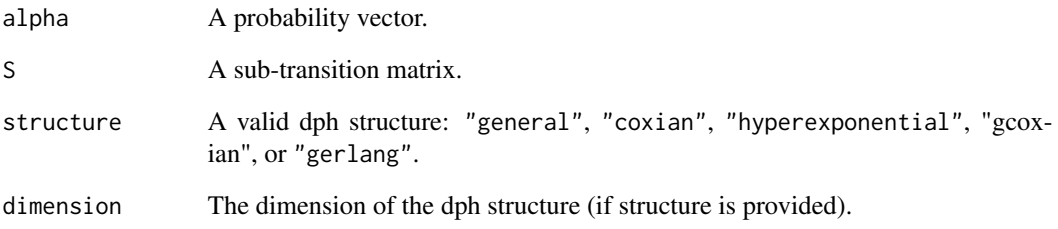

# Value

An object of class [dph.](#page-35-1)

# Examples

```
dph(structure = "general", dim = 5)
dph(alpha = c(0.5, 0.5), S = matrix(c(0.1, 0.5, 0.5, 0.2), 2, 2))
```
<span id="page-35-1"></span>

dph-class *Discrete phase-type distributions*

# Description

Class of objects for discrete phase-type distributions.

#### Value

Class object.

### Slots

name Name of the discrete phase-type distribution.

pars A list comprising of the parameters.

fit A list containing estimation information.
Computes the cdf (tail) of a discrete phase-type distribution with parameters alpha and S at x.

# Usage

```
dphcdf(x, alpha, S, lower\_tail = TRUE)
```
# Arguments

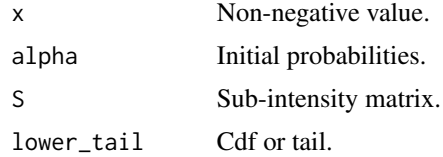

#### Value

The cdf (tail) at x.

dphdensity *Discrete phase-type density*

# Description

Computes the density of discrete phase-type distribution with parameters alpha and S at x.

# Usage

dphdensity(x, alpha, S)

#### Arguments

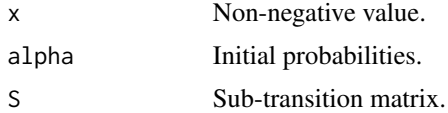

# Value

The density at x.

Computes the pgf at z of a discrete phase-type distribution with parameters alpha and S.

# Usage

dph\_pgf(z, alpha, S)

# Arguments

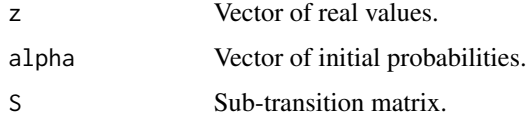

# Value

Laplace transform at r.

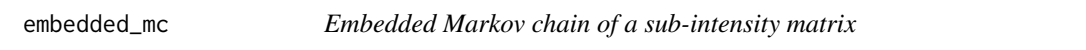

# Description

Returns the transition probabilities of the embedded Markov chain determined the sub-intensity matrix.

# Usage

```
embedded_mc(S)
```
### Arguments

S A sub-intensity matrix.

# Value

The embedded Markov chain.

EM for discrete bivariate phase-type

# Usage

EMstep\_bivdph(alpha, S11, S12, S22, obs, weight)

# Arguments

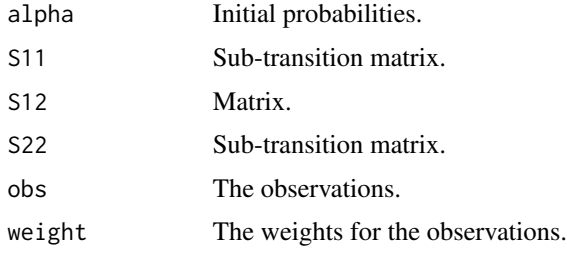

EMstep\_bivdph\_MoE *EM for discrete bivariate phase-type MoE*

# Description

EM for discrete bivariate phase-type MoE

# Usage

EMstep\_bivdph\_MoE(alpha, S11, S12, S22, obs, weight)

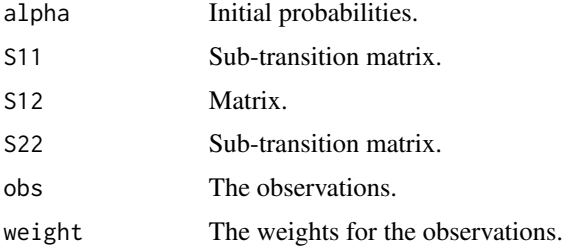

EM for bivariate phase-type distributions using Pade for matrix exponential

# Usage

```
EMstep_bivph(alpha, S11, S12, S22, obs, weight)
```
# Arguments

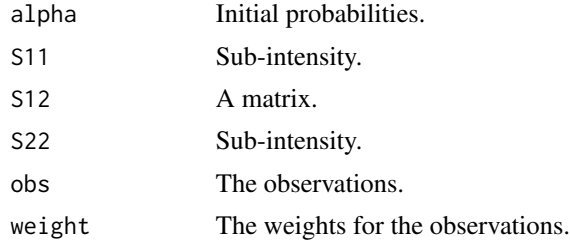

# Value

Fitted alpha, S11, S12 and S22 after one iteration.

EMstep\_dph *EM for discrete phase-type*

# Description

EM for discrete phase-type

# Usage

```
EMstep_dph(alpha, S, obs, weight)
```
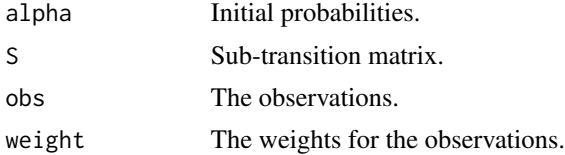

EMstep\_dph\_MoE *EM for discrete phase-type MoE*

# Description

EM for discrete phase-type MoE

# Usage

EMstep\_dph\_MoE(alpha, S, obs, weight)

# Arguments

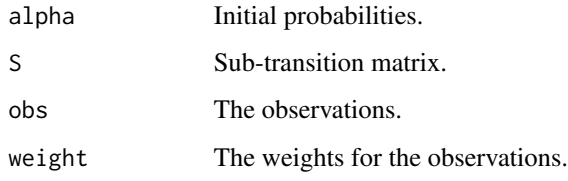

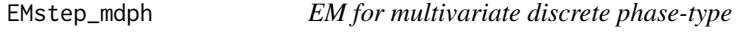

# Description

EM for multivariate discrete phase-type

# Usage

```
EMstep_mdph(alpha, S_list, obs, weight)
```
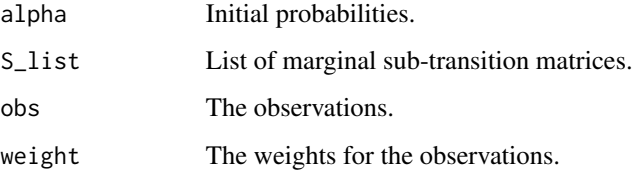

EM for multivariate discrete phase-type MoE

# Usage

EMstep\_mdph\_MoE(alpha, S\_list, obs, weight)

# Arguments

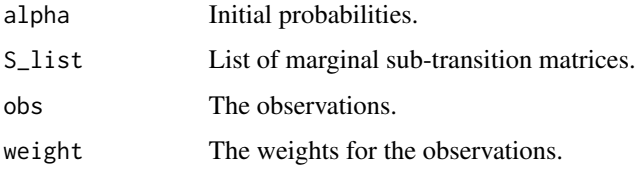

EMstep\_MoE\_PADE *EM for PH-MoE*

# Description

No recycling of information

#### Usage

EMstep\_MoE\_PADE(alpha, S, obs, weight, rcens, rcweight)

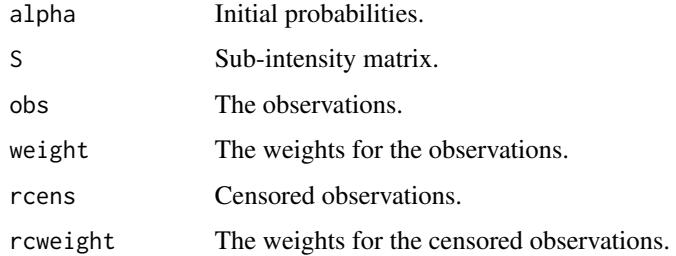

EM for phase-type distributions using Pade approximation for matrix exponential

# Usage

EMstep\_PADE(h, alpha, S, obs, weight, rcens, rcweight)

# Arguments

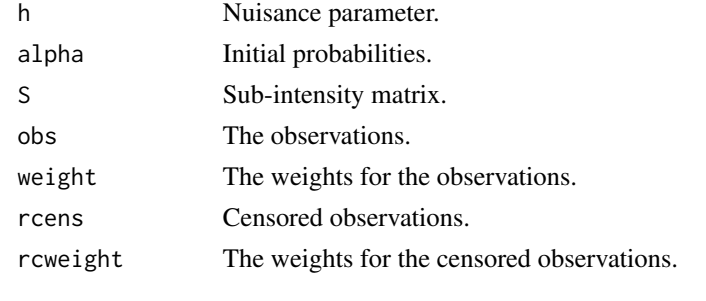

EMstep\_RK *EM step for phase-type using Runge-Kutta*

# Description

Computes one step of the EM algorithm by using a Runge-Kutta method of fourth order.

# Usage

EMstep\_RK(h, alpha, S, obs, weight, rcens, rcweight)

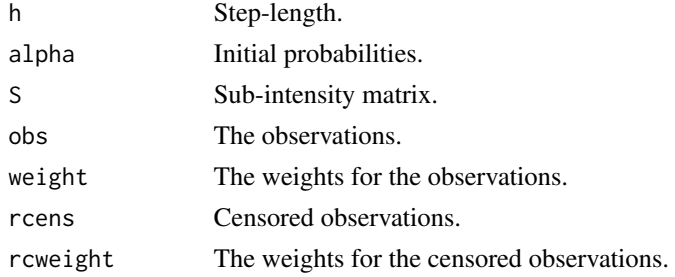

EM for phase-type using uniformization for matrix exponential

# Usage

EMstep\_UNI(h, alpha, S, obs, weight, rcens, rcweight)

# Arguments

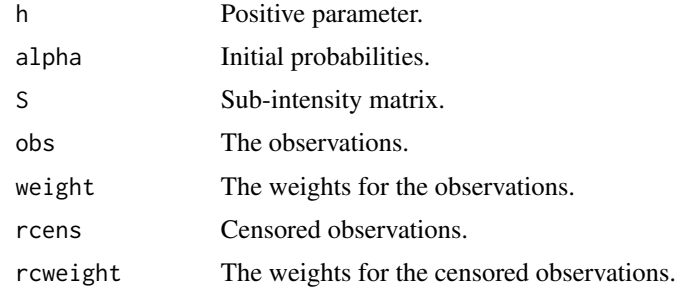

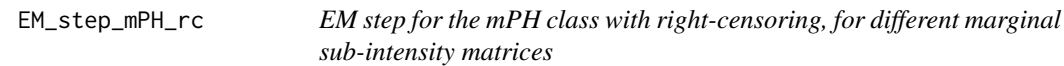

# Description

EM step for the mPH class with right-censoring, for different marginal sub-intensity matrices

# Usage

```
EM_step_mPH_rc(alpha, S_list, y, delta, h)
```
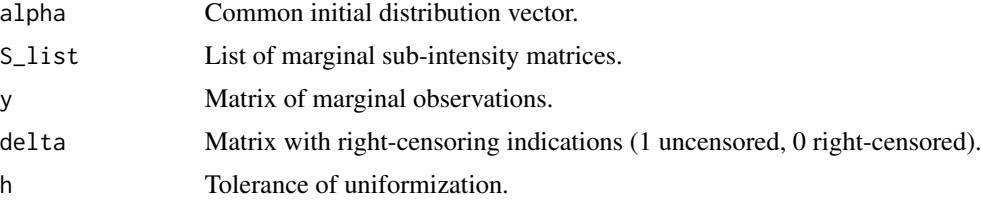

Methods are available for objects of class [sph.](#page-169-0)

# Usage

evaluate(x, subject, ...)

# Arguments

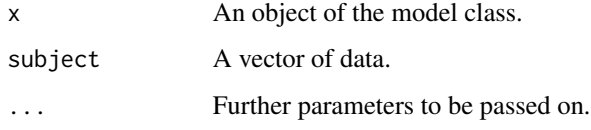

evaluate,sph-method *Evaluation method for sph Class*

# Description

Evaluation method for sph Class

#### Usage

## S4 method for signature 'sph' evaluate(x, subject)

# Arguments

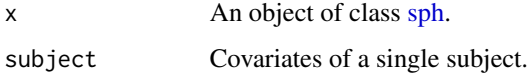

# Value

A [ph](#page-145-0) model.

Armadillo matrix exponential implementation.

# Usage

expmat(A)

# Arguments

A **A** matrix.

## Value

exp(A).

expm\_terms *expm terms of phase-type likelihood using uniformization*

# Description

expm terms of phase-type likelihood using uniformization

#### Usage

expm\_terms(h, S, obs)

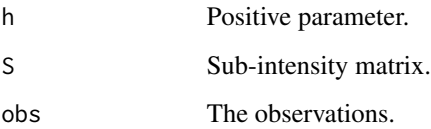

Find n such that  $P(N > n) = h$  with N Poisson distributed

## Usage

find\_n(h, lambda)

## Arguments

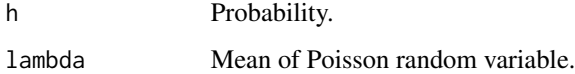

# Value

Integer satisfying condition.

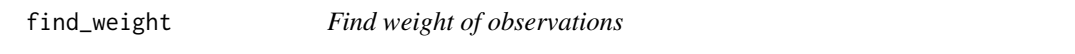

# Description

Find weight of observations

## Usage

find\_weight(x)

## Arguments

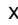

A vector of observations from which we want to know their weights.

# Value

A matrix with unique observations as first column and associated weights for second column.

Fisher *New generic for obtaining the Fisher information of survival matrix distributions*

# Description

Methods are available for objects of class [sph.](#page-169-0)

# Usage

Fisher(x, ...)

# Arguments

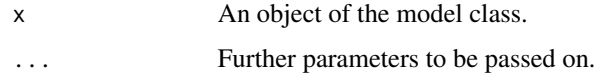

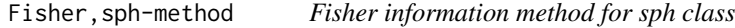

# Description

Fisher information method for sph class

# Usage

## S4 method for signature 'sph' Fisher(x, y, X,  $w = numeric(0)$ )

# Arguments

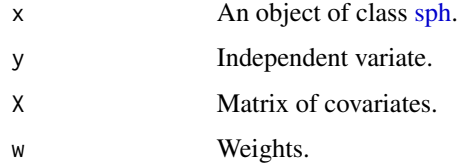

# Value

A matrix.

Methods are available for objects of class [ph.](#page-145-0)

# Usage

 $fit(x, y, ...)$ 

# Arguments

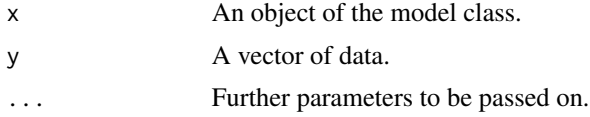

## Value

An object of the fitted model class.

fit,bivdph-method *Fit method for bivdph Class*

# Description

Fit method for bivdph Class

# Usage

```
## S4 method for signature 'bivdph'
fit(x, y, weight = numeric(0), stepsEM = 1000, every = 10)
```
# Arguments

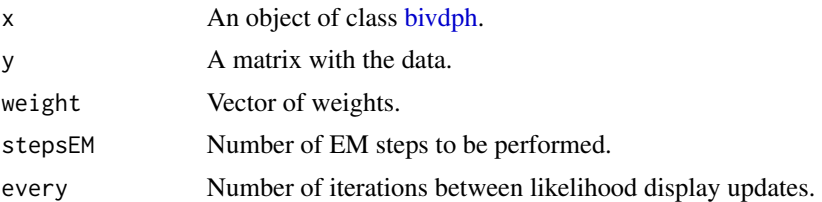

# Value

An object of class [bivdph.](#page-10-0)

# Examples

```
obj \le bivdph(dimensions = c(3, 3))
data <- sim(obj, n = 100)
fit(obj, data, stepsEM = 100, every = 50)
```
fit,bivph-method *Fit method for bivph Class*

#### Description

Fit method for bivph Class

# Usage

```
## S4 method for signature 'bivph'
fit(
  x,
 y,
 weight = numeric(0),
 stepsEM = 1000,
 maxit = 100,
 reltol = 1e-08,every = 10)
```
# Arguments

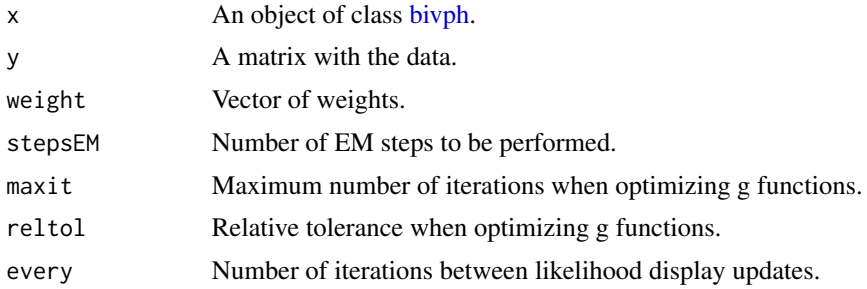

#### Value

An object of class [bivph.](#page-14-0)

# Examples

```
obj <- bivph(dimensions = c(3, 3))
data \le sim(obj, n = 100)
fit(obj, data, stepsEM = 100, every = 50)
```
fit,dph-method *Fit method for dph class*

#### Description

Fit method for dph class

# Usage

```
## S4 method for signature 'dph'
fit(x, y, weight = numeric(0), stepsEM = 1000, every = 100)
```
## Arguments

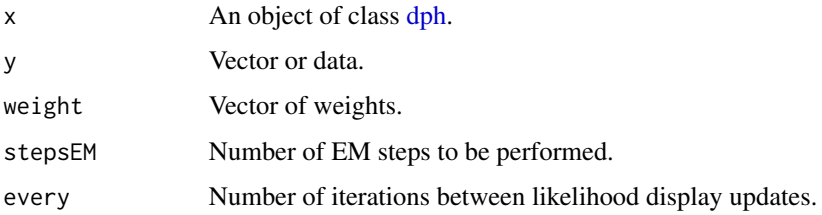

#### Value

An object of class [dph.](#page-35-0)

#### Examples

```
obj \leq dph(structure = "general", dimension = 2)
data <- sim(obj, n = 100)
fit(obj, data, stepsEM = 100, every = 20)
```
fit,mdph-method *Fit method for mdph Class*

# Description

Fit method for mdph Class

## Usage

```
## S4 method for signature 'mdph'
fit(x, y, weight = numeric(0), stepsEM = 1000, every = 10)
```
52 fit,mph-method

# Arguments

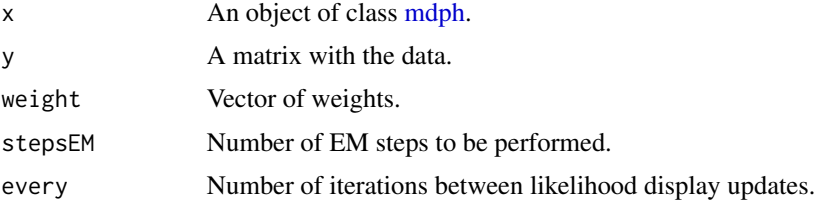

## Value

An object of class [mdph.](#page-107-0)

# Examples

```
obj \leq mdph(structure = c("general", "general"))
data \le sim(obj, n = 100)
fit(obj, data, stepsEM = 100, every = 50)
```
fit,mph-method *Fit method for mph Class*

# Description

Fit method for mph Class

# Usage

```
## S4 method for signature 'mph'
fit(
 x,
 y,
 delta = numeric(0),
 stepsEM = 1000,
 equal_marginals = FALSE,
 r = 1,
 maxit = 100,
 reltol = 1e-08)
```
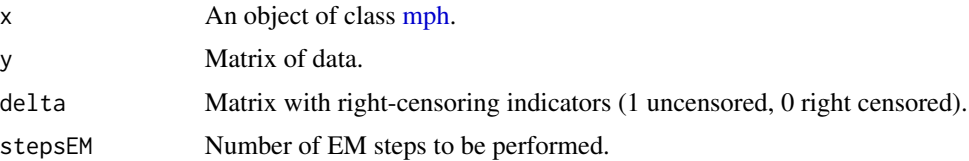

# fit,MPHstar-method 53

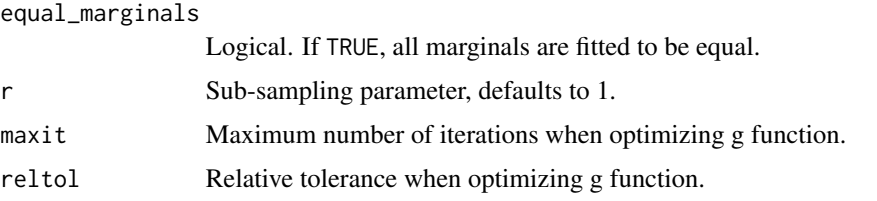

# Examples

```
obj \leq- mph(structure = c("general", "coxian"))
data <- sim(obj, 100)
fit(x = obj, y = data, stepsEM = 20)
```
fit,MPHstar-method *Fit method for mph class*

# Description

Fit method for mph class

# Usage

```
## S4 method for signature 'MPHstar'
fit(
 x,
 y,
 weight = numeric(0),
 stepsEM = 1000,
 uni_epsilon = 1e-04,
 zero\_tol = 1e-04,every = 100,
 plot = F,
 r = 1,
 replace = F
\mathcal{L}
```
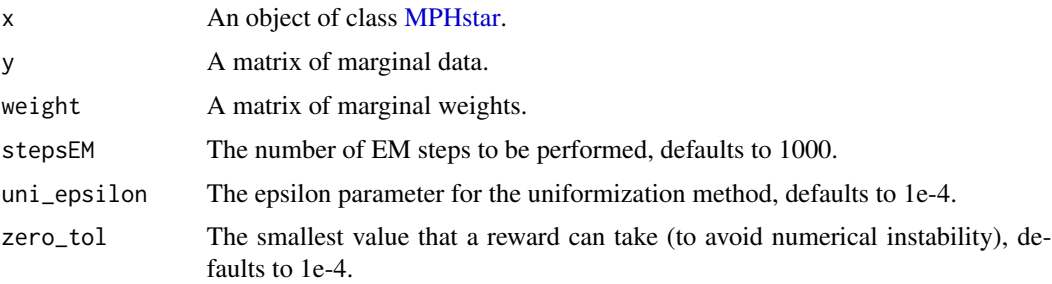

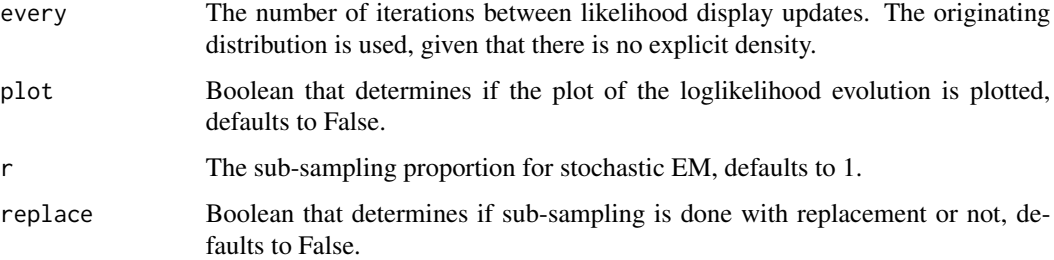

#### Value

An object of class [MPHstar.](#page-137-0)

# Examples

```
set.seed(123)
obj <- MPHstar(structure = "general")
data <- sim(obj, 100)
fit(obj, data, stepsEM = 20)
```
fit,ph-method *Fit method for ph class*

# Description

Fit method for ph class

# Usage

```
## S4 method for signature 'ph'
fit(
 x,
 y,
 weight = numeric(0),
 rcen = numeric(0),rcenweight = numeric(0),
 stepsEM = 1000,
 methods = c("RK", "RK"),
 rkstep = NA,
 uni_epsilon = NA,
 maxit = 100,
 reltol = 1e-08,
 every = 100,
  r = 1)
```
#### haz 55

# Arguments

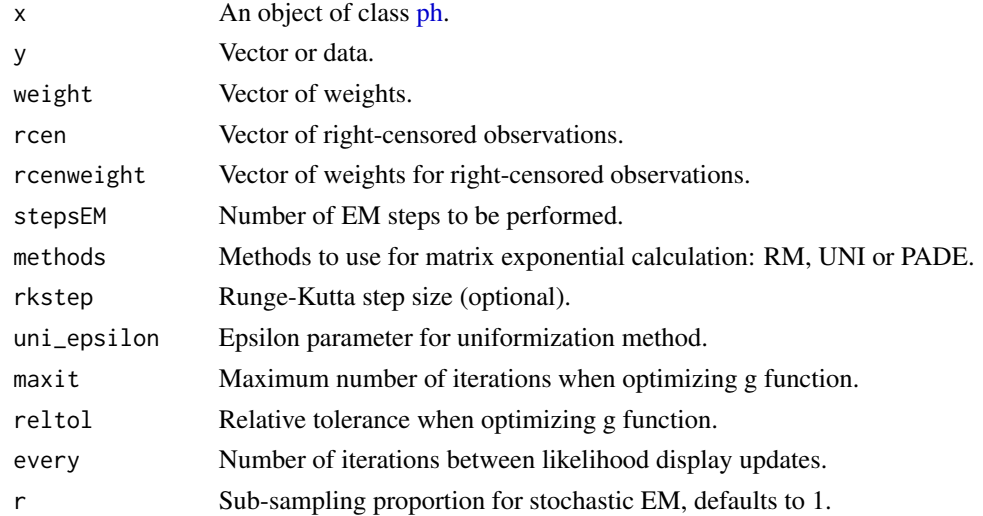

# Value

An object of class [ph.](#page-145-0)

# Examples

```
obj <- iph(ph(structure = "general", dimension = 2), gfun = "weibull", gfun_pars = 2)
data \le sim(obj, n = 100)
fit(obj, data, stepsEM = 100, every = 20)
```
haz *New generic for the hazard rate of matrix distributions*

# Description

Methods are available for objects of class [ph.](#page-145-0)

## Usage

 $haz(x, \ldots)$ 

# Arguments

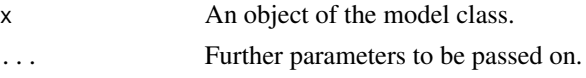

# Value

Hazard rate from the matrix distribution.

Hazard rate method for phase-type distributions

# Usage

## S4 method for signature 'ph' haz(x, y)

# Arguments

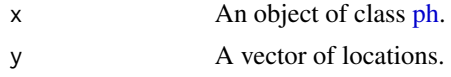

## Value

A vector containing the hazard rate evaluations at the given locations.

#### Examples

obj <- ph(structure = "general") haz(obj, c(1, 2, 3))

inf\_norm *L inf norm of a matrix*

#### Description

Computes the L inf norm of a matrix A, which is defined as:  $L_inf(A) = max(1 \le i \le M)$  sum(1)  $\leq j \leq N$ ) abs(A(i,j)).

#### Usage

inf\_norm(A)

#### Arguments

A **A** matrix.

#### Value

The L inf norm.

Given the accumulated values of the initial probabilities alpha and a uniform value u, it returns the initial state of a Markov jump process. This corresponds to the states satisfying cum\_alpha\_(k-1) <  $u < \text{cum\_alpha}(k)$ .

#### Usage

initial\_state(cum\_alpha, u)

# Arguments

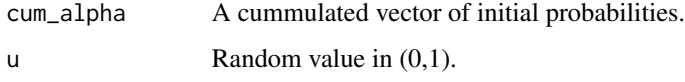

#### Value

Initial state of the Markov jump process.

iph *Constructor function for inhomogeneous phase-type distributions*

#### Description

Constructor function for inhomogeneous phase-type distributions

# Usage

```
iph(
  ph = NULL,gfun = NULL,
 gfun_pars = NULL,
 alpha = NULL,
  S = NULL,structure = NULL,
  dimension = 3,
  scale = 1\mathcal{E}
```
## Arguments

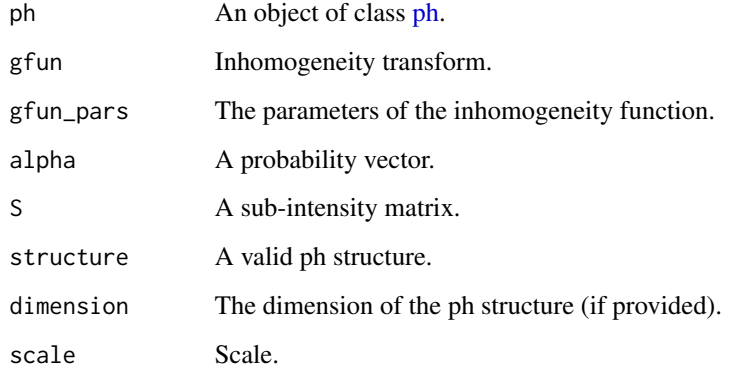

# Value

An object of class [iph.](#page-57-0)

# Examples

 $iph(ph(structure = "coxian", dimension = 4), gfun = "parento", gfun-pars = 3)$ 

<span id="page-57-0"></span>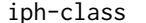

Inhomogeneous phase-type distributions

# Description

Class of objects for inhomogeneous phase-type distributions.

## Value

Class object.

# Slots

name Name of the phase-type distribution.

gfun A list comprising of the parameters.

scale Scale.

Methods are available for objects of class [ph.](#page-145-0)

## Usage

 $laplace(x, \ldots)$ 

## Arguments

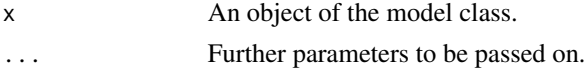

## Value

Laplace transform of the matrix distribution.

laplace,bivph-method *Laplace method for bivph class*

# Description

Laplace method for bivph class

# Usage

```
## S4 method for signature 'bivph'
laplace(x, r)
```
# Arguments

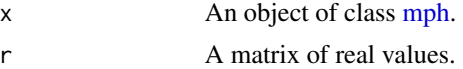

# Value

A vector containing the corresponding Laplace transform evaluations.

# Examples

 $obj \leftarrow bivph(dimensions = c(3, 3))$  $laplace(obj, matrix(c(0.5, 1), ncol = 2))$  laplace,mph-method *Laplace method for multivariate phase-type distributions*

# Description

Laplace method for multivariate phase-type distributions

#### Usage

```
## S4 method for signature 'mph'
laplace(x, r)
```
#### Arguments

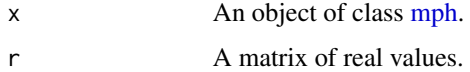

# Value

A vector containing the corresponding Laplace transform evaluations.

# Examples

```
set.seed(123)
obj <- mph(structure = c("general", "general"))
laplace(obj, matrix(c(0.5, 1), ncol = 2))
```
laplace,ph-method *Laplace method for phase-type distributions*

# Description

Laplace method for phase-type distributions

#### Usage

```
## S4 method for signature 'ph'
laplace(x, r)
```
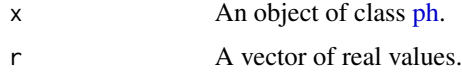

#### linCom 61

# Value

The Laplace transform of the [ph](#page-145-0) (or underlying [ph\)](#page-145-0) object at the given locations.

#### Examples

```
set.seed(123)
obj <- ph(structure = "general", dimension = 3)
laplace(obj, 3)
```
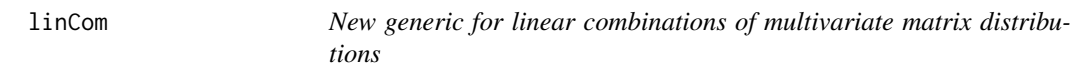

# Description

Methods are available for objects of multivariate classes.

## Usage

 $linCom(x, \ldots)$ 

## Arguments

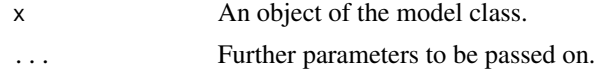

## Value

Marginal of the matrix distribution.

linCom,bivph-method *Linear combination method for bivariate phase-type distributions*

## Description

Linear combination method for bivariate phase-type distributions

#### Usage

## S4 method for signature 'bivph'  $\text{linCom}(x, w = c(1, 1))$ 

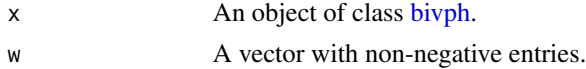

# Value

An object of class [ph.](#page-145-0)

# Examples

```
obj \le bivph(dimensions = c(3, 3))
linCom(obj, c(1, 0))
```
linCom,MPHstar-method *Linear combination method for MPHstar class*

# Description

Linear combination method for MPHstar class

#### Usage

## S4 method for signature 'MPHstar' linCom(x, w)

# Arguments

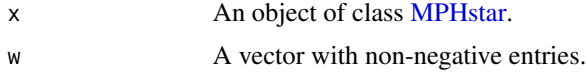

## Value

An object of class [ph.](#page-145-0)

# Examples

```
obj <- MPHstar(structure = "general")
linCom(obj, c(1, 0))
```
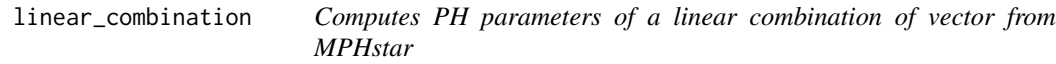

# Description

Computes PH parameters of a linear combination of vector from MPHstar

# Usage

linear\_combination(w, alpha, S, R)

# logLik,ph-method 63

# Arguments

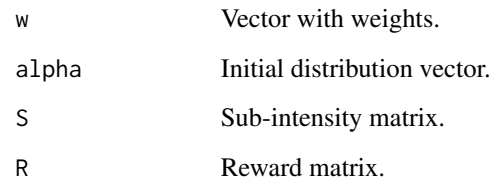

# Value

A list of PH parameters.

logLik,ph-method *Loglikelihood method for ph class*

# Description

Loglikelihood method for ph class

#### Usage

## S4 method for signature 'ph' logLik(object)

# Arguments

object An object of class [ph.](#page-145-0)

#### Value

An object of class logLik.

# Examples

```
obj <- iph(ph(structure = "general", dimension = 2), gfun = "weibull", gfun_pars = 2)
data <- sim(obj, n = 100)
fitted_ph <- fit(obj, data, stepsEM = 10)
logLik(fitted_ph)
```
logLikelihoodbivDPH *Loglikelihood for bivariate discrete phase-type*

# Description

Loglikelihood for bivariate discrete phase-type

#### Usage

logLikelihoodbivDPH(alpha, S11, S12, S22, obs, weight)

# Arguments

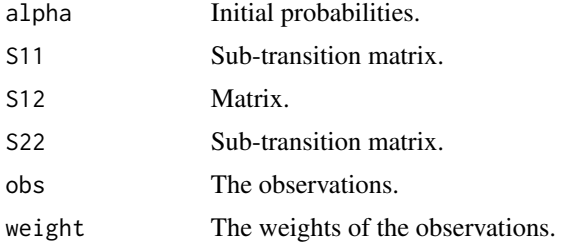

logLikelihoodbivDPH\_MoE

*Loglikelihood for bivariate discrete phase-type MoE*

# Description

Loglikelihood for bivariate discrete phase-type MoE

## Usage

```
logLikelihoodbivDPH_MoE(alpha, S11, S12, S22, obs, weight)
```
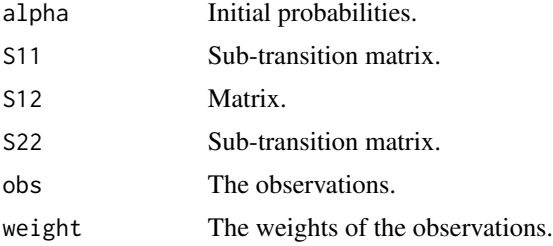

logLikelihoodbivPH *Loglikelihood for Bivariate PH*

# Description

Loglikelihood for Bivariate PH

# Usage

logLikelihoodbivPH(alpha, S11, S12, S22, obs, weight)

# Arguments

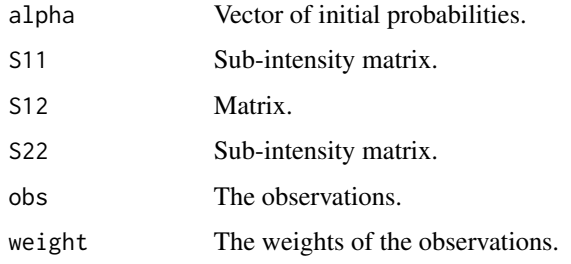

logLikelihoodDPH *Loglikelihood for discrete phase-type*

# Description

Loglikelihood for discrete phase-type

# Usage

```
logLikelihoodDPH(alpha, S, obs, weight)
```
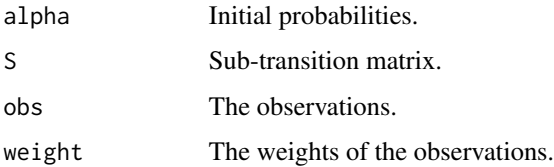

Loglikelihood for discrete phase-type MoE

# Usage

logLikelihoodDPH\_MoE(alpha, S, obs, weight)

# Arguments

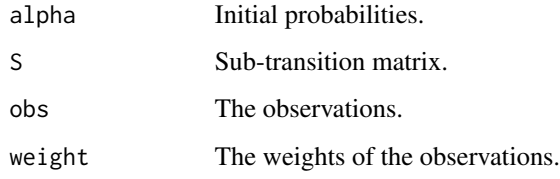

logLikelihoodmDPH *Loglikelihood for multivariate discrete phase-type*

# Description

Loglikelihood for multivariate discrete phase-type

# Usage

```
logLikelihoodmDPH(alpha, S_list, obs, weight)
```
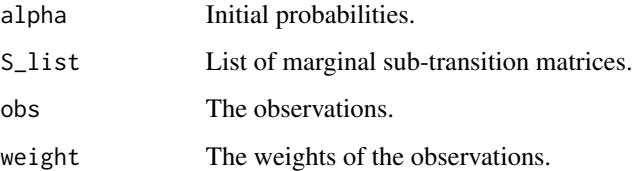

logLikelihoodmDPH\_MoE *Loglikelihood for multivariate discrete phase-type MoE*

# Description

Loglikelihood for multivariate discrete phase-type MoE

#### Usage

logLikelihoodmDPH\_MoE(alpha, S\_list, obs, weight)

# Arguments

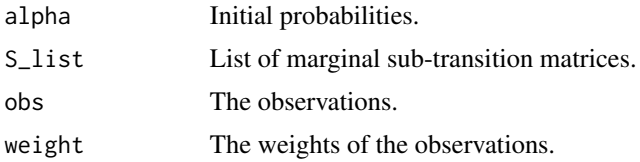

logLikelihoodMgev\_PADE

*Loglikelihood of matrix-GEV using Pade*

# Description

Loglikelihood for a sample

# Usage

logLikelihoodMgev\_PADE(h, alpha, S, beta, obs, weight, rcens, rcweight)

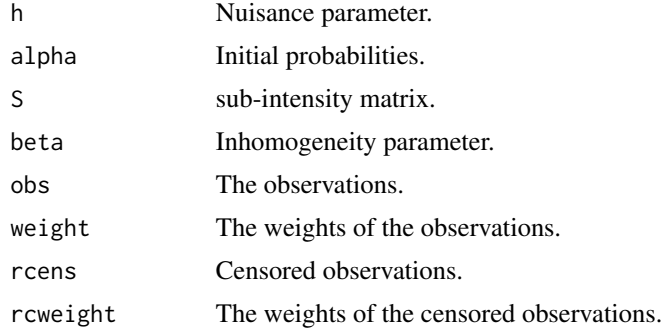

logLikelihoodMgev\_RK *Loglikelihood of matrix-GEV using Runge-Kutta*

# Description

Loglikelihood for a sample.

# Usage

logLikelihoodMgev\_RK(h, alpha, S, beta, obs, weight, rcens, rcweight)

# Arguments

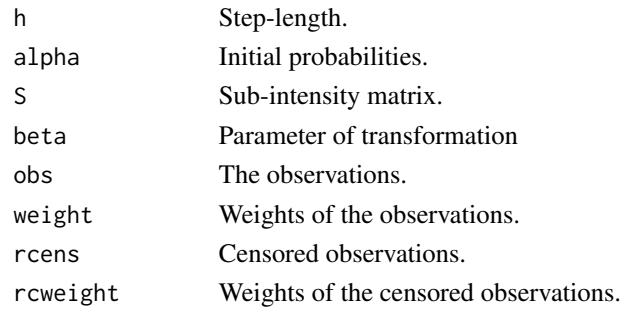

logLikelihoodMgev\_UNI *Loglikelihood of matrix-GEV using uniformization*

# Description

Loglikelihood for a sample.

# Usage

logLikelihoodMgev\_UNI(h, alpha, S, beta, obs, weight, rcens, rcweight)

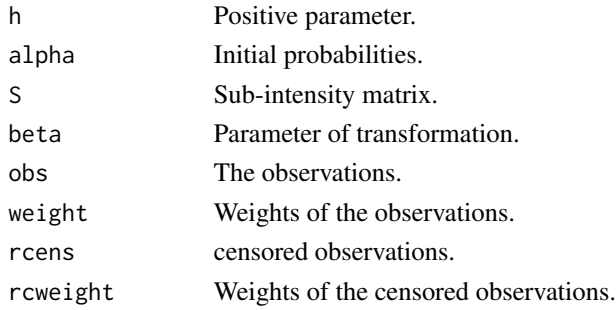

logLikelihoodMgompertz\_PADE

*Loglikelihood of matrix-Gompertz using Pade*

# Description

Loglikelihood for a sample.

# Usage

logLikelihoodMgompertz\_PADE(h, alpha, S, beta, obs, weight, rcens, rcweight)

# Arguments

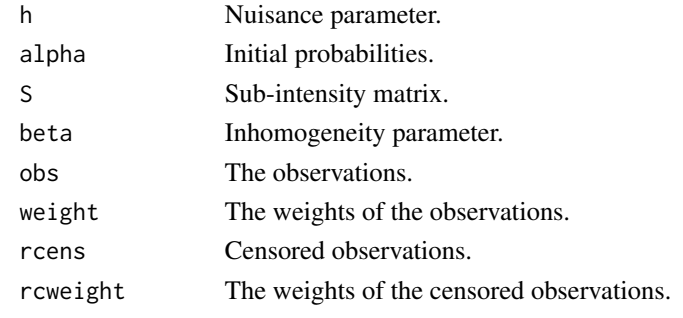

logLikelihoodMgompertz\_PADEs *Loglikelihood of PI with matrix-Gompertz using Pade*

# Description

Loglikelihood for a sample.

# Usage

```
logLikelihoodMgompertz_PADEs(
 h,
  alpha,
  S,
 beta,
 obs,
 weight,
  rcens,
  rcweight,
  scale1,
  scale2
\mathcal{E}
```
# Arguments

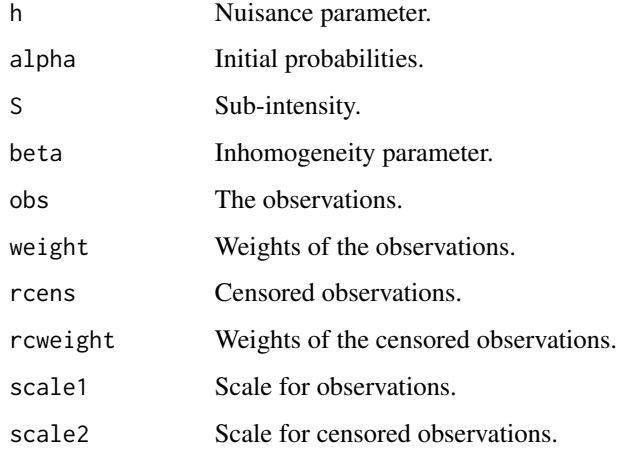

logLikelihoodMgompertz\_RK

*Loglikelihood of matrix-Gompertz using Runge-Kutta*

# Description

Loglikelihood for a sample.

# Usage

logLikelihoodMgompertz\_RK(h, alpha, S, beta, obs, weight, rcens, rcweight)

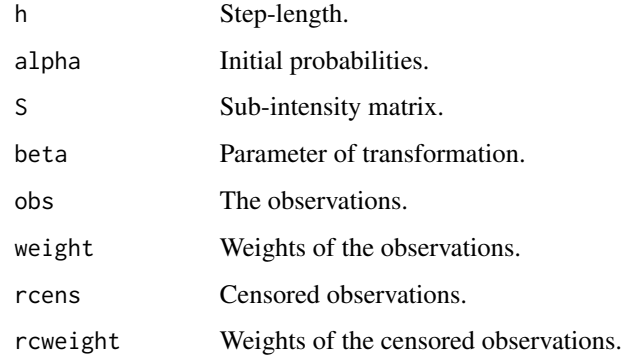

logLikelihoodMgompertz\_RKs

*Loglikelihood of PI with matrix-Gompertz using Runge-Kutta*

# Description

Loglikelihood for a sample.

# Usage

```
logLikelihoodMgompertz_RKs(
  h,
  alpha,
  S,
  beta,
  obs,
  weight,
  rcens,
  rcweight,
  scale1,
  scale2
\mathcal{L}
```
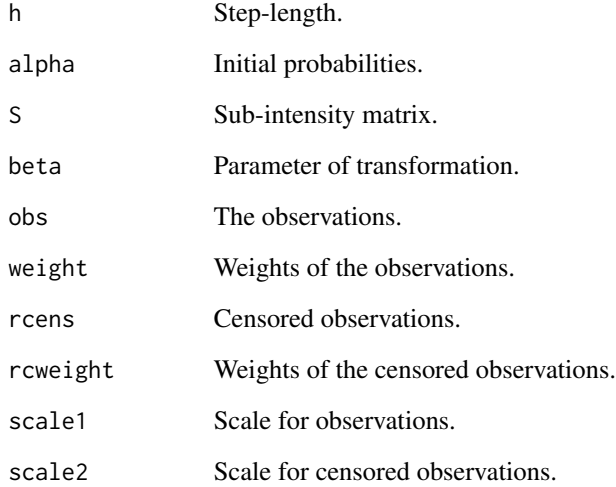

```
logLikelihoodMgompertz_UNI
```
*Loglikelihood of matrix-Gompertz using uniformization*

# Description

Loglikelihood for a sample.

# Usage

logLikelihoodMgompertz\_UNI(h, alpha, S, beta, obs, weight, rcens, rcweight)

# Arguments

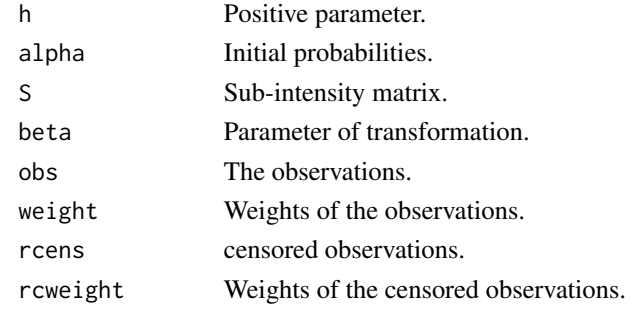

```
logLikelihoodMgompertz_UNIs
                         Loglikelihood of PI with matrix-Gompertz using Uniformization
```
# Description

Loglikelihood for a sample.

# Usage

```
logLikelihoodMgompertz_UNIs(
 h,
  alpha,
  S,
 beta,
 obs,
 weight,
  rcens,
  rcweight,
  scale1,
  scale2
\mathcal{E}
```
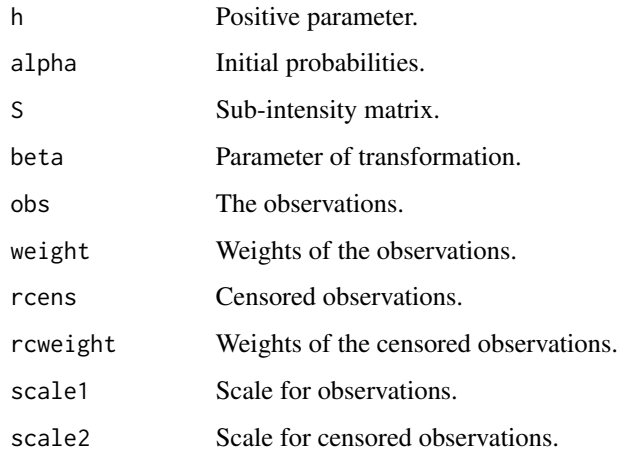

logLikelihoodMloglogistic\_PADE *Loglikelihood of matrix-loglogistic using Pade*

## Description

Loglikelihood for a sample.

## Usage

logLikelihoodMloglogistic\_PADE(h, alpha, S, beta, obs, weight, rcens, rcweight)

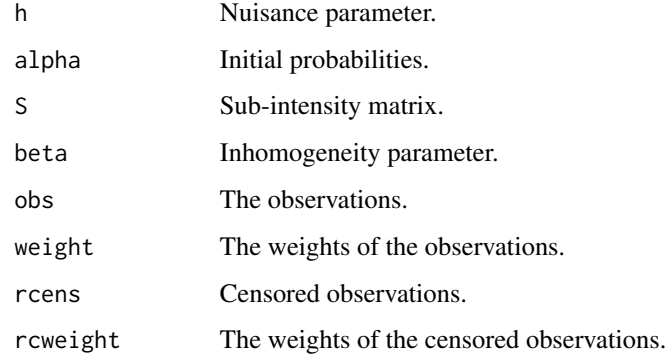

logLikelihoodMloglogistic\_PADEs *Loglikelihood of PI with matrix-loglogistic using Pade*

# Description

Loglikelihood for a sample.

## Usage

```
logLikelihoodMloglogistic_PADEs(
  h,
  alpha,
  S,
  beta,
  obs,
  weight,
  rcens,
  rcweight,
  scale1,
  scale2
\mathcal{L}
```
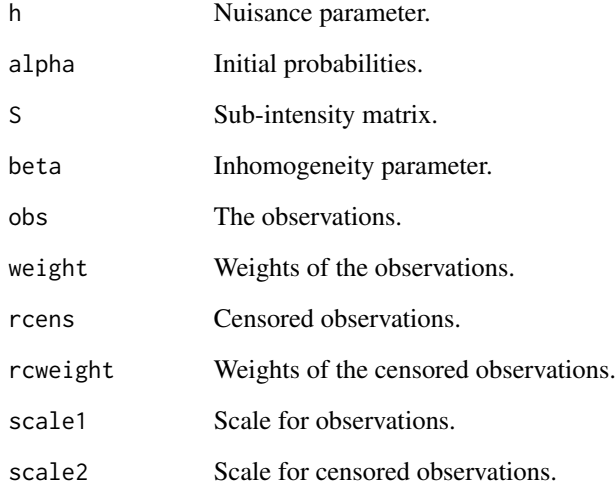

logLikelihoodMloglogistic\_RK

*Loglikelihood of matrix-loglogistic using Runge-Kutta*

## Description

Loglikelihood for a sample.

#### Usage

logLikelihoodMloglogistic\_RK(h, alpha, S, beta, obs, weight, rcens, rcweight)

## Arguments

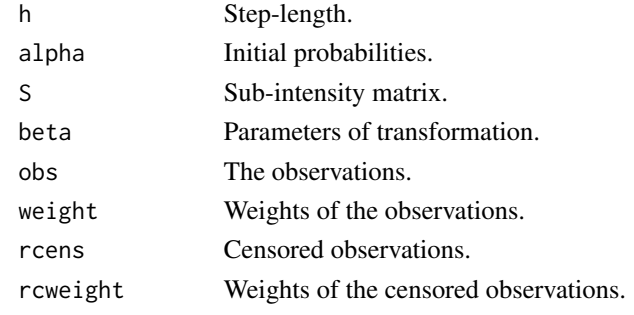

logLikelihoodMloglogistic\_RKs *Loglikelihood of PI with matrix-loglogistic using Runge-Kutta*

## Description

Loglikelihood for a sample.

```
logLikelihoodMloglogistic_RKs(
 h,
  alpha,
  S,
 beta,
  obs,
 weight,
  rcens,
  rcweight,
  scale1,
  scale2
\mathcal{E}
```
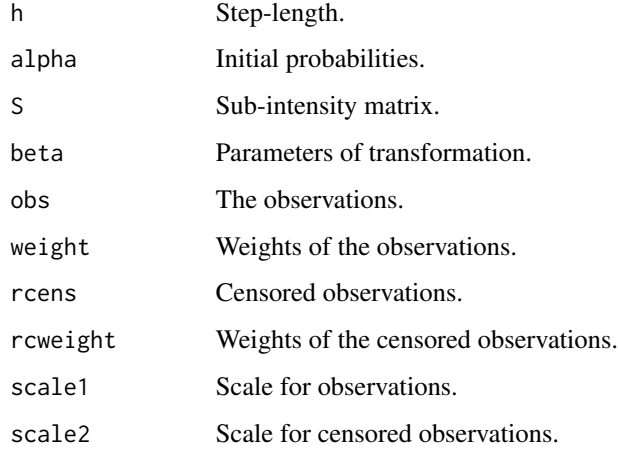

logLikelihoodMloglogistic\_UNI *Loglikelihood of matrix-loglogistic using uniformization*

## Description

Loglikelihood for a sample.

## Usage

logLikelihoodMloglogistic\_UNI(h, alpha, S, beta, obs, weight, rcens, rcweight)

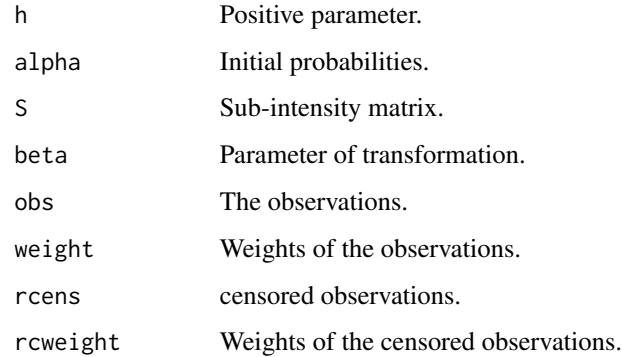

logLikelihoodMloglogistic\_UNIs

*Loglikelihood of PI with matrix-loglogistic using uniformization*

# Description

Loglikelihood for a sample.

## Usage

```
logLikelihoodMloglogistic_UNIs(
 h,
 alpha,
  S,
 beta,
 obs,
 weight,
 rcens,
 rcweight,
  scale1,
  scale2
)
```
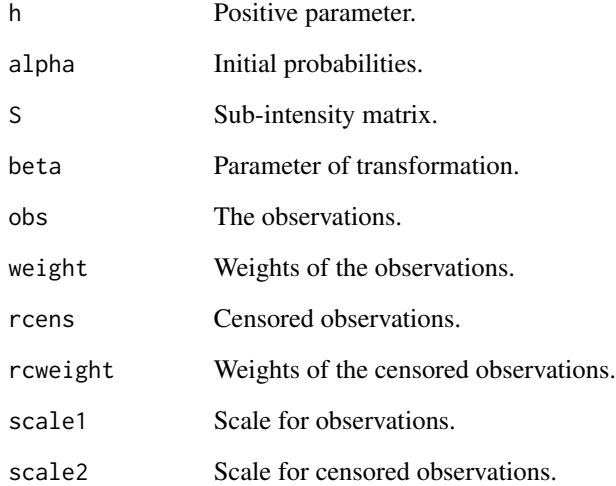

```
logLikelihoodMlognormal_PADE
```
*Loglikelihood of matrix-lognormal using Pade*

## Description

Loglikelihood for a sample.

#### Usage

logLikelihoodMlognormal\_PADE(h, alpha, S, beta, obs, weight, rcens, rcweight)

## Arguments

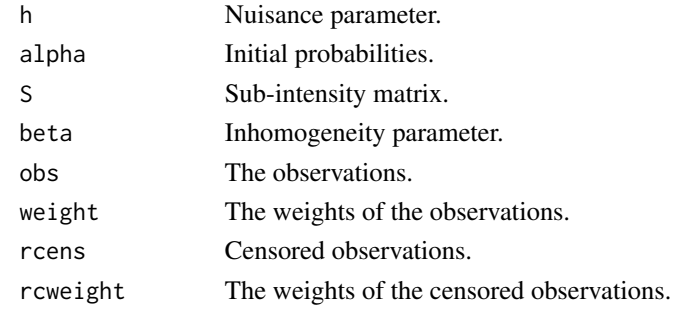

logLikelihoodMlognormal\_PADEs *Loglikelihood of PI with matrix-lognormal using Pade*

## Description

Loglikelihood for a sample.

```
logLikelihoodMlognormal_PADEs(
 h,
  alpha,
  S,
 beta,
  obs,
 weight,
  rcens,
  rcweight,
  scale1,
  scale2
\mathcal{E}
```
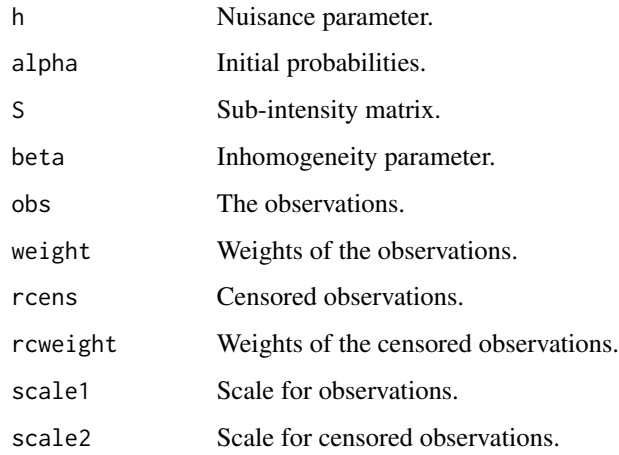

logLikelihoodMlognormal\_RK

*Loglikelihood of matrix-lognormal using Runge-Kutta*

## Description

Loglikelihood for a sample.

## Usage

logLikelihoodMlognormal\_RK(h, alpha, S, beta, obs, weight, rcens, rcweight)

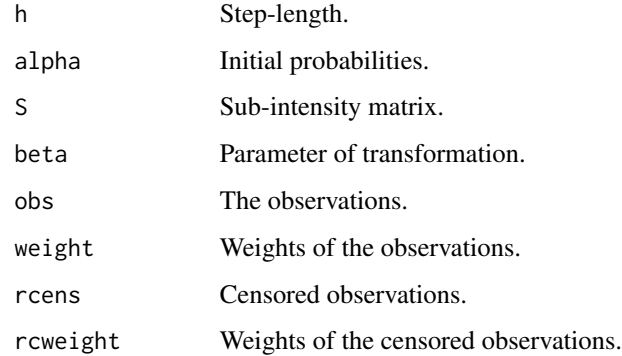

logLikelihoodMlognormal\_RKs

*Loglikelihood of PI matrix-lognormal using Runge-Kutta*

# Description

Loglikelihood for a sample.

## Usage

```
logLikelihoodMlognormal_RKs(
 h,
 alpha,
 S,
 beta,
 obs,
 weight,
 rcens,
 rcweight,
  scale1,
  scale2
)
```
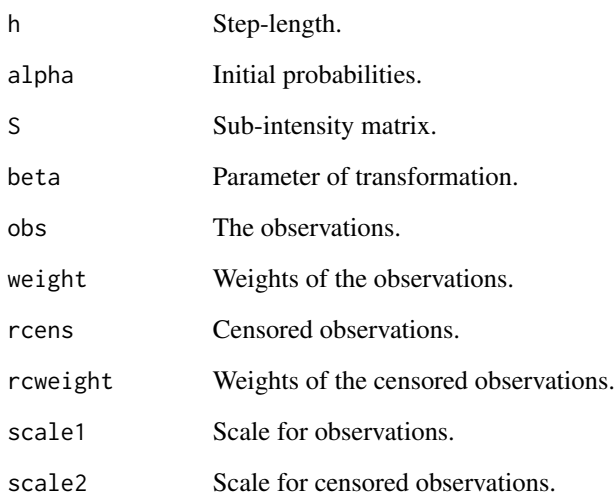

logLikelihoodMlognormal\_UNI

*Loglikelihood of matrix-lognormal using uniformization*

## Description

Loglikelihood for a sample.

## Usage

logLikelihoodMlognormal\_UNI(h, alpha, S, beta, obs, weight, rcens, rcweight)

## Arguments

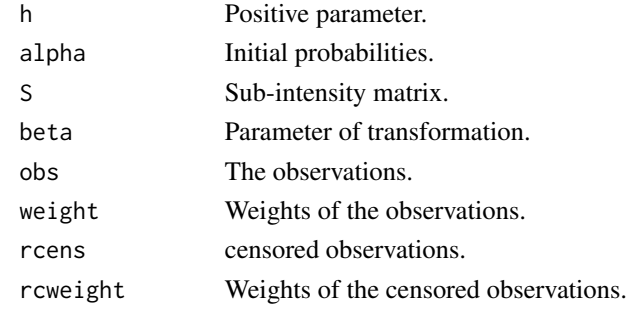

logLikelihoodMlognormal\_UNIs *Loglikelihood of PI with matrix-lognormal using uniformization*

## Description

Loglikelihood for a sample.

```
logLikelihoodMlognormal_UNIs(
 h,
  alpha,
  S,
 beta,
  obs,
 weight,
  rcens,
  rcweight,
  scale1,
  scale2
\mathcal{E}
```
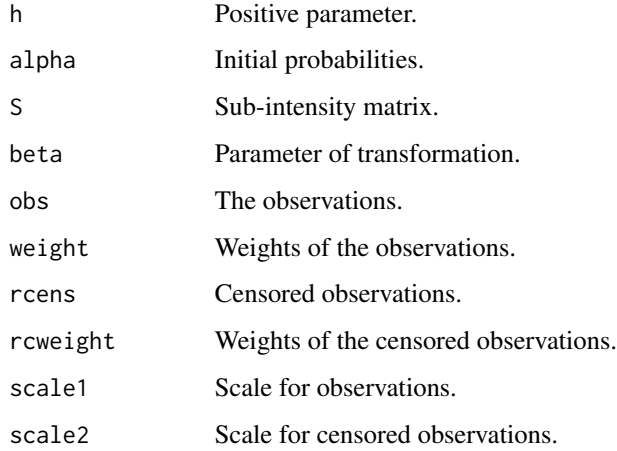

logLikelihoodMpareto\_PADE

```
Loglikelihood of matrix-Pareto using Pade
```
## Description

Loglikelihood for a sample.

## Usage

logLikelihoodMpareto\_PADE(h, alpha, S, beta, obs, weight, rcens, rcweight)

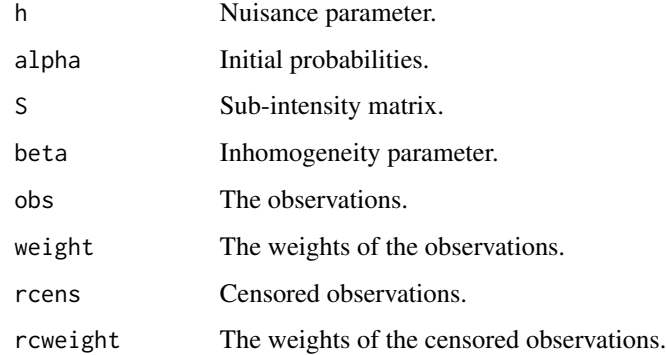

logLikelihoodMpareto\_PADEs

*Loglikelihood of PI with matrix-Pareto using Pade*

# Description

Loglikelihood for a sample.

## Usage

```
logLikelihoodMpareto_PADEs(
  h,
  alpha,
  S,
  beta,
  obs,
  weight,
  rcens,
  rcweight,
  scale1,
  scale2
\mathcal{L}
```
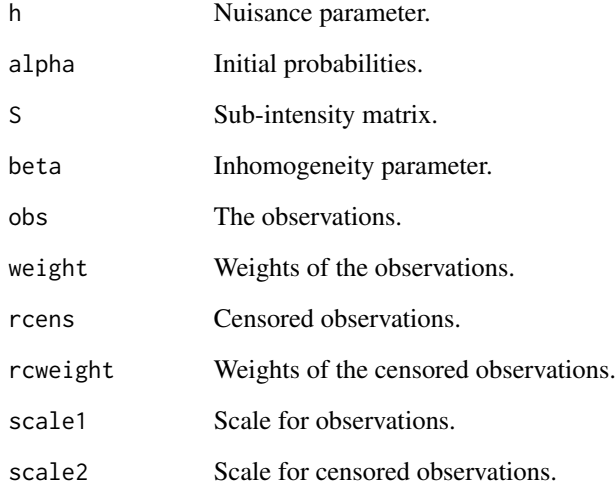

```
logLikelihoodMpareto_RK
```
*Loglikelihood of matrix-Pareto using Runge-Kutta*

## Description

Loglikelihood for a sample.

## Usage

logLikelihoodMpareto\_RK(h, alpha, S, beta, obs, weight, rcens, rcweight)

## Arguments

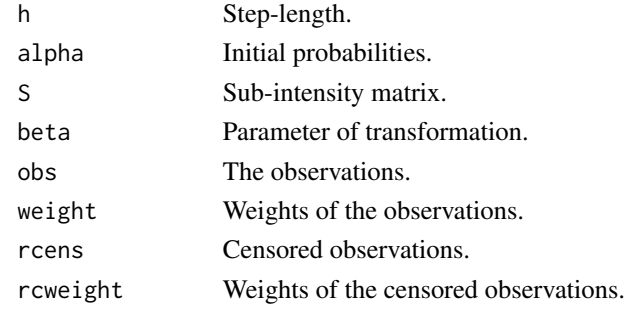

```
logLikelihoodMpareto_RKs
```
*Loglikelihood of PI with matrix-Pareto using Runge-Kutta*

# Description

Loglikelihood for a sample.

```
logLikelihoodMpareto_RKs(
 h,
  alpha,
  S,
 beta,
 obs,
 weight,
  rcens,
  rcweight,
  scale1,
  scale2
\mathcal{E}
```
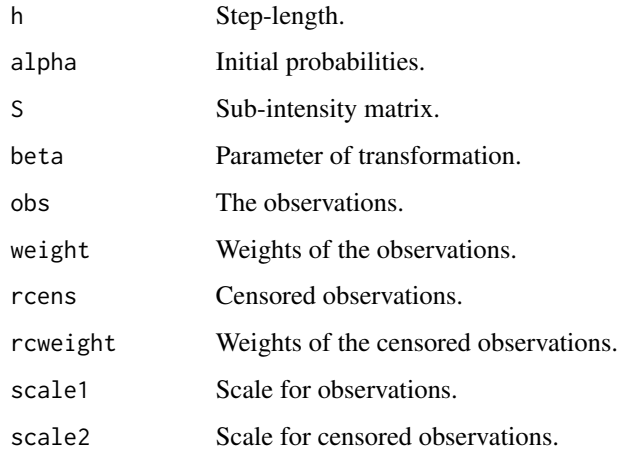

logLikelihoodMpareto\_UNI

*Loglikelihood of matrix-Pareto using uniformization*

## Description

Loglikelihood for a sample.

## Usage

logLikelihoodMpareto\_UNI(h, alpha, S, beta, obs, weight, rcens, rcweight)

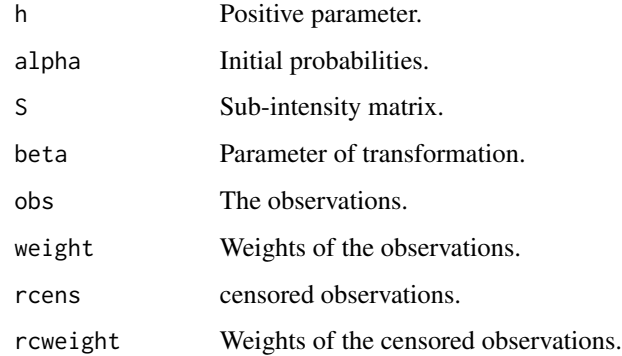

logLikelihoodMpareto\_UNIs

*Loglikelihood of PI with matrix-Pareto using uniformization*

# Description

Loglikelihood for a sample.

## Usage

```
logLikelihoodMpareto_UNIs(
 h,
 alpha,
 S,
 beta,
 obs,
 weight,
 rcens,
 rcweight,
  scale1,
  scale2
```
# $\mathcal{L}$

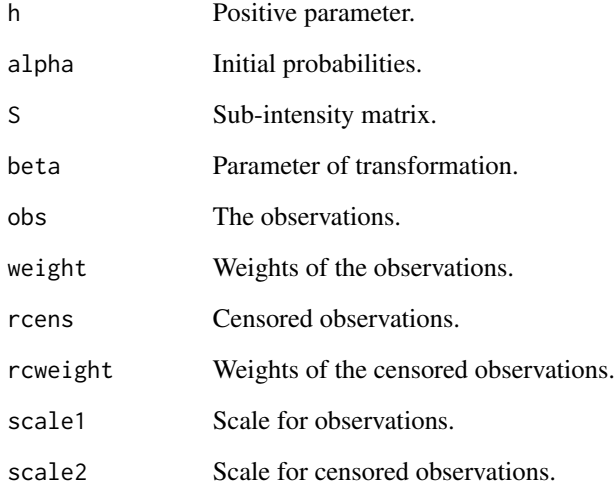

logLikelihoodMweibull\_PADE

*Loglikelihood of matrix-Weibull using Pade*

## Description

Loglikelihood for a sample.

## Usage

logLikelihoodMweibull\_PADE(h, alpha, S, beta, obs, weight, rcens, rcweight)

## Arguments

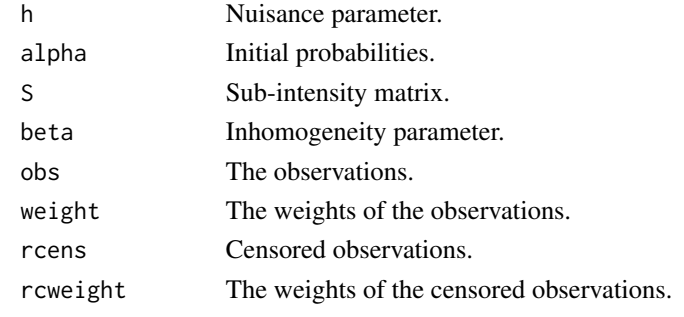

logLikelihoodMweibull\_PADEs *Loglikelihood of PI with matrix-Weibull using Pade*

# Description

Loglikelihood for a sample.

```
logLikelihoodMweibull_PADEs(
 h,
  alpha,
  S,
  beta,
  obs,
 weight,
  rcens,
  rcweight,
  scale1,
  scale2
\mathcal{E}
```
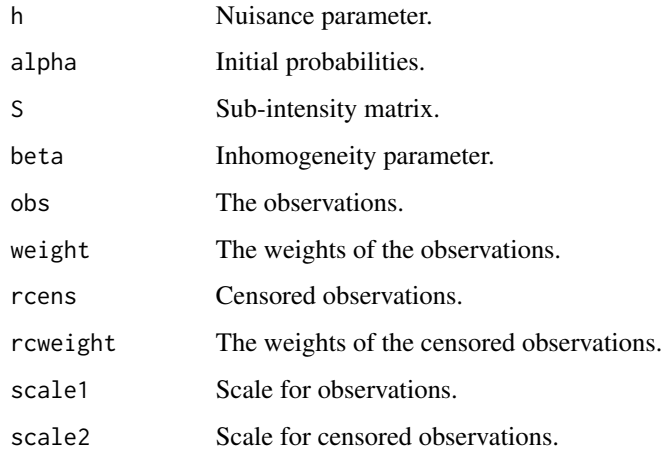

logLikelihoodMweibull\_RK

*Loglikelihood of matrix-Weibull using Runge-Kutta*

## Description

Loglikelihood for a sample.

## Usage

logLikelihoodMweibull\_RK(h, alpha, S, beta, obs, weight, rcens, rcweight)

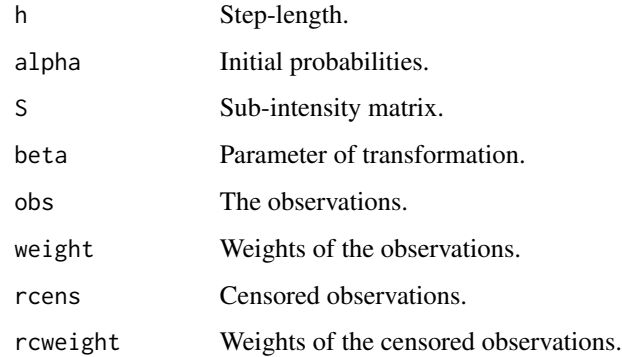

logLikelihoodMweibull\_RKs

*Loglikelihood of PI with matrix-Weibull using Runge-Kutta*

# Description

Loglikelihood for a sample.

## Usage

```
logLikelihoodMweibull_RKs(
  h,
  alpha,
  S,
  beta,
  obs,
  weight,
  rcens,
  rcweight,
  scale1,
  scale2
\mathcal{L}
```
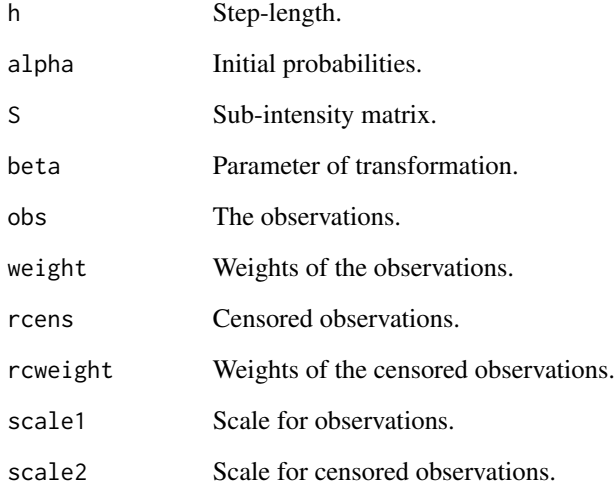

```
logLikelihoodMweibull_UNI
```
*Loglikelihood of matrix-Weibull using uniformization*

## Description

Loglikelihood for a sample.

## Usage

logLikelihoodMweibull\_UNI(h, alpha, S, beta, obs, weight, rcens, rcweight)

## Arguments

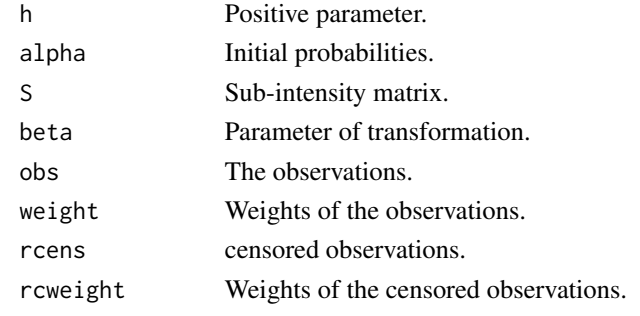

logLikelihoodMweibull\_UNIs *Loglikelihood of PI with matrix-Weibull using uniformization*

## Description

Loglikelihood for a sample.

```
logLikelihoodMweibull_UNIs(
 h,
  alpha,
  S,
 beta,
  obs,
 weight,
  rcens,
  rcweight,
  scale1,
  scale2
\mathcal{E}
```
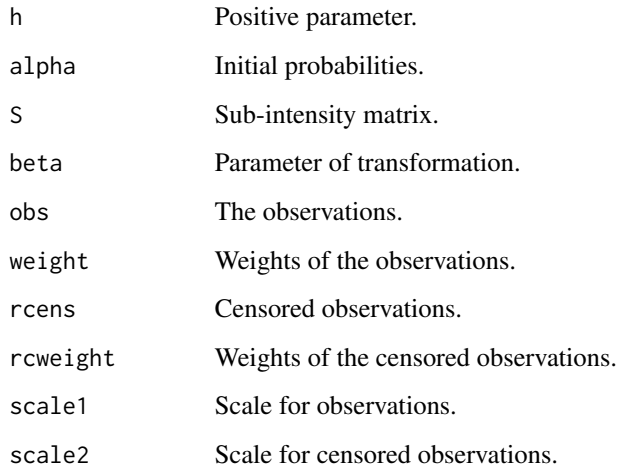

logLikelihoodPH\_MoE *Loglikelihood for PH-MoE*

# Description

Loglikelihood for PH-MoE

## Usage

logLikelihoodPH\_MoE(alpha1, alpha2, S, obs, weight, rcens, rcweight)

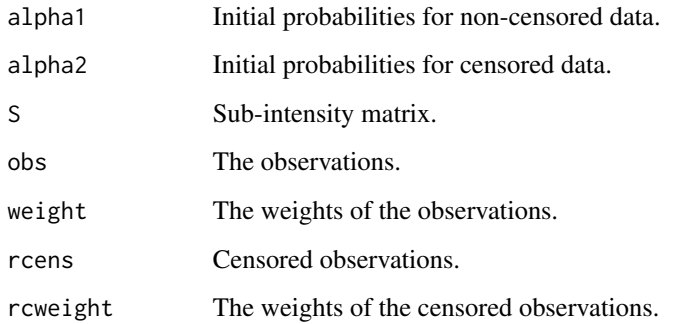

logLikelihoodPH\_PADE *Loglikelihood of phase-type using Pade approximation*

## Description

Loglikelihood for a sample.

#### Usage

logLikelihoodPH\_PADE(h, alpha, S, obs, weight, rcens, rcweight)

## Arguments

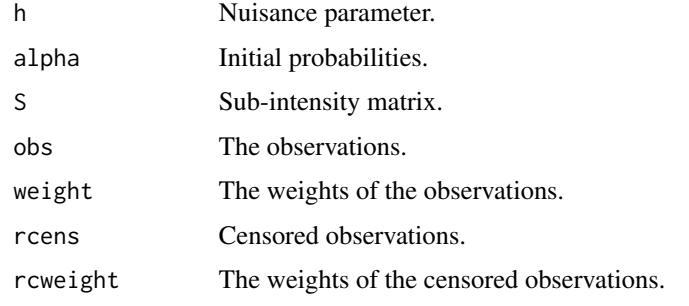

logLikelihoodPH\_PADEs *Loglikelihood of PI with phase-type using Pade*

## Description

Loglikelihood for a sample.

```
logLikelihoodPH_PADEs(
  h,
  alpha,
  S,
  obs,
  weight,
  rcens,
  rcweight,
  scale1,
  scale2
\mathcal{E}
```
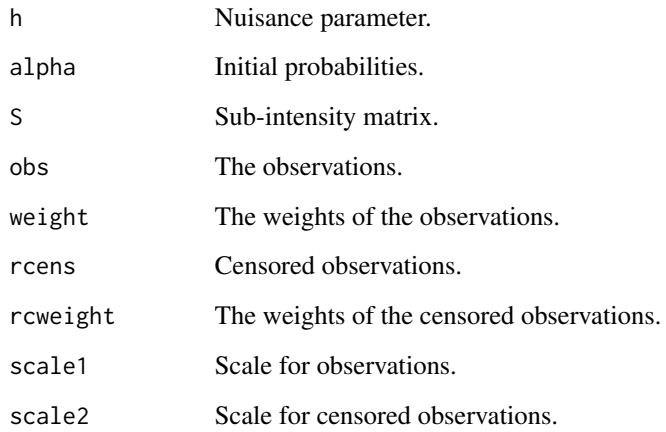

logLikelihoodPH\_RK *Loglikelihood of phase-type using Runge-Kutta*

# Description

Loglikelihood for a sample.

## Usage

logLikelihoodPH\_RK(h, alpha, S, obs, weight, rcens, rcweight)

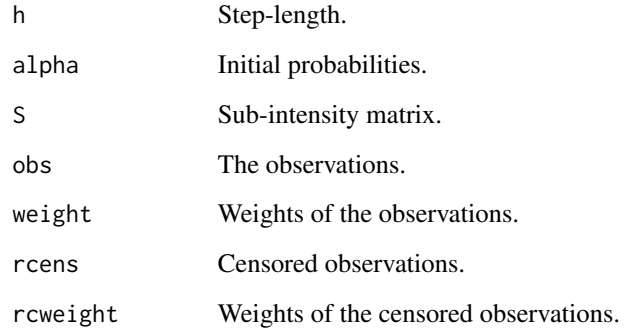

logLikelihoodPH\_RKs *Loglikelihood of PI with phase-type using Runge-Kutta*

## Description

Loglikelihood for a sample.

## Usage

logLikelihoodPH\_RKs(h, alpha, S, obs, weight, rcens, rcweight, scale1, scale2)

## Arguments

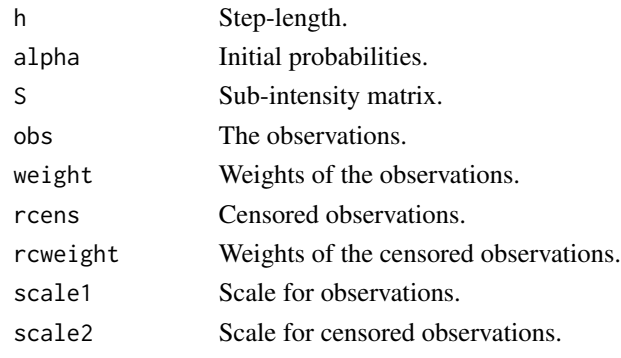

logLikelihoodPH\_UNI *Loglikelihood of phase-type using uniformization*

# Description

Loglikelihood for a sample.

## Usage

```
logLikelihoodPH_UNI(h, alpha, S, obs, weight, rcens, rcweight)
```
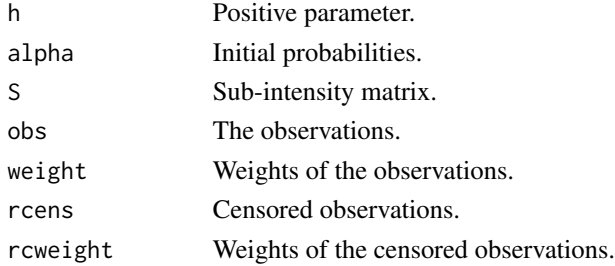

logLikelihoodPH\_UNIs *Loglikelihood of PI with phase-type using uniformization*

## Description

Loglikelihood for a sample.

## Usage

logLikelihoodPH\_UNIs(h, alpha, S, obs, weight, rcens, rcweight, scale1, scale2)

## Arguments

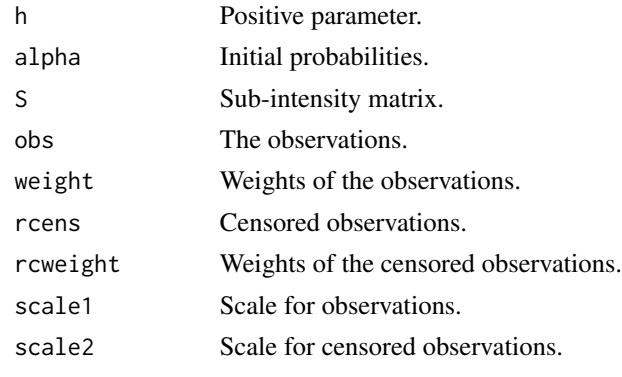

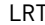

LRT *New generic for likelihood ratio test between two matrix distribution models*

## Description

Methods are available for objects of class [ph.](#page-145-0)

#### Usage

 $LRT(x, y, \ldots)$ 

## Arguments

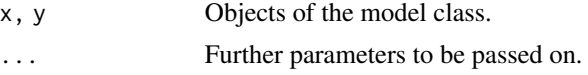

## Value

A likelihood ratio test result.

LRT,ph,ph-method *LRT method for ph class*

## Description

LRT method for ph class

#### Usage

## S4 method for signature 'ph,ph'  $LRT(x, y)$ 

## Arguments

x, y Objects of class [ph.](#page-145-0)

## Value

LRT between the models.

marginal *New generic for the marginals of multivariate matrix distributions*

## Description

Methods are available for objects of multivariate classes.

## Usage

 $marginal(x, \ldots)$ 

## Arguments

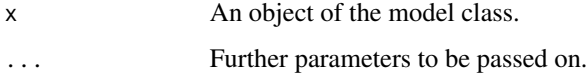

## Value

Marginal of the matrix distribution.

marginal,bivdph-method

*Marginal method for bivdph class*

## Description

Marginal method for bivdph class

#### Usage

## S4 method for signature 'bivdph'  $marginal(x, mar = 1)$ 

## Arguments

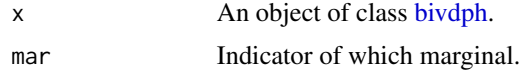

#### Value

An object of the of class [dph.](#page-35-0)

## Examples

obj <- bivdph(dimensions = c(3, 3)) marginal(obj, 1)

marginal,biviph-method

*Marginal method for biviph class*

## Description

Marginal method for biviph class

#### Usage

## S4 method for signature 'biviph'  $marginal(x, mar = 1)$ 

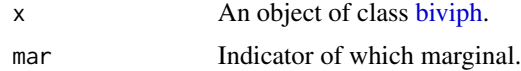

## Value

An object of the of class [iph.](#page-57-0)

#### Examples

```
under_bivph \le bivph(dimensions = c(3, 3))
obj <- biviph(under_bivph, gfun = c("weibull", "pareto"), gfun_pars = list(c(2), c(3)))
marginal(obj, 1)
```
marginal,bivph-method *Marginal method for bivph class*

## Description

Marginal method for bivph class

## Usage

```
## S4 method for signature 'bivph'
marginal(x, mar = 1)
```
#### Arguments

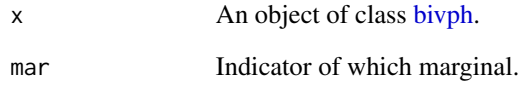

#### Value

An object of the of class [ph.](#page-145-0)

## Examples

```
obj \leftarrow bivph(dimensions = c(3, 3))
marginal(obj, 1)
```
marginal,mdph-method *Marginal method for mdph class*

#### Description

Marginal method for mdph class

#### Usage

## S4 method for signature 'mdph'  $marginal(x, mar = 1)$ 

#### Arguments

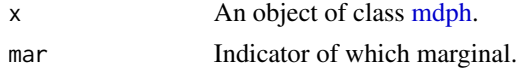

#### Value

An object of the of class [dph.](#page-35-0)

#### Examples

```
obj <- mdph(structure = c("general", "general"))
marginal(obj, 1)
```
marginal,miph-method *Marginal method for multivariate inhomogeneous phase-type distributions*

#### Description

Marginal method for multivariate inhomogeneous phase-type distributions

#### Usage

## S4 method for signature 'miph'  $marginal(x, mar = 1)$ 

## Arguments

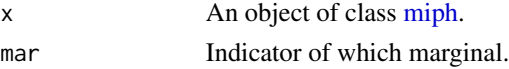

#### Value

An object of the of class [iph.](#page-57-0)

#### Examples

```
under_mph <- mph(structure = c("general", "general"))obj <- miph(under_mph, gfun = c("weibull", "pareto"), gfun_pars = list(c(2), c(3)))
marginal(obj, 1)
```
marginal,mph-method *Marginal method for multivariate phase-type distributions*

#### Description

Marginal method for multivariate phase-type distributions

#### Usage

## S4 method for signature 'mph'  $marginal(x, mar = 1)$ 

#### Arguments

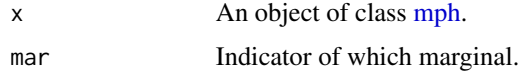

#### Value

An object of the of class [ph.](#page-145-0)

#### Examples

```
obj <- mph(structure = c("general", "general"))
marginal(obj, 1)
```
marginal,MPHstar-method

*Marginal method for MPHstar class*

## Description

Marginal method for MPHstar class

```
## S4 method for signature 'MPHstar'
marginal(x, mar = 1)
```
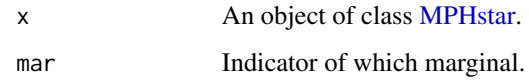

#### Value

An object of the of class [ph.](#page-145-0)

## Examples

```
obj <- MPHstar(structure = "general")
marginal(obj, 1)
```
marginal\_expectation *Marginal conditional expectations*

## Description

Marginal conditional expectations

#### Usage

```
marginal_expectation(rew, pos, N, alpha, S, obs, weight)
```
## Arguments

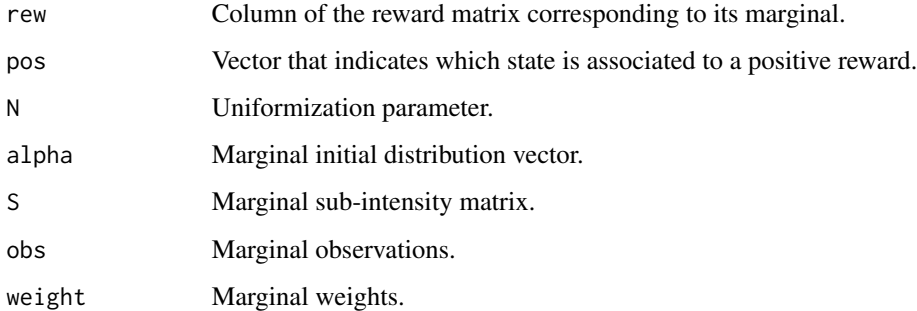

#### Value

A vector with the expected time spent in each state by the marginal, conditional on the observations.

## Description

MATLAB's built-in algorithm for matrix exponential - Pade approximation.

## Usage

matrix\_exponential(A)

## Arguments

A **A** matrix.

## Value

exp(A).

matrix\_inverse *Inverse of a matrix*

## Description

Inverse of a matrix

## Usage

matrix\_inverse(A)

## Arguments

A **A** matrix.

## Value

Inverse of A.

matrix\_power *Computes A^n*

# Description

Computes A^n

## Usage

matrix\_power(n, A)

## Arguments

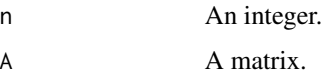

## Value

A^n.

matrix\_product *Product of two matrices*

# Description

Product of two matrices

## Usage

matrix\_product(A1, A2)

## Arguments

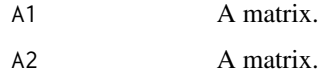

## Value

Computes A1 \* A2.

## Description

Creates the matrix (A1, B1 ; 0, A2)

## Usage

matrix\_vanloan(A1, A2, B1)

## Arguments

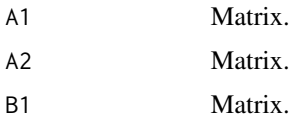

## Value

Computes (A1, B1 ; 0, A2).

## maximum *New generic for maximum of two matrix distributions*

## Description

Methods are available for objects of class [ph.](#page-145-0)

## Usage

 $maximum(x1, x2, ...)$ 

## Arguments

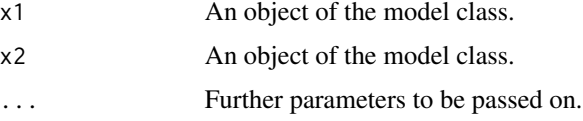

## Value

An object of the model class.

maximum,dph,dph-method

*Maximum method for discrete phase-type distributions*

## Description

Maximum method for discrete phase-type distributions

#### Usage

```
## S4 method for signature 'dph,dph'
maximum(x1, x2)
```
## Arguments

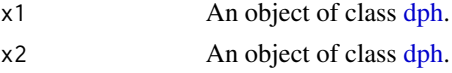

#### Value

An object of class [dph.](#page-35-0)

#### Examples

```
dph1 \leq dph(structure = "general", dimension = 3)
dph2 <- dph(structure = "general", dimension = 5)
dph_max <- maximum(dph1, dph2)
dph_max
```
maximum,iph,iph-method

*Maximum method for inhomogeneous phase-type distributions*

#### Description

Maximum method for inhomogeneous phase-type distributions

#### Usage

## S4 method for signature 'iph,iph' maximum(x1, x2)

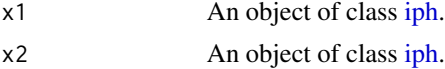

## Value

An object of class [iph.](#page-57-0)

## Examples

```
iph1 \leftarrow iph(ph(structure = "general", dimension = 3), gfun = "weibull", gfun_pars = 2)
iph2 \leftarrow iph(ph(structure = "gcoxian", dimension = 5), gfun = "weibull", gfun_pars = 2)
iph_min <- maximum(iph1, iph2)
iph_min
```
maximum,ph,ph-method *Maximum method for phase-type distributions*

## Description

Maximum method for phase-type distributions

#### Usage

## S4 method for signature 'ph,ph' maximum(x1, x2)

## Arguments

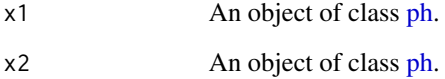

## Value

An object of class [ph.](#page-145-0)

## Examples

```
ph1 <- ph(structure = "general", dimension = 3)
ph2 <- ph(structure = "gcoxian", dimension = 5)
ph_max <- maximum(ph1, ph2)
ph_max
```
## Description

Maximum diagonal element of a matrix

#### Usage

max\_diagonal(A)

## Arguments

A Matrix.

## Value

The maximum value in the diagonal.

mdph *Constructor function for multivariate discrete phase-type distributions*

## Description

Constructor function for multivariate discrete phase-type distributions

#### Usage

mdph(alpha = NULL, S = NULL, structure = NULL, dimension = 3, variables = NULL)

## Arguments

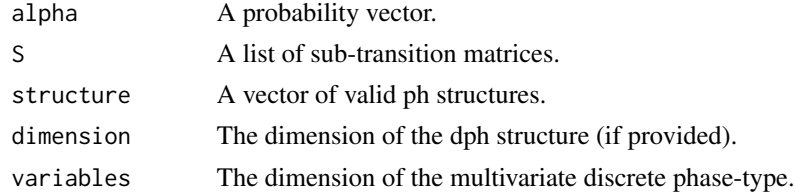

#### Value

An object of class [mdph.](#page-107-0)

## Examples

```
mdph(structure = c("general", "general"), dimension = 5)
```
<span id="page-107-0"></span>

## Description

Class of objects for multivariate discrete phase-type distributions.

## Value

Class object.

## Slots

name Name of the discrete phase-type distribution.

pars A list comprising of the parameters.

fit A list containing estimation information.

mdphdensity *Multivariate discrete phase-type density*

#### Description

Computes the density of multivariate discrete phase-type distribution with parameters alpha and S at x.

#### Usage

```
mdphdensity(x, alpha, S_list)
```
#### Arguments

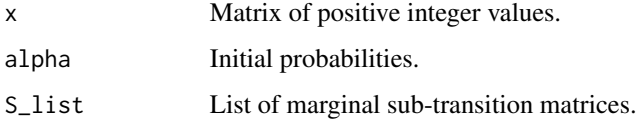

## Value

The density at x.
mean,bivdph-method *Mean method for bivdph class*

## Description

Mean method for bivdph class

## Usage

## S4 method for signature 'bivdph' mean(x)

## Arguments

x An object of class [bivdph.](#page-10-0)

# Value

The mean of the bivariate discrete phase-type distribution.

## Examples

obj  $\le$  bivdph(dimensions =  $c(3, 3)$ ) mean(obj)

mean,bivph-method *Mean Method for bivph class*

# Description

Mean Method for bivph class

#### Usage

## S4 method for signature 'bivph' mean(x)

## Arguments

x An object of class [bivph.](#page-14-0)

# Value

The mean of the bivariate phase-type distribution.

## Examples

obj <- bivph(dimensions = c(3, 3)) mean(obj)

Mean method for discrete phase-type distributions

## Usage

## S4 method for signature 'dph' mean(x)

## Arguments

x An object of class [dph.](#page-35-0)

## Value

The raw first moment of the [dph](#page-35-0) object.

#### Examples

```
set.seed(123)
obj \leq- dph(structure = "general", dimension = 3)
mean(obj)
```
mean,mdph-method *Mean method for multivariate discrete phase-type distributions*

## Description

Mean method for multivariate discrete phase-type distributions

## Usage

```
## S4 method for signature 'mdph'
mean(x)
```
#### Arguments

x An object of class [mdph.](#page-107-0)

## Value

The mean of the multivariate discrete phase-type distribution.

## mean,mph-method 111

## Examples

```
obj <- mdph(structure = c("general", "general"))
mean(obj)
```
mean,mph-method *Mean method for multivariate phase-type distributions*

## Description

Mean method for multivariate phase-type distributions

## Usage

## S4 method for signature 'mph' mean(x)

#### Arguments

x An object of class [mph.](#page-136-0)

## Value

The mean of the multivariate phase-type distribution.

# Examples

```
obj <- mph(structure = c("general", "general"))
mean(obj)
```
mean,MPHstar-method *Mean method for MPHstar class*

# Description

Mean method for MPHstar class

# Usage

```
## S4 method for signature 'MPHstar'
mean(x)
```
#### Arguments

x An object of class [MPHstar.](#page-137-0)

# Value

The mean of MPHstar distribution.

## Examples

```
obj <- MPHstar(structure = "general")
mean(obj)
```
mean,ph-method *Mean method for phase-type distributions*

## Description

Mean method for phase-type distributions

## Usage

```
## S4 method for signature 'ph'
mean(x)
```
#### Arguments

x An object of class [ph.](#page-145-0)

# Value

The raw first moment of the [ph](#page-145-0) (or underlying [ph\)](#page-145-0) object.

## Examples

```
set.seed(123)
obj <- ph(structure = "general", dimension = 3)
mean(obj)
```
merge\_matrices *Merges the matrices S11, S12 and S22 into a sub-intensity matrix*

## Description

Merges the matrices S11, S12 and S22 into a sub-intensity matrix

## Usage

merge\_matrices(S11, S12, S22)

#### mgevcdf and the state of the state of the state of the state of the state of the state of the state of the state of the state of the state of the state of the state of the state of the state of the state of the state of th

# Arguments

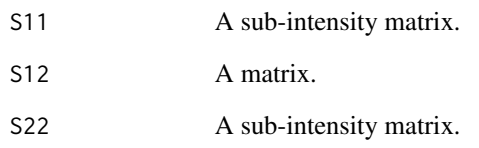

# Value

A sub-intensity matrix.

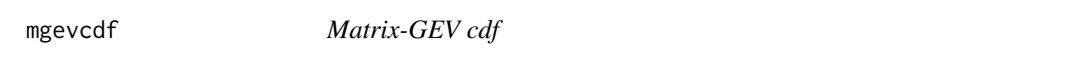

# Description

Computes the cdf (tail) of a matrix-GEV distribution with parameters alpha, S and beta at x.

# Usage

```
mgevcdf(x, alpha, S, beta, lower_tail = TRUE)
```
# Arguments

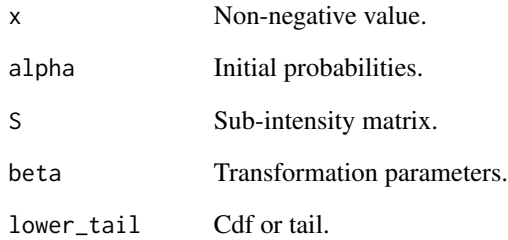

# Value

The cdf (tail) at x.

Computes the density of a matrix-GEV distribution with parameters alpha, S and beta at x. Does not allow for atoms in zero.

# Usage

mgevden(x, alpha, S, beta)

## Arguments

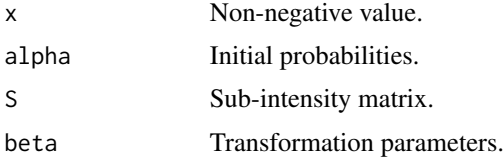

#### Value

The density at x.

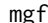

## mgf *New generic for mgf of matrix distributions*

# Description

Methods are available for objects of class [ph.](#page-145-0)

## Usage

 $mgf(x, \ldots)$ 

# Arguments

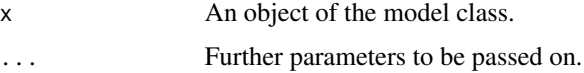

## Value

Mgf of the matrix distribution.

mgf,bivph-method *Mgf method for bivph class*

# Description

Mgf method for bivph class

#### Usage

## S4 method for signature 'bivph'  $mgf(x, r)$ 

## Arguments

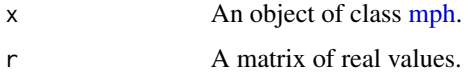

## Value

A vector containing the corresponding mgf evaluations.

## Examples

set.seed(123) obj  $\le$  bivph(dimensions =  $c(3, 3)$ ) mgf(obj, matrix(c(0.5, 0.1), ncol = 2))

mgf,mph-method *Mgf method for multivariate phase-type distributions*

# Description

Mgf method for multivariate phase-type distributions

## Usage

## S4 method for signature 'mph' mgf(x, r)

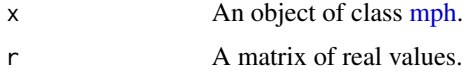

#### Value

A vector containing the corresponding mgf evaluations.

## Examples

```
set.seed(124)
obj \leq mph(structure = c("general", "general"))
mgf(obj, matrix(c(0.5, 0.3), ncol = 2))
```
## mgf,ph-method *Mgf method for phase-type distributions*

## Description

Mgf method for phase-type distributions

#### Usage

## S4 method for signature 'ph'  $mgf(x, r)$ 

## Arguments

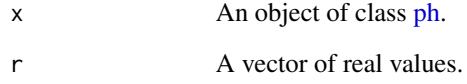

# Value

The mgf of the [ph](#page-145-0) (or underlying [ph\)](#page-145-0) object at the given locations.

## Examples

```
set.seed(123)
obj <- ph(structure = "general", dimension = 3)
mgf(obj, 0.4)
```
Computes the cdf (tail) of a matrix-Gompertz distribution with parameters alpha, S and beta at x.

## Usage

mgompertzcdf(x, alpha, S, beta, lower\_tail = TRUE)

# Arguments

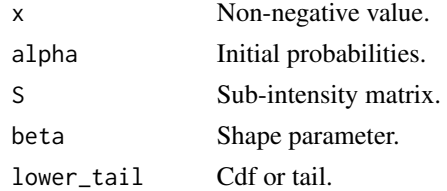

# Value

The cdf (tail) at x.

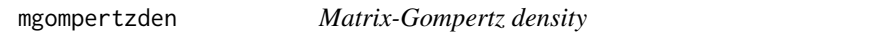

## Description

Computes the density of a matrix-Gompertz distribution with parameters alpha, S and beta at x.

## Usage

mgompertzden(x, alpha, S, beta)

# Arguments

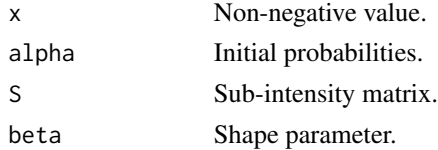

## Value

The density at x.

Methods are available for objects of class [ph.](#page-145-0)

## Usage

 $minimum(x1, x2, ...)$ 

## Arguments

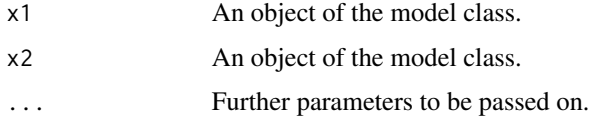

## Value

An object of the model class.

minimum,dph,dph-method

*Minimum method for discrete phase-type distributions*

## Description

Minimum method for discrete phase-type distributions

## Usage

```
## S4 method for signature 'dph,dph'
minimum(x1, x2)
```
## Arguments

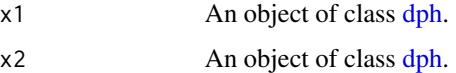

## Value

An object of class [dph.](#page-35-0)

## minimum,iph,iph-method 119

## Examples

```
dph1 \leq dph(structure = "general", dimension = 3)
dph2 \leq dph(structure = "general", dimension = 5)
dph_min <- minimum(dph1, dph2)
dph_min
```
minimum,iph,iph-method

*Minimum method for inhomogeneous phase-type distributions*

#### Description

Minimum method for inhomogeneous phase-type distributions

#### Usage

```
## S4 method for signature 'iph,iph'
minimum(x1, x2)
```
## Arguments

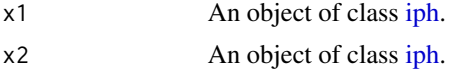

## Value

An object of class [iph.](#page-57-0)

#### Examples

```
iph1 <- iph(ph(structure = "general", dimension = 3), gfun = "weibull", gfun_pars = 2)
iph2 <- iph(ph(structure = "gcoxian", dimension = 5), gfun = "weibull", gfun_pars = 2)
iph_min <- minimum(iph1, iph2)
iph_min
```
minimum,ph,ph-method *Minimum method for phase-type distributions*

#### Description

Minimum method for phase-type distributions

#### Usage

```
## S4 method for signature 'ph,ph'
minimum(x1, x2)
```
## Arguments

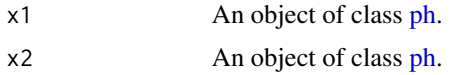

## Value

An object of class [ph.](#page-145-0)

## Examples

```
ph1 <- ph(structure = "general", dimension = 3)
ph2 <- ph(structure = "gcoxian", dimension = 5)
ph_min <- minimum(ph1, ph2)
ph_min
```
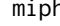

h *Constructor function for multivariate inhomogeneous phase-type distributions*

## Description

Constructor function for multivariate inhomogeneous phase-type distributions

#### Usage

```
miph(
 mph = NULL,gfun = NULL,
 gfun_pars = NULL,
 alpha = NULL,
  S = NULL,structure = NULL,
  dimension = 3,
 variables = NULL,
  scale = 1\mathcal{E}
```
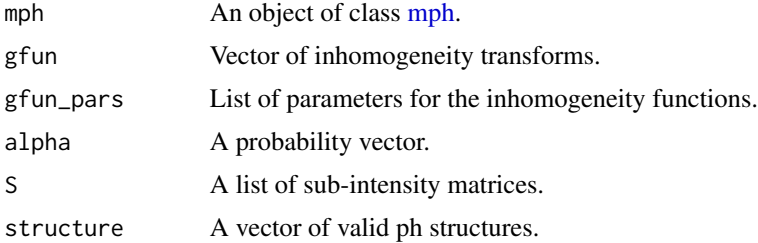

## miph-class 121

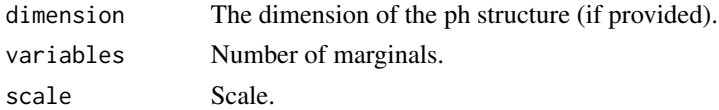

#### Value

An object of class [iph.](#page-57-0)

## Examples

```
under_mph <- mph(structure = c("gcoxian", "general"), dimension = 4)miph(under_mph, gfun = c("weibull", "pareto"), gfun\_pars = list(c(2), c(3)))
```
miph-class *Multivariate inhomogeneous phase-type distributions*

## Description

Class of objects for multivariate inhomogeneous phase-type distributions.

## Value

Class object.

#### Slots

name Name of the phase type distribution. gfun A list comprising of the parameters. scale Scale.

mixture *New generic for mixture of two matrix distributions*

## Description

Methods are available for objects of classes [ph](#page-145-0) and [dph.](#page-35-0)

#### Usage

 $mixture(x1, x2, ...)$ 

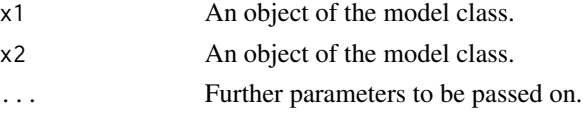

# Value

An object of the model class.

mixture,dph,dph-method

*Mixture method for phase-type distributions*

## Description

Mixture method for phase-type distributions

# Usage

## S4 method for signature 'dph,dph' mixture(x1, x2, prob)

#### Arguments

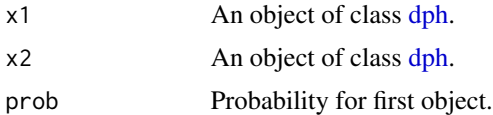

#### Value

An object of class [dph.](#page-35-0)

## Examples

```
dph1 <- dph(structure = "general", dimension = 3)
dph2 <- dph(structure = "general", dimension = 5)
dph_mix <- mixture(dph1, dph2, 0.5)
dph_mix
```
mixture,ph,ph-method *Mixture method for phase-type distributions*

# Description

Mixture method for phase-type distributions

#### Usage

```
## S4 method for signature 'ph,ph'
mixture(x1, x2, prob)
```
## mloglogisticcdf 123

# Arguments

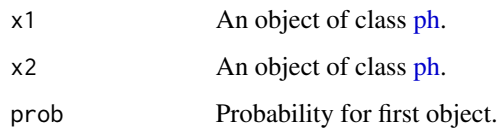

## Value

An object of class [ph.](#page-145-0)

## Examples

```
ph1 <- ph(structure = "general", dimension = 3)
ph2 <- ph(structure = "gcoxian", dimension = 5)
ph_mix <- mixture(ph1, ph2, 0.5)
ph_mix
```
mloglogisticcdf *Matrix-loglogistic cdf*

## Description

Computes the cdf (tail) of a matrix-loglogistic distribution with parameters alpha, S and beta at x.

## Usage

```
mloglogisticcdf(x, alpha, S, beta, lower_tail = TRUE)
```
## Arguments

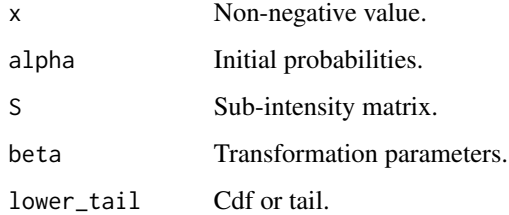

# Value

The cdf (tail) at x.

mloglogisticden *Matrix-loglogistic density*

## Description

Computes the density of a matrix-loglogistic distribution with parameters alpha, S and beta at x.

## Usage

```
mloglogisticden(x, alpha, S, beta)
```
# Arguments

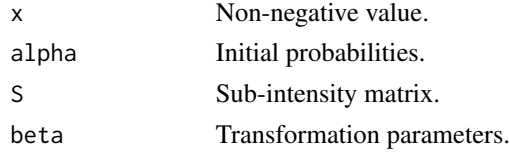

# Value

The density at x.

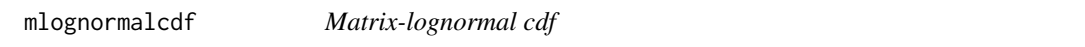

# Description

Computes the cdf (tail) of a matrix-lognormal distribution with parameters alpha, S and beta at x.

## Usage

```
mlognormalcdf(x, alpha, S, beta, lower_tail = TRUE)
```
# Arguments

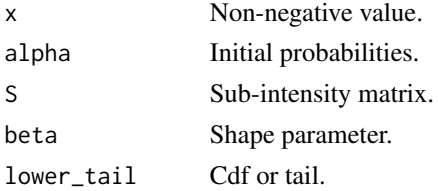

# Value

The cdf (tail) at x.

Computes the density of a matrix-lognormal distribution with parameters alpha, S and beta at x.

## Usage

```
mlognormalden(x, alpha, S, beta)
```
## Arguments

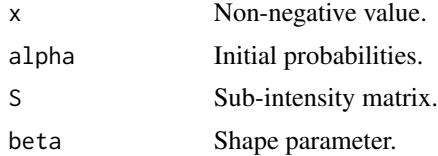

#### Value

The density at x.

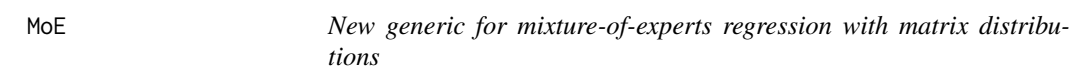

# Description

Methods are available for objects of class [ph](#page-145-0)

## Usage

 $MoE(x, y, ...)$ 

## Arguments

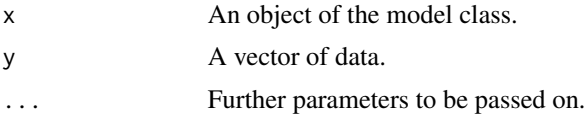

## Value

An object of the fitted model class.

MoE,bivdph-method *MoE method for bivdph Class*

## Description

MoE method for bivdph Class

#### Usage

```
## S4 method for signature 'bivdph'
MoE(
  x,
  formula,
  y,
  data,
  alpha_vecs = NULL,
  weight = numeric(0),
  stepsEM = 1000,
  every = 10,
  rand_init = TRUE
\mathcal{E}
```
#### Arguments

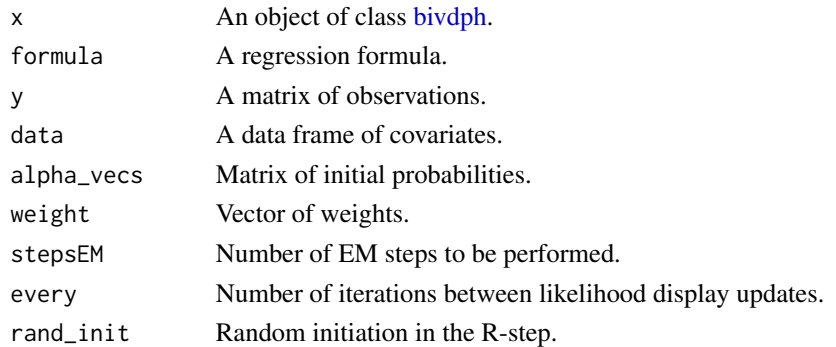

## Value

An object of class [sph.](#page-169-0)

#### Examples

```
x \leftarrow \text{bivdph}(dimensions = c(3, 3))n < -100responses \le cbind(rpois(n, 3) + 1, rbinom(n, 5, 0.5))
covariates <- data.frame(age = sample(18:65, n, replace = TRUE) / 100, income = runif(n, 0, 0.99))
f \leq responses \sim age + income
MoE(x = x, formula = f, y = response, data = covariates, stepsEM = 20)
```
MoE,dph-method *MoE method for dph Class*

MoE method for dph Class

#### Usage

Description

```
## S4 method for signature 'dph'
MoE(
  x,
  formula,
  data,
  alpha_vecs = NULL,
 weight = numeric(0),
  stepsEM = 1000,
 every = 10,
  rand_init = TRUE,
 maxWts = 1000
\mathcal{E}
```
# Arguments

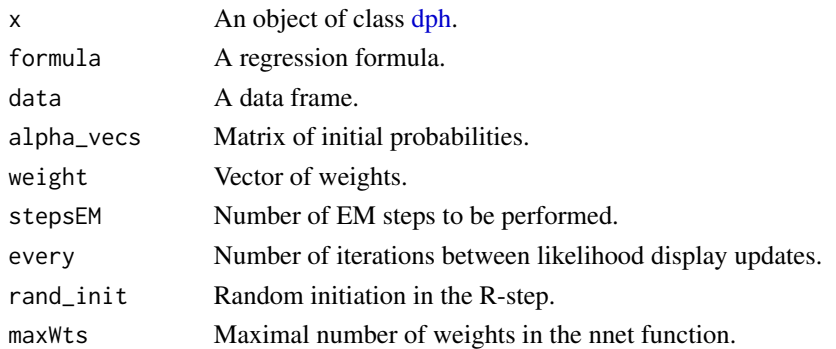

## Value

An object of class [sph.](#page-169-0)

#### Examples

```
x <- dph(structure = "general")
n < -100responses \leq rpois(n, 3) + 1
covariate \le - data.frame(age = sample(18:65, n, replace = TRUE) / 100, income = runif(n, 0, 0.99))
f <- responses ~ age + income # regression formula
MoE(x = x, formula = f, y = response, data = covariate, stepsEM = 20)
```
MoE method for mdph Class

# Usage

```
## S4 method for signature 'mdph'
MoE(
  x,
  formula,
  y,
  data,
  alpha_vecs = NULL,
  weight = numeric(0),
  stepsEM = 1000,
  every = 10,
  rand_init = TRUE,
  maxWts = 1000)
```
# Arguments

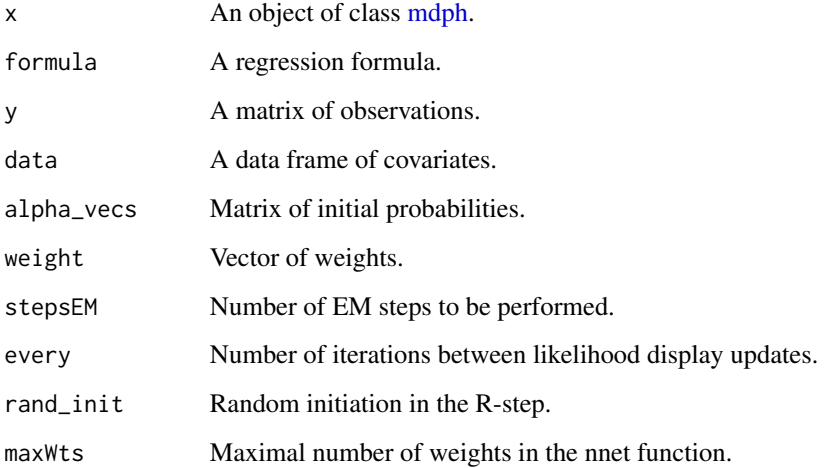

# Value

An object of class [sph.](#page-169-0)

## MoE,mph-method 129

## Examples

```
x \le - mdph(structure = c("general", "general"))
n <- 100
responses \leq cbind(rpois(n, 3) + 1, rbinom(n, 5, 0.5))
covariates <- data.frame(age = sample(18:65, n, replace = TRUE) / 100, income = runif(n, 0, 0.99))
f \leq responses \sim age + income
MoE(x = x, formula = f, y = responses, data = covariates, stepsEM = 20)
```
MoE,mph-method *Fit method for mph/miph class, using mixture-of-experts regression*

#### Description

Fit method for mph/miph class, using mixture-of-experts regression

## Usage

```
## S4 method for signature 'mph'
MoE(
  x,
  formula,
 y,
 data,
  alpha_mat = NULL,
 delta = numeric(0),
 stepsEM = 1000,
 r = 1,
 maxit = 100,
 reltol = 1e-08,rand_init = T
\mathcal{E}
```
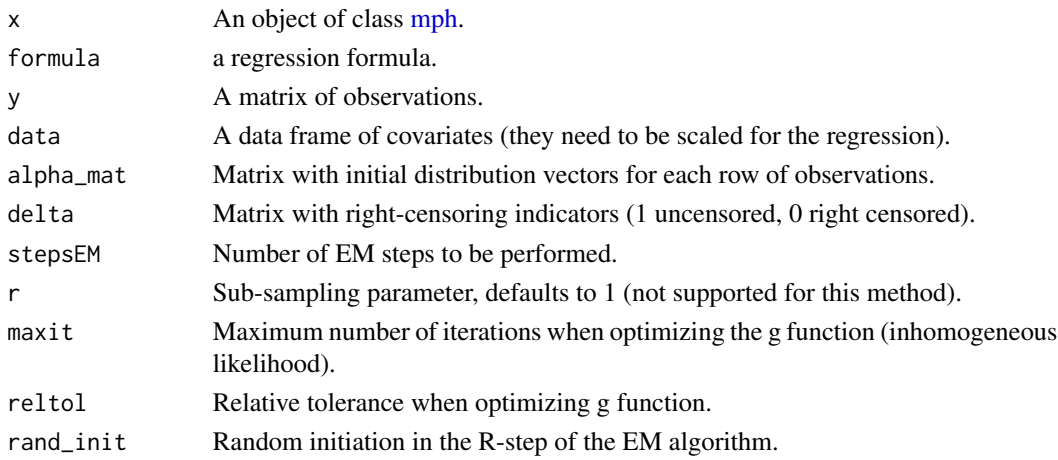

## Examples

```
under_mph <- mph(structure = c("general", "general"), dimension = 3)x \leftarrow miph(under_mph, gfun = c("weibull", "weibull"), gfun_pars = list(c(2), c(3)))n < -100responses <- cbind(rexp(n), rweibull(n, 2, 3))
covariates <- data.frame(age = sample(18:65, n, replace = TRUE) / 100, income = runif(n, 0, 0.99))
f \leq responses \sim age + income
MoE(x = x, formula = f, y = responses, data = covariates, stepsEM = 20)
```
MoE,ph-method *MoE method for ph Class*

#### Description

MoE method for ph Class

#### Usage

```
## S4 method for signature 'ph'
MoE(
 x,
  formula,
  data,
  inhom = NULL,
  alpha_vecs = NULL,
 weight = numeric(0),
  delta = numeric(0),
  stepsEM = 1000,
  optim_method = "BFGS",
  maxit = 50,
  reltol = 1e-08,
  every = 10,
  rand_init = TRUE
\mathcal{L}
```
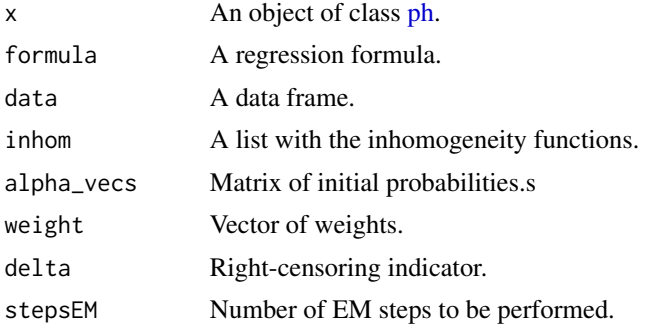

#### moment 131

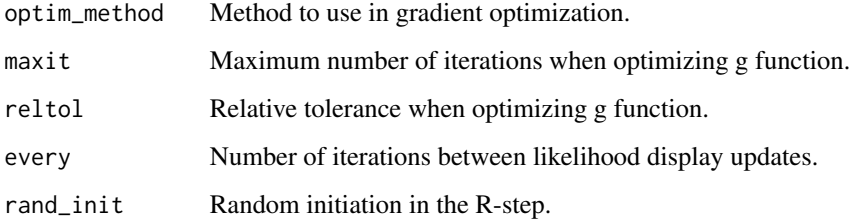

# Value

An object of class [sph.](#page-169-0)

## Examples

```
x \le iph(ph(structure = "general"), gfun = "weibull")
n < -100responses <- rweibull(n, 2, 3)
covariate <- data.frame(age = sample(18:65, n, replace = TRUE) / 100, income = runif(n, 0, 0.99))
f <- responses ~ age + income # regression formula
MoE(x = x, formula = f, y = responses, data = covariate, stepsEM = 20)
```
moment *New generic for moments of matrix distributions*

## Description

Methods are available for objects of class [ph.](#page-145-0)

#### Usage

moment $(x, \ldots)$ 

## Arguments

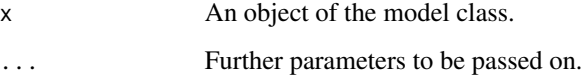

## Value

Moment of the matrix distribution.

moment,bivdph-method *Moment method for bivdph class*

## Description

Moment method for bivdph class

## Usage

## S4 method for signature 'bivdph' moment(x,  $k = c(1, 1)$ )

## Arguments

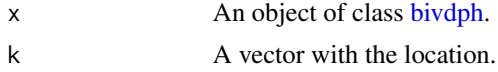

## Value

An real value.

# Examples

obj  $\le$  bivdph(dimensions =  $c(3, 3)$ ) moment $(obj, c(1, 1))$ 

moment,bivph-method *Moment method for bivph class*

# Description

Moment method for bivph class

# Usage

## S4 method for signature 'bivph' moment(x,  $k = c(1, 1)$ )

## Arguments

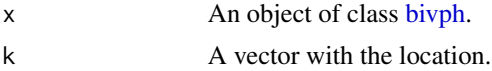

#### Value

An real value.

## moment,dph-method 133

## Examples

obj  $\le$  bivph(dimensions =  $c(3, 3)$ ) moment(obj, c(1, 1))

moment,dph-method *Moment method for discrete phase-type distributions*

## Description

Moment method for discrete phase-type distributions

## Usage

## S4 method for signature 'dph' moment $(x, k = 1)$ 

#### Arguments

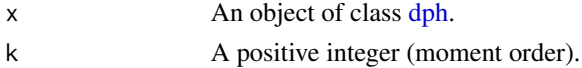

#### Value

The factional moment of the [dph](#page-35-0) object.

## Examples

set.seed(123) obj <- dph(structure = "general", dimension = 3) moment(obj, 2)

moment,mdph-method *Moment method for multivariate discrete phase-type distributions*

#### Description

Moment method for multivariate discrete phase-type distributions

#### Usage

## S4 method for signature 'mdph' moment $(x, k)$ 

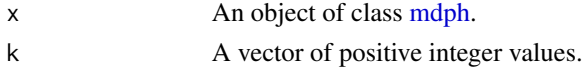

# Value

The corresponding joint factorial moment evaluation.

## Examples

```
obj <- mdph(structure = c("general", "general"))
moment(obj, c(2, 1))
```
moment,mph-method *Moment method for multivariate phase-type distributions*

## Description

Moment method for multivariate phase-type distributions

#### Usage

```
## S4 method for signature 'mph'
moment(x, k)
```
## Arguments

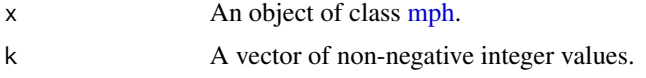

## Value

The corresponding joint moment evaluation.

## Examples

```
obj <- mph(structure = c("general", "general"))
moment(obj, c(2, 1))
```
moment,ph-method *Moment method for phase-type distributions*

# Description

Moment method for phase-type distributions

#### Usage

```
## S4 method for signature 'ph'
moment(x, k = 1)
```
## mparetocdf 135

## Arguments

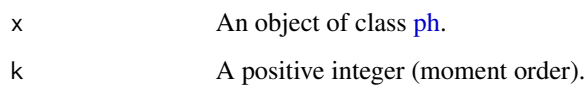

# Value

The raw moment of the [ph](#page-145-0) (or underlying [ph\)](#page-145-0) object.

# Examples

```
set.seed(123)
obj <- ph(structure = "general", dimension = 3)
moment(obj, 2)
```
mparetocdf *Matrix-Pareto cdf*

# Description

Computes the cdf (tail) of a matrix-Pareto distribution with parameters alpha, S and beta at x.

## Usage

mparetocdf(x, alpha, S, beta, lower\_tail = TRUE)

## Arguments

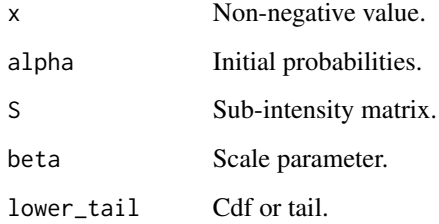

# Value

The cdf (tail) at x.

Computes the density of a matrix-Pareto distribution with parameters alpha, S and beta at x.

## Usage

mparetoden(x, alpha, S, beta)

## Arguments

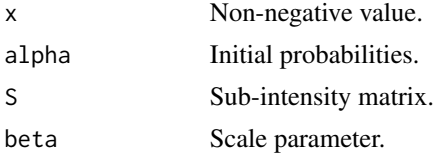

#### Value

The density at x.

mph *Constructor function for multivariate phase-type distributions*

## Description

Constructor function for multivariate phase-type distributions

## Usage

```
mph(alpha = NULL, S = NULL, structure = NULL, dimension = 3, variables = NULL)
```
# Arguments

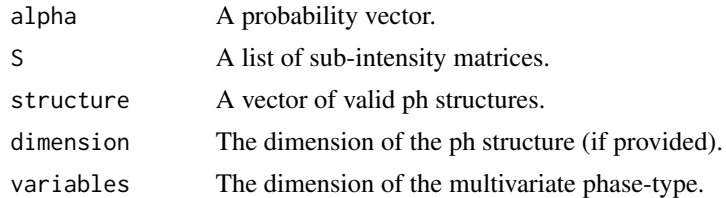

## Value

An object of class [mph.](#page-136-0)

#### mph-class 137

## Examples

mph(structure =  $c("gcoxian", "general"), dimension = 5)$ 

<span id="page-136-0"></span>mph-class *Multivariate phase-type distributions*

## Description

Class of objects for multivariate phase-type distributions.

#### Value

Class object.

## Slots

name Name of the phase type distribution.

pars A list comprising of the parameters.

fit A list containing estimation information.

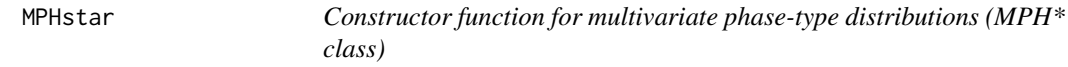

## Description

Constructor function for multivariate phase-type distributions (MPH\* class)

#### Usage

```
MPHstar(
  alpha = NULL,
  S = NULL,structure = NULL,
 dimension = 3,
 R = NULL,variables = 2
)
```
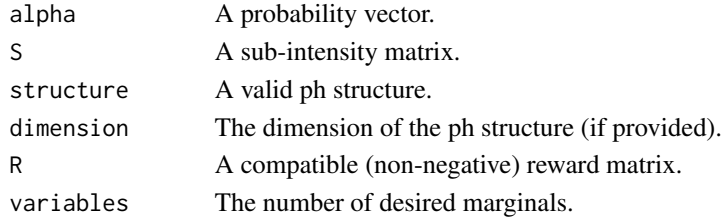

# Value

An object of class [MPHstar.](#page-137-0)

## Examples

```
MPHstar(structure = "general", dimension = 4, variables = 3)
```
<span id="page-137-0"></span>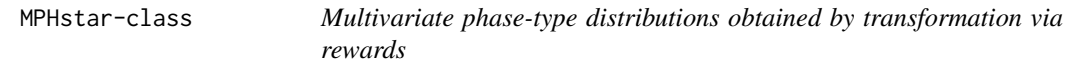

## Description

Class of objects for multivariate phase type distributions.

#### Slots

name Name of the phase type distribution.

pars A list comprising of the parameters.

MPHstar\_data\_aggregation

*Prepare data for the MPHstar\_EMstep\_UNI*

# Description

Prepare data for the MPHstar\_EMstep\_UNI

#### Usage

```
MPHstar_data_aggregation(y, w = numeric(0))
```
#### Arguments

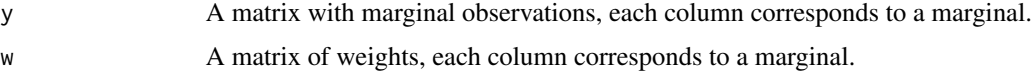

## Value

For summed and marginal observations we have a list with matrices of unique observations and their associated weights, separated by uncensored and right-censored data.

MPHstar\_EMstep\_UNI *EM step using Uniformization for MPHstar class*

# Description

EM step using Uniformization for MPHstar class

## Usage

MPHstar\_EMstep\_UNI(h, Rtol, alpha, S, R, mph\_obs)

## Arguments

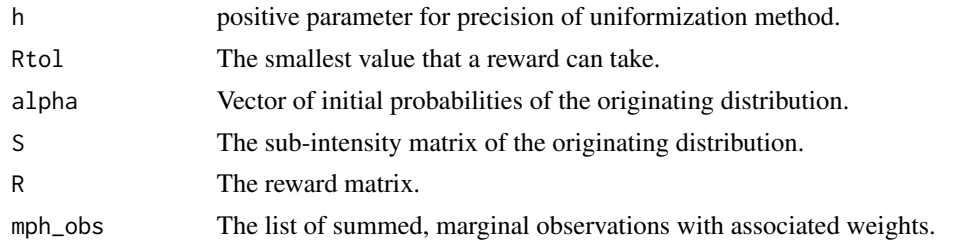

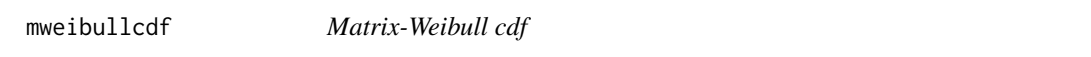

# Description

Computes the cdf (tail) of a matrix-Weibull distribution with parameters alpha, S and beta at x.

# Usage

mweibullcdf(x, alpha, S, beta, lower\_tail = TRUE)

# Arguments

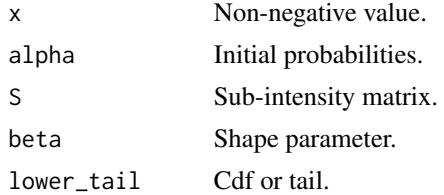

# Value

The cdf (tail) at x.

Computes the density of a matrix-Weibull distribution with parameters alpha, S and beta at x.

## Usage

```
mweibullden(x, alpha, S, beta)
```
## Arguments

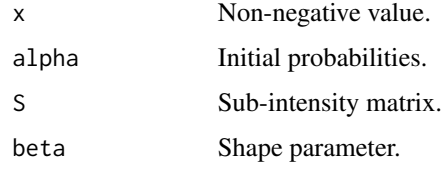

## Value

The density at x.

m\_exp\_sum *Computes exp(Sx) via series representation*

# Description

Computes exp(Sx) via series representation

## Usage

m\_exp\_sum(x, n, pow\_vector, a)

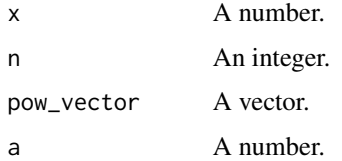

Given a transition matrix Q, a uniform value u, and a previous state k, it returns the new state of a Markov jump process.

## Usage

```
new_state(prev_state, cum_embedded_mc, u)
```
# Arguments

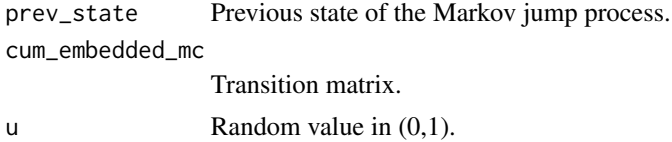

## Value

Next state of the Markov jump process.

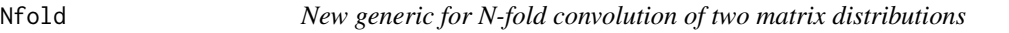

## Description

Methods are available for objects of classes [ph](#page-145-0) and [dph.](#page-35-0)

## Usage

Nfold(x1, x2, ...)

## Arguments

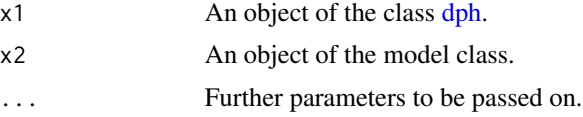

## Value

An object of the model class.

Nfold,dph-method *Nfold method for phase-type distributions*

#### Description

Nfold method for phase-type distributions

#### Usage

## S4 method for signature 'dph' Nfold(x1, x2)

## Arguments

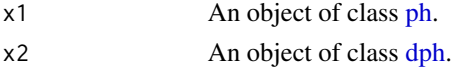

## Value

An object of class [ph.](#page-145-0)

## Examples

```
dph1 <- dph(structure = "general", dimension = 3)
dph2 \leftarrow dph(structure = "general", dimension = 2)
ph0 <- ph(structure = "general", dimension = 2)
Nfold(dph1, ph0)
Nfold(dph1, dph2)
```
n\_pos *Find how many states have positive reward*

## Description

Find how many states have positive reward

#### Usage

n\_pos(R)

## Arguments

R reward vector

# Value

The number of states with positive rewards

Methods are available for objects of class [dph.](#page-35-0)

## Usage

 $pgf(x, \ldots)$ 

## Arguments

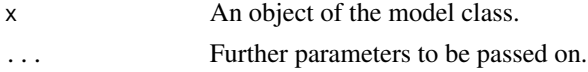

## Value

Pgf of the matrix distribution.

pgf,bivdph-method *Pgf method for bivariate discrete phase-type distributions*

## Description

Pgf method for bivariate discrete phase-type distributions

## Usage

```
## S4 method for signature 'bivdph'
pgf(x, z)
```
## Arguments

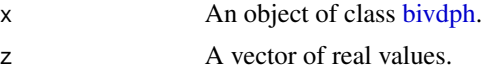

# Value

The joint pdf of the [dph](#page-35-0) object at the given location.

## Examples

obj  $\le$  bivdph(dimensions =  $c(3, 3)$ ) pgf(obj, c(0.5, 0.2))

Pgf Method for discrete phase-type distributions

#### Usage

```
## S4 method for signature 'dph'
pgf(x, z)
```
#### Arguments

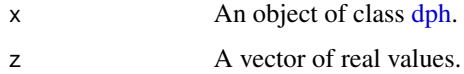

# Value

The probability generating of the [dph](#page-35-0) object at the given locations.

## Examples

```
set.seed(123)
obj \leq- dph(structure = "general", dimension = 3)
pgf(obj, 0.5)
```
pgf,mdph-method *Pgf method for multivariate discrete phase-type distributions*

# Description

Pgf method for multivariate discrete phase-type distributions

## Usage

## S4 method for signature 'mdph' pgf(x, z)

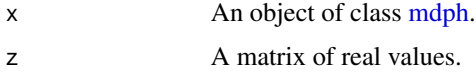
### Value

A vector containing the corresponding pgf evaluations.

### Examples

```
obj <- mdph(structure = c("general", "general"))
pgf(obj, matrix(c(0.5, 1), ncol = 2))
```
### ph *Constructor function for phase-type distributions*

### Description

Constructor function for phase-type distributions

#### Usage

```
ph(alpha = NULL, S = NULL, structure = NULL, dimension = 3)
```
### Arguments

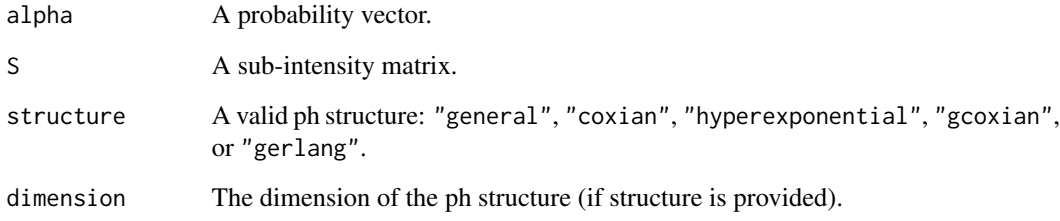

### Value

An object of class [ph.](#page-145-0)

### Examples

```
ph(structure = "gcoxian", dimension = 5)
ph(abha = c(.5, .5), S = matrix(c(-1, .5, .5, -1), 2, 2))
```
<span id="page-145-0"></span>

Class of objects for phase-type distributions.

#### Value

Class object.

### Slots

name Name of the phase-type distribution.

pars A list comprising of the parameters.

fit A list containing estimation information.

phcdf *Phase-type cdf*

### Description

Computes the cdf (tail) of a phase-type distribution with parameters alpha and S at x.

### Usage

phcdf(x, alpha, S, lower\_tail = TRUE)

### Arguments

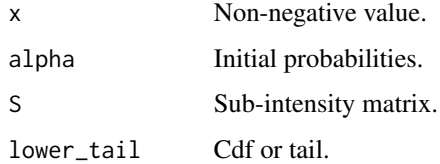

### Value

The cdf (tail) at x.

Computes the density of a phase-type distribution with parameters alpha and S at x.

### Usage

phdensity(x, alpha, S)

### Arguments

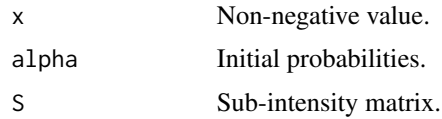

### Value

The density at x.

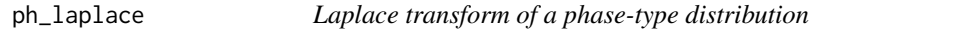

### Description

Computes the Laplace transform at r of a phase-type distribution with parameters alpha and S.

### Usage

ph\_laplace(r, alpha, S)

### Arguments

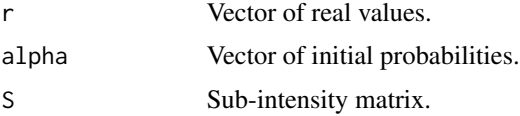

### Value

Laplace transform at r.

Find which states have positive reward

### Usage

```
plus_states(R)
```
### Arguments

R reward vector

### Value

A vector with the states (number) that are associated with positive rewards

pow2\_matrix *Computes A^(2^n)*

### Description

Computes A^(2^n)

#### Usage

pow2\_matrix(n, A)

### Arguments

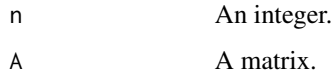

### Value

 $A^{\wedge}(2^{\wedge}n)$ .

Methods are available for objects of class [ph.](#page-145-0)

### Usage

quan $(x, \ldots)$ 

### Arguments

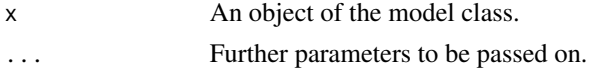

### Value

Quantile from the matrix distribution.

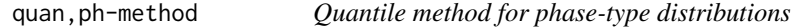

### Description

Quantile method for phase-type distributions

### Usage

```
## S4 method for signature 'ph'
quan(x, p)
```
### Arguments

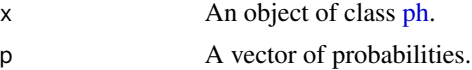

### Value

A vector containing the quantile evaluations at the given locations.

### Examples

obj <- ph(structure = "general") quan(obj, c(0.5, 0.9, 0.99))

Generates a random reward matrix for a multivariate phase-type distribution with p states and d marginals.

#### Usage

random\_reward(p, d)

### Arguments

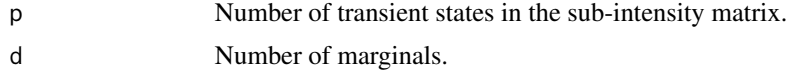

### Value

A random reward matrix.

random\_structure *Random structure of a phase-type*

### Description

Generates random parameters alpha and S of a phase-type distribution of dimension p with chosen structure.

#### Usage

```
random_structure(p, structure = "general", scale_factor = 1)
```
### Arguments

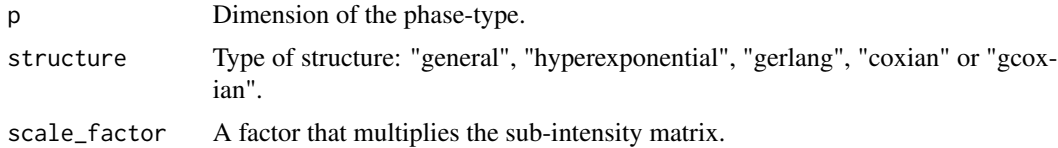

### Value

Random parameters alpha and S of a phase-type.

random\_structure\_bivph

*Random structure of a bivariate phase-type*

#### Description

Generates random parameters alpha, S11, S12, and S22 of a bivariate phase-type distribution of dimension  $p = p1 + p2$ .

### Usage

random\_structure\_bivph(p1, p2, scale\_factor = 1)

### Arguments

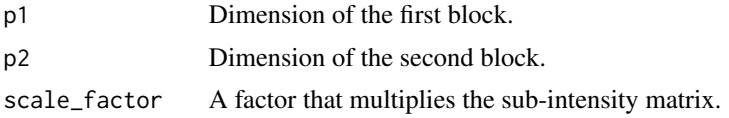

#### Value

Random parameters alpha, S11, S12, and S22 of a bivariate phase-type.

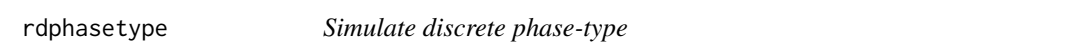

### Description

Generates a sample of size n from a discrete phase-type distribution with parameters alpha and S.

### Usage

rdphasetype(n, alpha, S)

#### Arguments

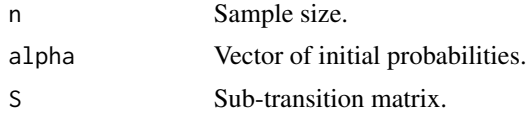

### Value

Simulated sample.

Methods are available for objects of class [ph.](#page-145-0)

### Usage

 $reg(x, y, \ldots)$ 

### Arguments

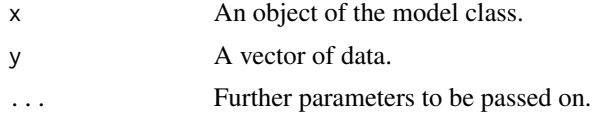

#### Value

An object of the fitted model class.

reg,ph-method *Regression method for ph Class*

### Description

Regression method for ph Class

### Usage

```
## S4 method for signature 'ph'
reg(
 x,
 y,
 weight = numeric(0),
 rcen = numeric(0),rcenweight = numeric(0),
 X = numeric(0),
 B0 = numeric(0),
  stepsEM = 1000,
 methods = c("RK", "UNIT"),rkstep = NA,
  uni_epsilon = NA,
 optim_method = "BFGS",
 maxit = 50,
```

```
reltol = 1e-08,
 every = 10)
```
### Arguments

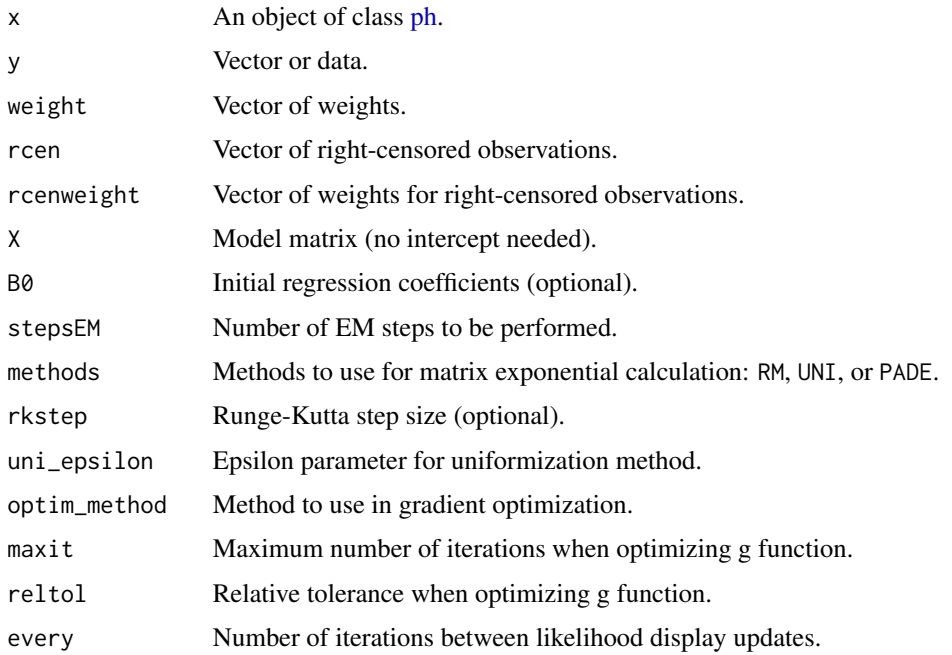

#### Value

An object of class [sph.](#page-169-0)

### Examples

```
set.seed(1)
obj <- iph(ph(structure = "general", dimension = 2), gfun = "weibull", gfun_pars = 2)
data <- sim(obj, n = 100)
X <- runif(100)
reg(x = obj, y = data, X = X, stepsEM = 10)
```
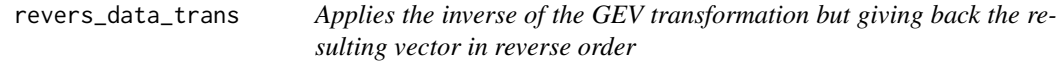

### Description

Used for EM step in RK.

#### 154 riph

### Usage

revers\_data\_trans(obs, weights, beta)

### Arguments

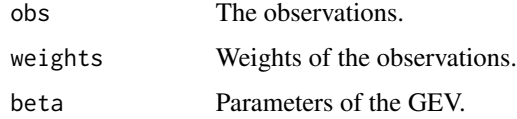

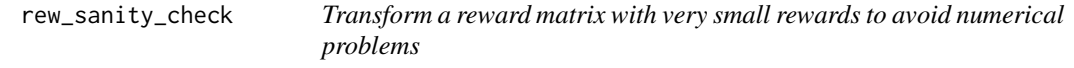

### Description

Transform a reward matrix with very small rewards to avoid numerical problems

#### Usage

rew\_sanity\_check(R, tol)

#### Arguments

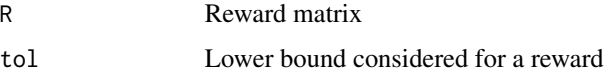

### Value

A reward matrix that does not cause issues with uniformization

riph *Random inhomogeneous phase-type*

### Description

Generates a sample of size n from an inhomogeneous phase-type distribution with parameters alpha, S and beta.

#### Usage

riph(n, dist\_type, alpha, S, beta)

### rmatrixgev 155

### Arguments

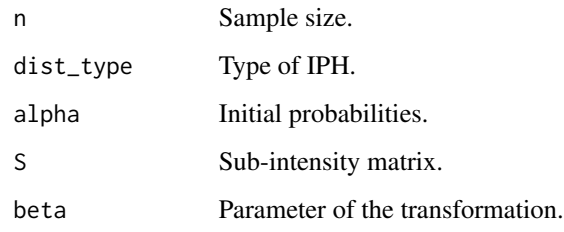

### Value

The simulated sample.

rmatrixgev *Random matrix GEV*

### Description

Generates a sample of size n from an inhomogeneous phase-type distribution with parameters alpha, S and beta.

### Usage

```
rmatrixgev(n, alpha, S, mu, sigma, xi = 0)
```
### Arguments

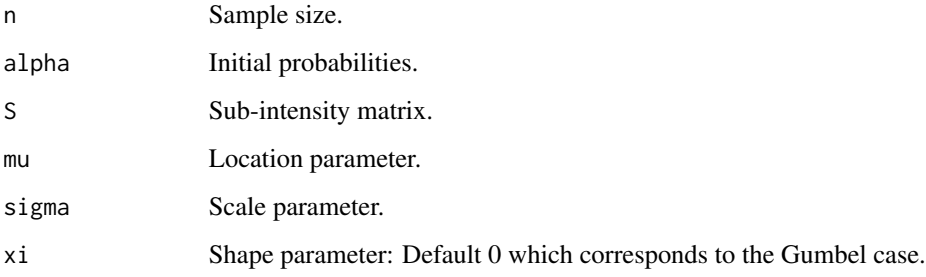

### Value

The simulated sample.

Generates a sample of size n from a MDPH\* distribution with parameters alpha, S, and R.

### Usage

rMDPHstar(n, alpha, S, R)

### Arguments

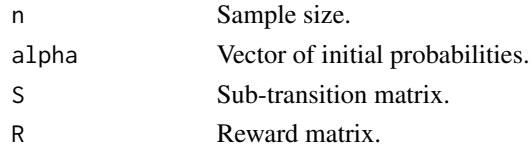

#### Value

Simulated sample.

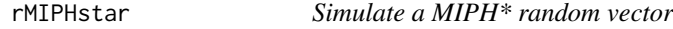

### Description

Generates a sample of size n from a MIPH\* distribution with parameters alpha, S and R.

### Usage

rMIPHstar(n, alpha, S, R, gfun, gfun\_par)

### Arguments

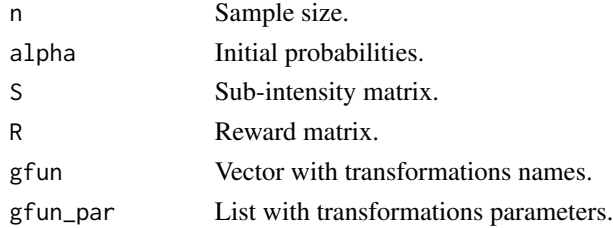

### Value

The simulated sample.

Generates a sample of size n from a MPH\* distribution with parameters alpha, S and R.

### Usage

rMPHstar(n, alpha, S, R)

### Arguments

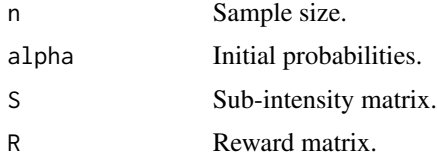

### Value

The simulated sample.

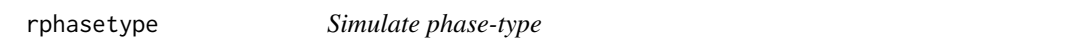

### Description

Generates a sample of size n from a phase-type distribution with parameters alpha and S.

### Usage

rphasetype(n, alpha, S)

### Arguments

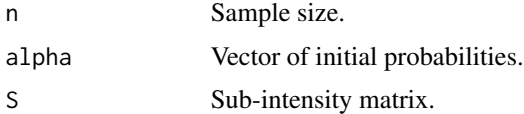

### Value

Simulated sample.

<span id="page-157-0"></span>

Performs the Runge-Kutta method of fourth order.

### Usage

```
runge_kutta(avector, bvector, cmatrix, dt, h, S, s)
```
### Arguments

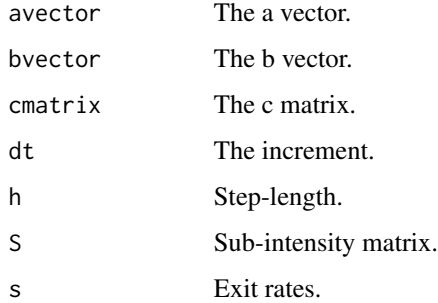

show,bivdph-method *Show method for bivariate discrete phase-type distributions*

### Description

Show method for bivariate discrete phase-type distributions

#### Usage

```
## S4 method for signature 'bivdph'
show(object)
```
### Arguments

object An object of class [bivdph.](#page-10-0)

<span id="page-158-0"></span>show,biviph-method *Show method for bivariate inhomogeneous phase-type distributions*

#### Description

Show method for bivariate inhomogeneous phase-type distributions

### Usage

## S4 method for signature 'biviph' show(object)

#### Arguments

object An object of class [biviph.](#page-13-0)

show,bivph-method *Show method for bivariate phase-type distributions*

#### Description

Show method for bivariate phase-type distributions

#### Usage

## S4 method for signature 'bivph' show(object)

#### Arguments

object An object of class [bivph.](#page-14-0)

show,dph-method *Show method for discrete phase-type distributions*

### Description

Show method for discrete phase-type distributions

### Usage

## S4 method for signature 'dph' show(object)

### Arguments

object An object of class [dph.](#page-35-0)

<span id="page-159-0"></span>

Show method for inhomogeneous phase-type distributions

### Usage

## S4 method for signature 'iph' show(object)

### Arguments

object An object of class [iph.](#page-57-0)

show,mdph-method *Show method for multivariate discrete phase-type distributions*

### Description

Show method for multivariate discrete phase-type distributions

### Usage

```
## S4 method for signature 'mdph'
show(object)
```
### Arguments

object An object of class [mdph.](#page-107-0)

show,miph-method *Show method for multivariate inhomogeneous phase-type distributions*

### Description

Show method for multivariate inhomogeneous phase-type distributions

#### Usage

```
## S4 method for signature 'miph'
show(object)
```
### Arguments

object An object of class [miph.](#page-120-0)

show,mph-method *Show method for multivariate phase-type distributions*

### Description

Show method for multivariate phase-type distributions

#### Usage

```
## S4 method for signature 'mph'
show(object)
```
### Arguments

object An object of class [mph.](#page-136-0)

show,MPHstar-method *Show method for multivariate phase-type distributions*

#### Description

Show method for multivariate phase-type distributions

### Usage

## S4 method for signature 'MPHstar' show(object)

#### Arguments

object An object of class [MPHstar.](#page-137-0)

show,ph-method *Show method for phase-type distributions*

### Description

Show method for phase-type distributions

#### Usage

## S4 method for signature 'ph' show(object)

#### Arguments

object An object of class [ph.](#page-145-0)

show,sph-method *Show method for survival phase-type objects*

### Description

Show method for survival phase-type objects

#### Usage

## S4 method for signature 'sph' show(object)

### Arguments

object An object of class [sph.](#page-169-0)

<span id="page-162-0"></span>

Methods are available for objects of class [ph.](#page-145-0)

### Usage

 $sim(x, \ldots)$ 

### Arguments

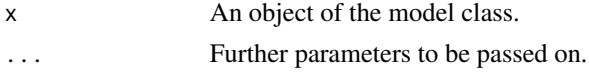

### Value

A realization from the matrix distribution.

sim,bivdph-method *Simulation method for bivariate discrete phase-type distributions*

### Description

Simulation method for bivariate discrete phase-type distributions

### Usage

```
## S4 method for signature 'bivdph'
sim(x, n = 1000)
```
### Arguments

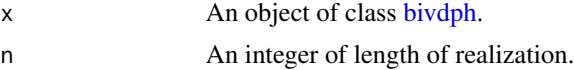

### Value

A realization of independent and identically distributed bivariate discrete phase-type vector.

### Examples

 $obj \leftarrow \text{bivdph}(dimensions = c(3, 3))$ sim(obj, n = 100)

<span id="page-163-0"></span>

Simulation method for bivariate inhomogeneous phase-type distributions

#### Usage

## S4 method for signature 'biviph'  $sim(x, n = 1000)$ 

### Arguments

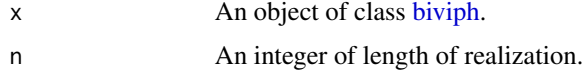

#### Value

A realization of independent and identically distributed bivariate inhomogeneous phase-type vector.

### Examples

```
under_bivph \le bivph(dimensions = c(3, 3))
obj <- biviph(under_bivph, gfun = c("weibull", "pareto"), gfun_pars = list(c(2), c(3)))
sim(obj, n = 100)
```
sim,bivph-method *Simulation method for bivariate phase-type distributions*

### Description

Simulation method for bivariate phase-type distributions

### Usage

## S4 method for signature 'bivph'  $sim(x, n = 1000)$ 

#### Arguments

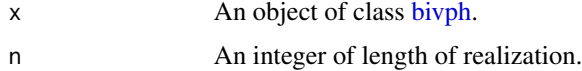

### <span id="page-164-0"></span>sim,dph-method 165

### Value

A realization of independent and identically distributed bivariate phase-type vector.

#### Examples

```
obj \le bivph(dimensions = c(3, 3))
sim(obj, n = 100)
```
sim,dph-method *Simulation method for phase-type distributions*

### Description

Simulation method for phase-type distributions

#### Usage

## S4 method for signature 'dph'  $sim(x, n = 1000)$ 

### Arguments

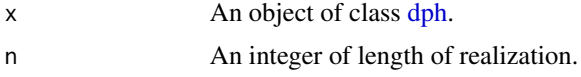

#### Value

A realization of independent and identically distributed discrete phase-type variables.

### Examples

```
obj <- dph(structure = "general")
sim(obj, n = 100)
```
sim,iph-method *Simulation method for inhomogeneous phase-type distributions*

### Description

Simulation method for inhomogeneous phase-type distributions

#### Usage

```
## S4 method for signature 'iph'
sim(x, n = 1000)
```
#### Arguments

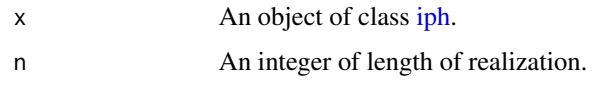

### Value

A realization of independent and identically distributed inhomogeneous phase-type variables.

### Examples

```
obj <- iph(ph(structure = "general"), gfun = "lognormal", gfun_pars = 2)
sim(obj, n = 100)
```
sim,mdph-method *Simulation method for multivariate discrete phase-type distributions*

#### Description

Simulation method for multivariate discrete phase-type distributions

#### Usage

## S4 method for signature 'mdph'  $sim(x, n = 1000, equal\_marginals = 0)$ 

### Arguments

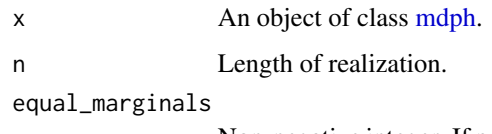

Non-negative integer. If positive, it specifies the number of marginals to simulate from, all from the first matrix.

### Value

A realization of a multivariate discrete phase-type distribution.

#### Examples

```
obj <- mdph(structure = c("general", "general"))
sim(obj, 100)
```
<span id="page-165-0"></span>

Simulation method for inhomogeneous multivariate phase-type distributions

#### Usage

## S4 method for signature 'miph'  $sim(x, n = 1000)$ 

#### Arguments

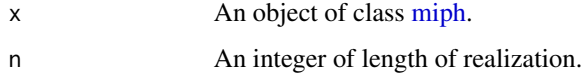

#### Value

A realization of independent and identically distributed inhomogeneous multivariate phase-type variables. If x is a MoE miph an array of dimension  $c(n,d,m)$  is returned, with d the number of marginals and m the number of initial distribution vectors.

### Examples

```
under_mph <- mph(structure = c("general", "general"))
obj <- miph(under_mph, gfun = c("weibull", "pareto"), gfun_pars = list(c(2), c(3)))
sim(obj, 100)
```
sim,mph-method *Simulation method for multivariate phase-type distributions*

### Description

Simulation method for multivariate phase-type distributions

#### Usage

```
## S4 method for signature 'mph'
sim(x, n = 1000, equal\_marginals = 0)
```
#### Arguments

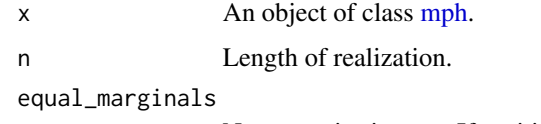

Non-negative integer. If positive, it specifies the number of marginals to simulate from, all from the first matrix.

#### Value

A realization of a multivariate phase-type distribution.

### Examples

```
obj <- mph(structure = c("general", "general"))
sim(obj, 100)
```
sim,MPHstar-method *Simulation method for multivariate phase-type distributions*

### Description

Simulation method for multivariate phase-type distributions

### Usage

```
## S4 method for signature 'MPHstar'
sim(x, n = 1000)
```
### Arguments

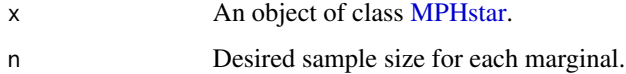

#### Value

A matrix of sample data for each marginal.

### Examples

```
obj <- MPHstar(structure = "general")
sim(obj, 100)
```
Simulation method for phase-type distributions

#### Usage

## S4 method for signature 'ph'  $sim(x, n = 1000)$ 

### Arguments

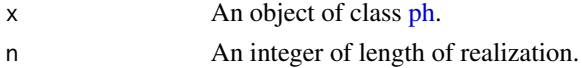

#### Value

A realization of independent and identically distributed phase-type variables.

#### Examples

obj <- ph(structure = "general")  $sim(obj, n = 100)$ 

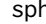

sph *Constructor function for survival phase-type objects*

### Description

Constructor function for survival phase-type objects

#### Usage

```
sph(x = NULL, \text{coeffs} = list(B = numeric(\emptyset), C = numeric(\emptyset)), \text{type} = "reg")
```
#### Arguments

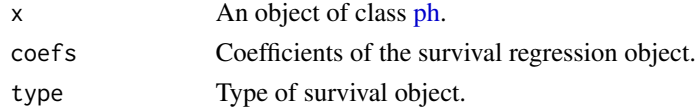

#### Value

An object of class [sph.](#page-169-0)

<span id="page-169-0"></span>

Class of objects for inhomogeneous phase-type distributions

### Value

Class object

### Slots

coefs Coefficients of the survival regression object.

type Type of survival object.

sum\_dph *Computes the initial distribution and sub-intensity of the sum of two discrete phase-type distributed random variables*

### Description

Computes the initial distribution and sub-intensity of the sum of two discrete phase-type distributed random variables

### Usage

```
sum_dph(alpha1, S1, alpha2, S2)
```
### Arguments

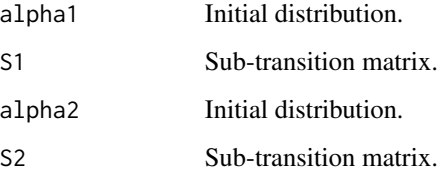

sum\_ph *Computes the initial distribution and sub-intensity of the sum of two phase-type distributed random variables.*

### Description

Computes the initial distribution and sub-intensity of the sum of two phase-type distributed random variables.

#### Usage

sum\_ph(alpha1, S1, alpha2, S2)

### Arguments

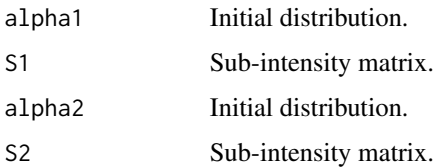

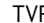

R **New generic for transformation via rewards of a matrix distribution** 

### Description

Methods are available for objects of class [ph](#page-145-0)

#### Usage

 $TVR(x, \ldots)$ 

### Arguments

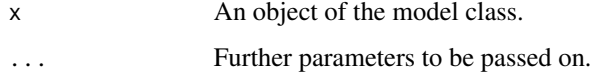

### Value

An object of the model class.

<span id="page-171-0"></span>

TVR Method for dph Class

### Usage

## S4 method for signature 'dph' TVR(x, rew)

### Arguments

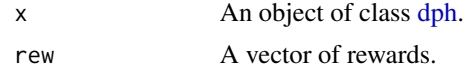

### Value

An object of the of class [dph.](#page-35-0)

### Examples

obj <- dph(structure = "general") TVR(obj, c(1, 0, 1))

TVR,ph-method *TVR method for ph class*

### Description

TVR method for ph class

### Usage

## S4 method for signature 'ph' TVR(x, rew)

### Arguments

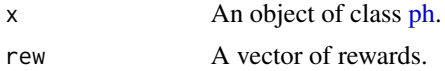

### Value

An object of the of class [ph.](#page-145-0)

#### tvr\_dph 173

### Examples

```
obj <- ph(structure = "general")
TVR(obj, c(1, 2, 3))
```
### tvr\_dph *Performs TVR for discrete phase-type distributions*

### Description

Performs TVR for discrete phase-type distributions

### Usage

tvr\_dph(alpha, S, R)

### Arguments

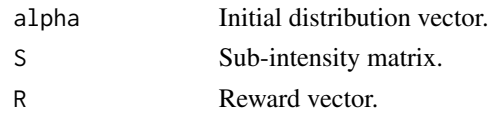

### Value

A list of PH parameters.

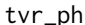

Performs TVR for phase-type distributions

### Description

Performs TVR for phase-type distributions

### Usage

tvr\_ph(alpha, S, R)

### Arguments

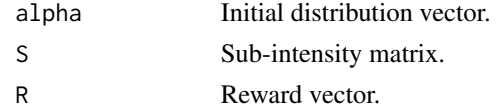

#### Value

A list of phase-type parameters.

<span id="page-173-0"></span>var,bivdph-method *Var method for bivdph class*

### Description

Var method for bivdph class

#### Usage

## S4 method for signature 'bivdph' var(x)

### Arguments

x An object of class [bivdph.](#page-10-0)

### Value

The covariance matrix of the bivariate discrete phase-type distribution.

### Examples

obj  $\le$  bivdph(dimensions =  $c(3, 3)$ ) var(obj)

var,bivph-method *Var method for bivph class*

### Description

Var method for bivph class

#### Usage

## S4 method for signature 'bivph' var(x)

### Arguments

x An object of class [bivph.](#page-14-0)

### Value

The covariance matrix of the bivariate phase-type distribution.

### Examples

obj <- bivph(dimensions = c(3, 3)) var(obj)

<span id="page-174-0"></span>

Var method for discrete phase-type distributions

### Usage

## S4 method for signature 'dph' var(x)

### Arguments

x An object of class [dph.](#page-35-0)

## Value

The variance of the [dph](#page-35-0) object.

#### Examples

```
set.seed(123)
obj \leq- dph(structure = "general", dimension = 3)
var(obj)
```
var,mdph-method *Var method for multivariate discrete phase-type distributions*

### Description

Var method for multivariate discrete phase-type distributions

#### Usage

```
## S4 method for signature 'mdph'
var(x)
```
#### Arguments

x An object of class [mdph.](#page-107-0)

### Value

The covariance matrix of the multivariate discrete phase-type distribution.

### Examples

```
obj <- mdph(structure = c("general", "general"))
var(obj)
```
var,mph-method *Var method for multivariate phase-type distributions*

#### Description

Var method for multivariate phase-type distributions

### Usage

## S4 method for signature 'mph' var(x)

#### Arguments

x An object of class [mph.](#page-136-0)

### Value

The covariance matrix of the multivariate phase-type distribution.

### Examples

```
obj <- mph(structure = c("general", "general"))
var(obj)
```
var,MPHstar-method *Var method for MPHstar class*

### Description

Var method for MPHstar class

### Usage

```
## S4 method for signature 'MPHstar'
var(x)
```
#### Arguments

x An object of class [MPHstar.](#page-137-0)

### var,ph-method 177

### Value

The covariance matrix of the MPHstar distribution.

### Examples

```
obj <- MPHstar(structure = "general")
var(obj)
```
var,ph-method *Var method for phase-type distributions*

### Description

Var method for phase-type distributions

#### Usage

## S4 method for signature 'ph' var(x)

#### Arguments

x An object of class [ph.](#page-145-0)

### Value

The variance of the [ph](#page-145-0) (or underlying [ph\)](#page-145-0) object.

### Examples

```
set.seed(123)
obj <- ph(structure = "general", dimension = 3)
var(obj)
```
vector\_of\_matrices *Computes the elements S^n / n! until the a given size*

### Description

Computes the elements S^n / n! until the a given size

### Usage

```
vector_of_matrices(vect, S, a, vect_size)
```
### Arguments

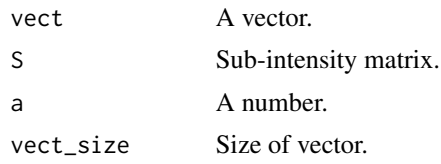

vector\_of\_matrices\_2 *Computes the elements S^n / n! until given value of n*

### Description

Computes the elements S^n / n! until given value of n

#### Usage

```
vector_of_matrices_2(vect, S, vect_size)
```
### Arguments

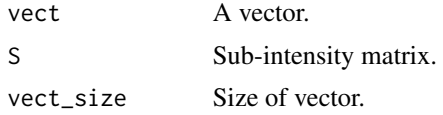

vector\_of\_powers *Computes elements A^n until the given size*

### Description

Computes elements A^n until the given size

### Usage

```
vector_of_powers(A, vect_size)
```
### Arguments

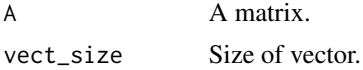

# Index

∗ matrixdist matrixdist-package, [8](#page-7-0) +,dph,dph-method, [9](#page-8-0) +,ph,ph-method, [10](#page-9-0) a\_rungekutta, [10](#page-9-0) bivdph, *[11](#page-10-1)*, [11,](#page-10-1) *[21](#page-20-0)*, *[25](#page-24-0)*, *[30](#page-29-0)*, *[49](#page-48-0)*, *[97](#page-96-0)*, *[109](#page-108-0)*, *[126](#page-125-0)*, *[132](#page-131-0)*, *[143](#page-142-0)*, *[158](#page-157-0)*, *[163](#page-162-0)*, *[174](#page-173-0)* bivdph-class, [11](#page-10-1) bivdph\_density, [12](#page-11-0) bivdph\_tail, [12](#page-11-0) biviph, [13,](#page-12-0) *[14](#page-13-1)*, *[22](#page-21-0)*, *[31](#page-30-0)*, *[97](#page-96-0)*, *[159](#page-158-0)*, *[164](#page-163-0)* biviph-class, [14](#page-13-1) bivph, *[13](#page-12-0)*, [14,](#page-13-1) *[15](#page-14-1)*, *[22](#page-21-0)*, *[26](#page-25-0)*, *[31](#page-30-0)*, *[50](#page-49-0)*, *[61](#page-60-0)*, *[98](#page-97-0)*, *[109](#page-108-0)*, *[132](#page-131-0)*, *[159](#page-158-0)*, *[164](#page-163-0)*, *[174](#page-173-0)* bivph-class, [15](#page-14-1) bivph\_density, [15](#page-14-1) bivph\_laplace, [16](#page-15-0) bivph\_tail, [16](#page-15-0) cdf, [17](#page-16-0) cdf, dph-method, [17](#page-16-0) cdf,iph-method, [18](#page-17-0) cdf,miph-method, [18](#page-17-0) cdf,mph-method, [19](#page-18-0) cdf,ph-method, [20](#page-19-0) clone\_matrix, [20](#page-19-0) clone\_vector, [21](#page-20-0) coef,bivdph-method, [21](#page-20-0) coef,biviph-method, [22](#page-21-0) coef,bivph-method, [22](#page-21-0) coef,dph-method, [23](#page-22-0) coef,iph-method, [23](#page-22-0) coef,mdph-method, [24](#page-23-0) coef,ph-method, [24](#page-23-0) coef,sph-method, [25](#page-24-0) cor,bivdph-method, [25](#page-24-0) cor,bivph-method, [26](#page-25-0) cor,mdph-method, [26](#page-25-0)

cor,mph-method, [27](#page-26-0) cor,MPHstar-method, [28](#page-27-0) cumulate\_matrix, [28](#page-27-0) cumulate\_vector, [29](#page-28-0) default\_step\_length, [29](#page-28-0) dens, [30](#page-29-0) dens,bivdph-method, [30](#page-29-0) dens,biviph-method, [31](#page-30-0) dens,bivph-method, [31](#page-30-0) dens,dph-method, [32](#page-31-0) dens,iph-method, [32](#page-31-0) dens,mdph-method, [33](#page-32-0) dens,miph-method, [34](#page-33-0) dens,mph-method, [34](#page-33-0) dens,ph-method, [35](#page-34-0) dph, *[9](#page-8-0)*, *[17](#page-16-0)*, *[23](#page-22-0)*, *[32](#page-31-0)*, [35,](#page-34-0) *[36](#page-35-1)*, *[51](#page-50-0)*, *[97](#page-96-0)*, *[99](#page-98-0)*, *[105](#page-104-0)*, *[110](#page-109-0)*, *[118](#page-117-0)*, *[121,](#page-120-1) [122](#page-121-0)*, *[127](#page-126-0)*, *[133](#page-132-0)*, *[141](#page-140-0)[–144](#page-143-0)*, *[159](#page-158-0)*, *[165](#page-164-0)*, *[172](#page-171-0)*, *[175](#page-174-0)* dph-class, [36](#page-35-1) dph\_pgf, [38](#page-37-0) dphcdf, [37](#page-36-0) dphdensity, [37](#page-36-0) EM\_step\_mPH\_rc, [44](#page-43-0) embedded\_mc, [38](#page-37-0) EMstep\_bivdph, [39](#page-38-0) EMstep\_bivdph\_MoE, [39](#page-38-0) EMstep\_bivph, [40](#page-39-0) EMstep\_dph, [40](#page-39-0) EMstep\_dph\_MoE, [41](#page-40-0) EMstep\_mdph, [41](#page-40-0) EMstep\_mdph\_MoE, [42](#page-41-0) EMstep\_MoE\_PADE, [42](#page-41-0) EMstep\_PADE, [43](#page-42-0) EMstep\_RK, [43](#page-42-0) EMstep\_UNI, [44](#page-43-0) evaluate, [45](#page-44-0)

evaluate, sph-method, [45](#page-44-0)

expm\_terms, [46](#page-45-0)

#### 180 INDEX

expmat, [46](#page-45-0) find\_n, [47](#page-46-0) find\_weight, [47](#page-46-0) Fisher, [48](#page-47-0) Fisher,sph-method, [48](#page-47-0) fit, [49](#page-48-0) fit,bivdph-method, [49](#page-48-0) fit,bivph-method, [50](#page-49-0) fit,dph-method, [51](#page-50-0) fit,mdph-method, [51](#page-50-0) fit,mph-method, [52](#page-51-0) fit,MPHstar-method, [53](#page-52-0) fit,ph-method, [54](#page-53-0) haz, [55](#page-54-0) haz, ph-method, [56](#page-55-0) inf\_norm, [56](#page-55-0) initial\_state, [57](#page-56-0) iph, *[18](#page-17-0)*, *[23](#page-22-0)*, *[33](#page-32-0)*, [57,](#page-56-0) *[58](#page-57-1)*, *[98,](#page-97-0) [99](#page-98-0)*, *[105,](#page-104-0) [106](#page-105-0)*, *[119](#page-118-0)*, *[121](#page-120-1)*, *[160](#page-159-0)*, *[166](#page-165-0)* iph-class, [58](#page-57-1) laplace, [59](#page-58-0) laplace,bivph-method, [59](#page-58-0) laplace,mph-method, [60](#page-59-0) laplace,ph-method, [60](#page-59-0) linCom, [61](#page-60-0) linCom,bivph-method, [61](#page-60-0) linCom,MPHstar-method, [62](#page-61-0) linear\_combination, [62](#page-61-0) logLik,ph-method, [63](#page-62-0) logLikelihoodbivDPH, [64](#page-63-0) logLikelihoodbivDPH\_MoE, [64](#page-63-0) logLikelihoodbivPH, [65](#page-64-0) logLikelihoodDPH, [65](#page-64-0) logLikelihoodDPH\_MoE, [66](#page-65-0) logLikelihoodmDPH, [66](#page-65-0) logLikelihoodmDPH\_MoE, [67](#page-66-0) logLikelihoodMgev\_PADE, [67](#page-66-0) logLikelihoodMgev\_RK, [68](#page-67-0) logLikelihoodMgev\_UNI, [68](#page-67-0) logLikelihoodMgompertz\_PADE, [69](#page-68-0) logLikelihoodMgompertz\_PADEs, [69](#page-68-0) logLikelihoodMgompertz\_RK, [70](#page-69-0) logLikelihoodMgompertz\_RKs, [71](#page-70-0) logLikelihoodMgompertz\_UNI, [72](#page-71-0) logLikelihoodMgompertz\_UNIs, [72](#page-71-0)

logLikelihoodMloglogistic\_PADE, [73](#page-72-0) logLikelihoodMloglogistic\_PADEs, [74](#page-73-0) logLikelihoodMloglogistic\_RK, [75](#page-74-0) logLikelihoodMloglogistic\_RKs, [75](#page-74-0) logLikelihoodMloglogistic\_UNI, [76](#page-75-0) logLikelihoodMloglogistic\_UNIs, [77](#page-76-0) logLikelihoodMlognormal\_PADE, [78](#page-77-0) logLikelihoodMlognormal\_PADEs, [78](#page-77-0) logLikelihoodMlognormal\_RK, [79](#page-78-0) logLikelihoodMlognormal\_RKs, [80](#page-79-0) logLikelihoodMlognormal\_UNI, [81](#page-80-0) logLikelihoodMlognormal\_UNIs, [81](#page-80-0) logLikelihoodMpareto\_PADE, [82](#page-81-0) logLikelihoodMpareto\_PADEs, [83](#page-82-0) logLikelihoodMpareto\_RK, [84](#page-83-0) logLikelihoodMpareto\_RKs, [84](#page-83-0) logLikelihoodMpareto\_UNI, [85](#page-84-0) logLikelihoodMpareto\_UNIs, [86](#page-85-0) logLikelihoodMweibull\_PADE, [87](#page-86-0) logLikelihoodMweibull\_PADEs, [87](#page-86-0) logLikelihoodMweibull\_RK, [88](#page-87-0) logLikelihoodMweibull\_RKs, [89](#page-88-0) logLikelihoodMweibull\_UNI, [90](#page-89-0) logLikelihoodMweibull\_UNIs, [90](#page-89-0) logLikelihoodPH\_MoE, [91](#page-90-0) logLikelihoodPH\_PADE, [92](#page-91-0) logLikelihoodPH\_PADEs, [92](#page-91-0) logLikelihoodPH\_RK, [93](#page-92-0) logLikelihoodPH\_RKs, [94](#page-93-0) logLikelihoodPH\_UNI, [94](#page-93-0) logLikelihoodPH\_UNIs, [95](#page-94-0) LRT, [95](#page-94-0) LRT,ph,ph-method, [96](#page-95-0) m\_exp\_sum, [140](#page-139-0) marginal, [96](#page-95-0) marginal,bivdph-method, [97](#page-96-0) marginal,biviph-method, [97](#page-96-0) marginal,bivph-method, [98](#page-97-0) marginal,mdph-method, [99](#page-98-0)

marginal,miph-method, [99](#page-98-0) marginal,mph-method, [100](#page-99-0) marginal,MPHstar-method, [100](#page-99-0) marginal\_expectation, [101](#page-100-0) matrix\_exponential, [102](#page-101-0) matrix\_inverse, [102](#page-101-0) matrix\_power, [103](#page-102-0) matrix\_product, [103](#page-102-0) matrix\_vanloan, [104](#page-103-0)
## $INDEX$  and the set of the set of the set of the set of the set of the set of the set of the set of the set of the set of the set of the set of the set of the set of the set of the set of the set of the set of the set of th

matrixdist *(*matrixdist-package*)*, [8](#page-7-0) matrixdist-package, [8](#page-7-0) max\_diagonal, [107](#page-106-0) maximum, [104](#page-103-0) maximum,dph,dph-method, [105](#page-104-0) maximum,iph,iph-method, [105](#page-104-0) maximum,ph,ph-method, [106](#page-105-0) mdph, *[24](#page-23-0)*, *[27](#page-26-0)*, *[33](#page-32-0)*, *[52](#page-51-0)*, *[99](#page-98-0)*, *[107](#page-106-0)*, [107,](#page-106-0) *[110](#page-109-0)*, *[128](#page-127-0)*, *[133](#page-132-0)*, *[144](#page-143-0)*, *[160](#page-159-0)*, *[166](#page-165-0)*, *[175](#page-174-0)* mdph-class, [108](#page-107-0) mdphdensity, [108](#page-107-0) mean,bivdph-method, [109](#page-108-0) mean,bivph-method, [109](#page-108-0) mean,dph-method, [110](#page-109-0) mean, mdph-method, [110](#page-109-0) mean,mph-method, [111](#page-110-0) mean,MPHstar-method, [111](#page-110-0) mean,ph-method, [112](#page-111-0) merge\_matrices, [112](#page-111-0) mgevcdf, [113](#page-112-0) mgevden, [114](#page-113-0) mgf, [114](#page-113-0) mgf,bivph-method, [115](#page-114-0) mgf,mph-method, [115](#page-114-0) mgf,ph-method, [116](#page-115-0) mgompertzcdf, [117](#page-116-0) mgompertzden, [117](#page-116-0) minimum, [118](#page-117-0) minimum,dph,dph-method, [118](#page-117-0) minimum,iph,iph-method, [119](#page-118-0) minimum,ph,ph-method, [119](#page-118-0) miph, *[19](#page-18-0)*, *[34](#page-33-0)*, *[99](#page-98-0)*, [120,](#page-119-0) *[161](#page-160-0)*, *[167](#page-166-0)* miph-class, [121](#page-120-0) mixture, [121](#page-120-0) mixture,dph,dph-method, [122](#page-121-0) mixture,ph,ph-method, [122](#page-121-0) mloglogisticcdf, [123](#page-122-0) mloglogisticden, [124](#page-123-0) mlognormalcdf, [124](#page-123-0) mlognormalden, [125](#page-124-0) MoE, [125](#page-124-0) MoE, bivdph-method, [126](#page-125-0) MoE, dph-method, [127](#page-126-0) MoE, mdph-method, [128](#page-127-0) MoE,mph-method, [129](#page-128-0) MoE,ph-method, [130](#page-129-0) moment, [131](#page-130-0) moment,bivdph-method, [132](#page-131-0)

moment,bivph-method, [132](#page-131-0) moment, dph-method, [133](#page-132-0) moment,mdph-method, [133](#page-132-0) moment, mph-method, [134](#page-133-0) moment,ph-method, [134](#page-133-0) mparetocdf, [135](#page-134-0) mparetoden, [136](#page-135-0) mph, *[19](#page-18-0)*, *[27](#page-26-0)*, *[34](#page-33-0)*, *[52](#page-51-0)*, *[59,](#page-58-0) [60](#page-59-0)*, *[100](#page-99-0)*, *[111](#page-110-0)*, *[115](#page-114-0)*, *[120](#page-119-0)*, *[129](#page-128-0)*, *[134](#page-133-0)*, *[136](#page-135-0)*, [136,](#page-135-0) *[161](#page-160-0)*, *[168](#page-167-0)*, *[176](#page-175-0)* mph-class, [137](#page-136-0) MPHstar, *[28](#page-27-0)*, *[53,](#page-52-0) [54](#page-53-0)*, *[62](#page-61-0)*, *[101](#page-100-0)*, *[111](#page-110-0)*, [137,](#page-136-0) *[138](#page-137-0)*, *[162](#page-161-0)*, *[168](#page-167-0)*, *[176](#page-175-0)* MPHstar-class, [138](#page-137-0) MPHstar\_data\_aggregation, [138](#page-137-0) MPHstar\_EMstep\_UNI, [139](#page-138-0) mweibullcdf, [139](#page-138-0) mweibullden, [140](#page-139-0) n\_pos, [142](#page-141-0) new\_state, [141](#page-140-0) Nfold, [141](#page-140-0)

Nfold,dph-method, [142](#page-141-0) pgf, [143](#page-142-0) pgf,bivdph-method, [143](#page-142-0) pgf,dph-method, [144](#page-143-0) pgf,mdph-method, [144](#page-143-0) ph, *[10](#page-9-0)*, *[17](#page-16-0)*, *[20](#page-19-0)*, *[25](#page-24-0)*, *[30](#page-29-0)*, *[35](#page-34-0)*, *[45](#page-44-0)*, *[49](#page-48-0)*, *[55,](#page-54-0) [56](#page-55-0)*, *[58](#page-57-0)[–63](#page-62-0)*, *[95,](#page-94-0) [96](#page-95-0)*, *[98](#page-97-0)*, *[100,](#page-99-0) [101](#page-100-0)*, *[104](#page-103-0)*, *[106](#page-105-0)*, *[112](#page-111-0)*, *[114](#page-113-0)*, *[116](#page-115-0)*, *[118](#page-117-0)*, *[120,](#page-119-0) [121](#page-120-0)*, *[123](#page-122-0)*, *[125](#page-124-0)*, *[130,](#page-129-0) [131](#page-130-0)*, *[135](#page-134-0)*, *[141,](#page-140-0) [142](#page-141-0)*, *[145](#page-144-0)*, [145,](#page-144-0) *[149](#page-148-0)*, *[152,](#page-151-0) [153](#page-152-0)*, *[162,](#page-161-0) [163](#page-162-0)*, *[169](#page-168-0)*, *[171,](#page-170-0) [172](#page-171-0)*, *[177](#page-176-0)* ph-class, [146](#page-145-0) ph\_laplace, [147](#page-146-0) phcdf, [146](#page-145-0) phdensity, [147](#page-146-0) plus\_states, [148](#page-147-0) pow2\_matrix, [148](#page-147-0) quan, [149](#page-148-0) quan,ph-method, [149](#page-148-0)

random\_reward, [150](#page-149-0) random\_structure, [150](#page-149-0) random\_structure\_bivph, [151](#page-150-0) rdphasetype, [151](#page-150-0) reg, [152](#page-151-0) reg,ph-method, [152](#page-151-0)

## 182 INDEX

revers\_data\_trans, [153](#page-152-0) rew\_sanity\_check, [154](#page-153-0) riph, [154](#page-153-0) rmatrixgev, [155](#page-154-0) rMDPHstar, [156](#page-155-0) rMIPHstar, [156](#page-155-0) rMPHstar, [157](#page-156-0) rphasetype, [157](#page-156-0) runge\_kutta, [158](#page-157-0) show,bivdph-method, [158](#page-157-0) show,biviph-method, [159](#page-158-0) show,bivph-method, [159](#page-158-0) show,dph-method, [159](#page-158-0) show,iph-method, [160](#page-159-0) show, mdph-method, [160](#page-159-0) show, miph-method, [161](#page-160-0) show,mph-method, [161](#page-160-0) show, MPHstar-method, [162](#page-161-0) show,ph-method, [162](#page-161-0) show,sph-method, [162](#page-161-0) sim, [163](#page-162-0) sim,bivdph-method, [163](#page-162-0) sim,biviph-method, [164](#page-163-0) sim,bivph-method, [164](#page-163-0) sim,dph-method, [165](#page-164-0) sim,iph-method, [165](#page-164-0) sim, mdph-method, [166](#page-165-0) sim, miph-method, [167](#page-166-0) sim, mph-method, [167](#page-166-0) sim,MPHstar-method, [168](#page-167-0) sim,ph-method, [169](#page-168-0) sph, *[25](#page-24-0)*, *[45](#page-44-0)*, *[48](#page-47-0)*, *[126](#page-125-0)[–128](#page-127-0)*, *[131](#page-130-0)*, *[153](#page-152-0)*, *[162](#page-161-0)*, *[169](#page-168-0)*, [169](#page-168-0) sph-class, [170](#page-169-0) sum\_dph, [170](#page-169-0) sum\_ph, [171](#page-170-0) TVR, [171](#page-170-0) TVR,dph-method, [172](#page-171-0) TVR,ph-method, [172](#page-171-0) tvr\_dph, [173](#page-172-0) tvr\_ph, [173](#page-172-0) var,bivdph-method, [174](#page-173-0) var,bivph-method, [174](#page-173-0) var,dph-method, [175](#page-174-0) var, mdph-method, [175](#page-174-0) var,mph-method, [176](#page-175-0)

var,MPHstar-method, [176](#page-175-0) var,ph-method, [177](#page-176-0) vector\_of\_matrices, [177](#page-176-0) vector\_of\_matrices\_2, [178](#page-177-0) vector\_of\_powers, [178](#page-177-0)